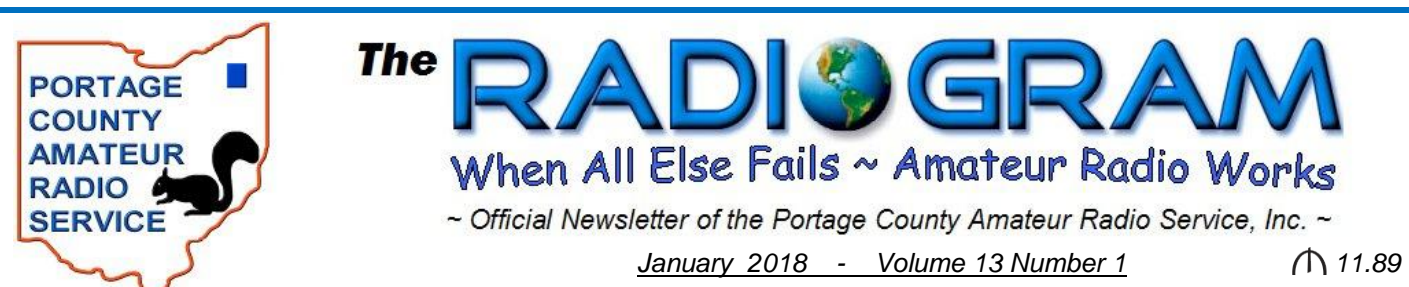

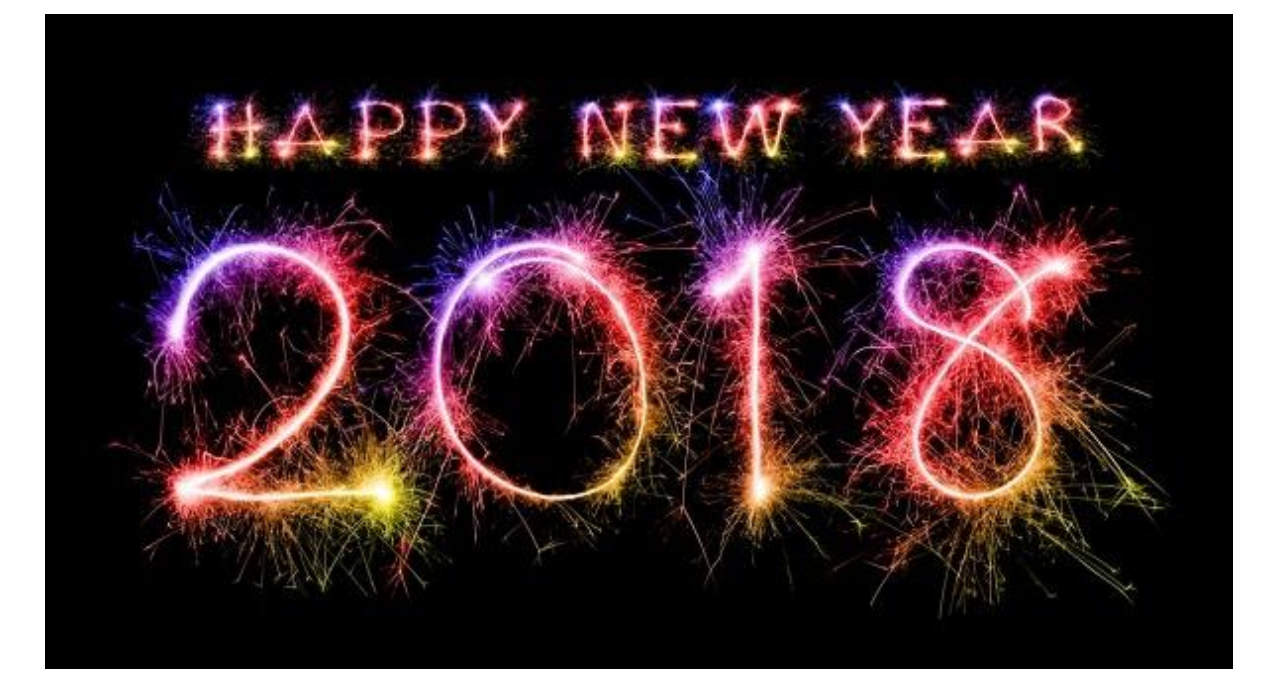

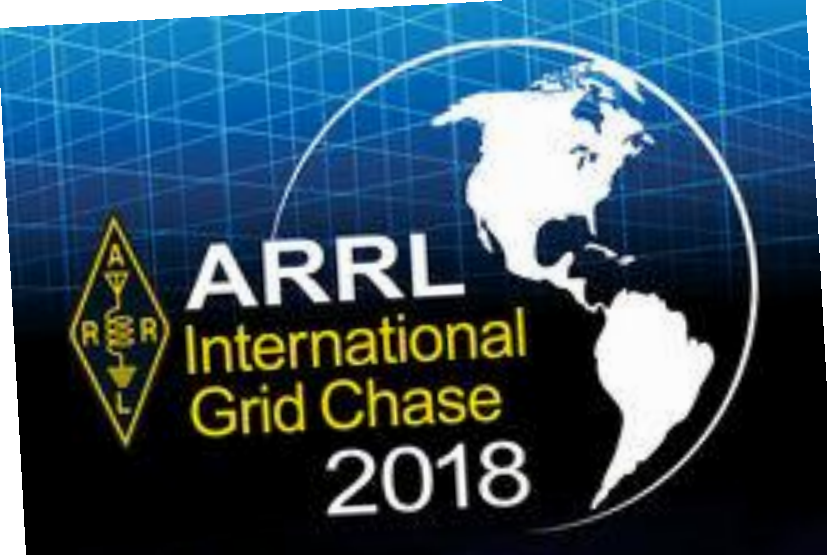

 *The CHASE is ON for grids in 2018* 

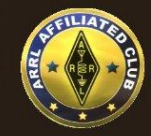

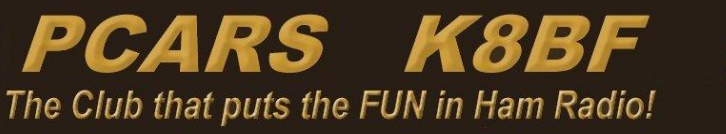

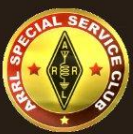

#### *In This Issue of*

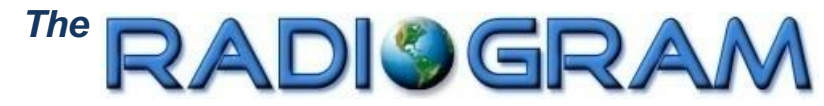

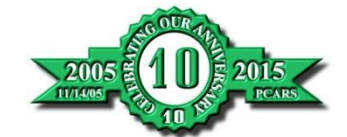

 *Volume 13 January 2018 Number 1*

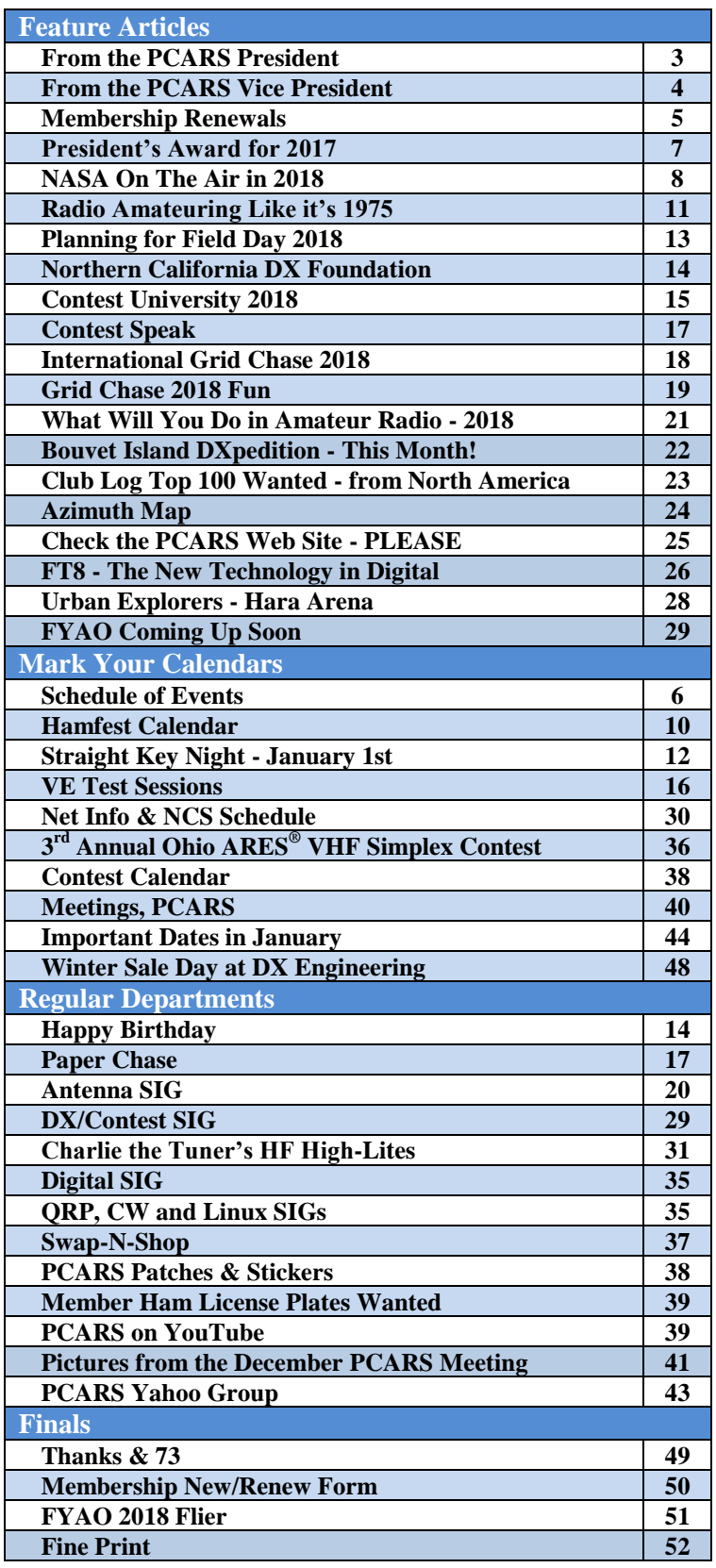

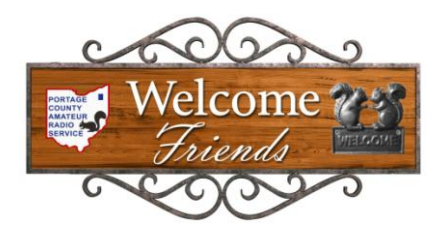

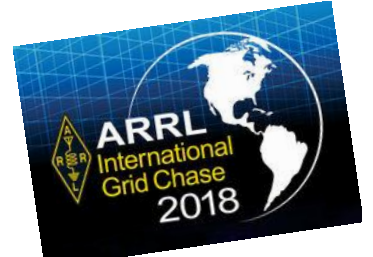

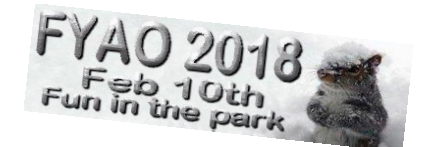

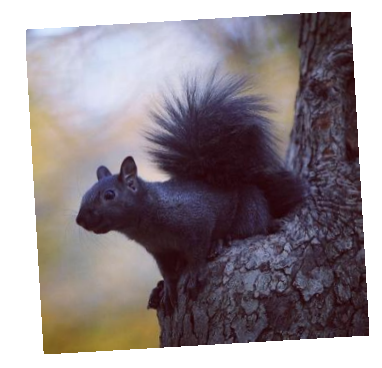

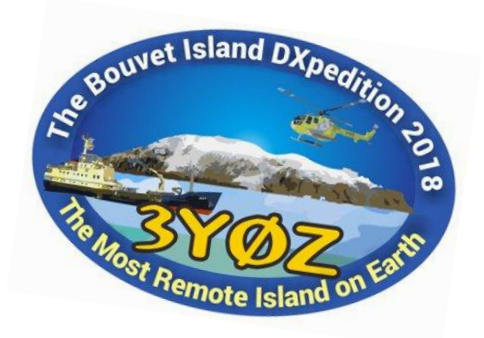

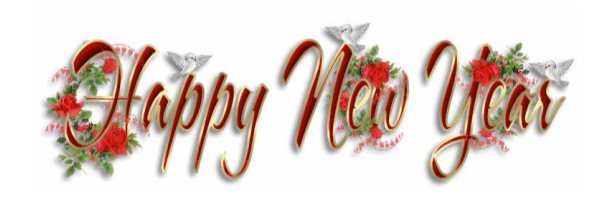

## *From the President*

 *Jim, AC8NT* **PCARS President**

 Thanks to everyone for electing me your new President. I hope I can live up to those who have come before me. I know I will try. With your help I know we can make our club even better in 2018.

I hope everyone had a great Christmas. Ours was a mix of a lot of driving and taking care of those close to us. Still we had a lot of fun with family and friends. I want to wish all of you a Happy, Safe, Prosperous, and Healthy New Year.

#### **New Year's Resolutions**

It is that time of year where we all make resolutions that we hope to keep. I have one for PCARS and that is to increase membership of all age groups but especially those under 45. This is not age discrimination, just a focus on getting the average age of hams down a little. To this end I will be working with students to get them interested and promoting ham radio to all age groups. I met with another organization this month whose members were all young professionals and I had an opportunity to introduce them to ham radio. They had NO idea what this great hobby was all about. I talked about how we use new digital communications systems, how contests and awards worked and how it can be a great learning experience. I expect to see some of those who attended schedule classes this next year. I suggest whenever you have an opportunity, talk about ham radio and let everyone know what a great hobby it is.

Another resolution is to attend more contests, especially RTTY contests. I've tried a couple of these and I believe I'm hooked. We will be running some of these contests from the club site so we can build more interest. We will be doing more contests from the club site this year. They are great fun and everyone likes to win.

#### **Club Site VHF Room Dedication and Open House**

January 13<sup>th</sup> is an important date for all club members. We will be having an open house at the club site to celebrate the dedication of our VHF room to Jim Aylward, KC8PD. Most of us know all the great things Jim did for our club. As a founding member he helped provide us with a great club site. Our VHF communications equipment was one of his favorites. To honor him we will be dedicating the VHF room to him. At the same time Family & Community Services will also be dedicating the antenna tower to Jim. We would like a great turnout for this event. We'll have burgers and brats and all the equipment will be up and running. This would be a great opportunity for those interested to tryout some of our equipment. Please plan to attend this great event.

#### **Extra Class**

I need to stop adding projects to the Extra Class. I have reduced the number of kits to 4 to allow everyone to get the most out of their use. I will also be changing the order of the classes to allow quicker use of the kits and projects. I want to make sure that everyone who attends with passing their test as a goal, passes the test. I also want to make sure that we have fun learning some interesting topics. We will be scheduling some Saturday builds to provide additional time in our learning. We will talk about the dates of these builds at our first session.

I will also be trying Skype sessions to see how we can use this tool in future presentations to increase participation. Skype could also be used to allow members to view contest activity and club meetings.

For those who have registered, remember the classes start at 7 PM, Wednesday January  $10^{th}$ . They will run for 11 consecutive Wednesdays with the test given on Wednesday March 21<sup>st</sup>. I want everyone to have fun and learn something.

Portage County Amateur Radio Service, Inc. (PCARS) **The RADIOGRAM January 2018 Page 3 of 52** 

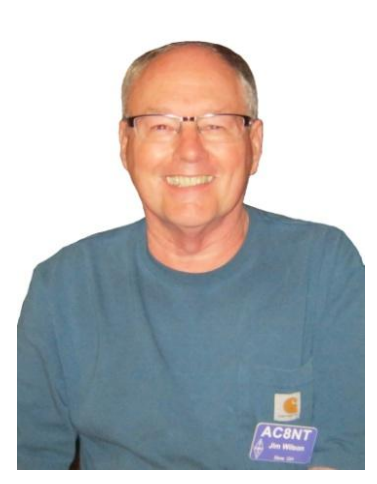

#### **GOTA Events**

This year we will try to have a GOTA (Get On The Air) day every month. The months where we have major events like Field Day and Antenna Day may be difficult to schedule. But most months will have a GOTA day. The current schedule has GOTA events scheduled on January  $13<sup>th</sup>$ , February  $17<sup>th</sup>$ , March  $17<sup>th</sup>$  and April 14<sup>th</sup>. Events for following months will be scheduled as the rest of the club calendar is developed. Please check the calendar at the Portcars.org website for up to date information.

#### **Build Days**

We will also be scheduling build days for 2018 after the first Extra Class. This allows us to schedule the builds for this class along with our other build days. Future builds will include a J-Pole antenna, rechargeable battery pack and dipole antenna build. All build days including those used for the Extra class are open to all members. When the events are scheduled, we will be providing a list of materials and kit costs.

#### **The End**

**Remember to check the club website Portcars.org for the latest information on events and activities.**  We are doing a much better job with the calendar with events posted as soon as they are scheduled. **Also with our many email issues, this is our best method of communications.** 

## *From the Vice President*

 As we begin a New Year, I would like to suggest some possible Ham Radio resolutions. My suggestions range from getting involved with Amateur Radio community public service events, to doing some good old fashioned radio communicating. Maybe just getting on the air, calling CQ and talking to another ham on the other side of the country or even the other side of the world - it's almost like magic.

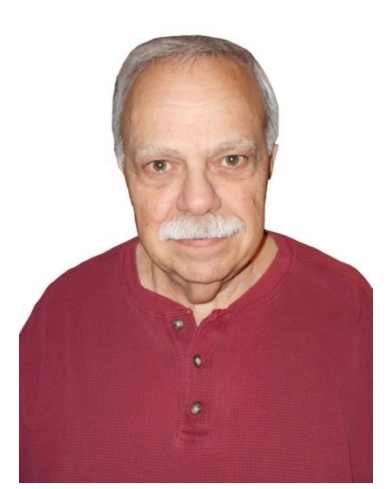

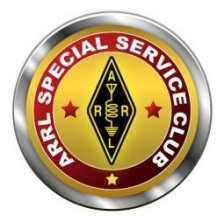

 Most of you should have noticed the logo on the top of our web site home page signifying that PCARS has earned the right to be designated a Special Service Club by the ARRL. That means that our club goes above and beyond to support local community activities. It can range from larger community activities to helping individual people (young and old) who have an interest in electronics and need a little help to give their interest a kick start.

Looking for some easy starting points?

- Participate in communications support for local marathons and shorter races; all you need is an inexpensive HT.
- Get trained to perform communications support for disasters. Simply join  $ARES^{\circledast}$ , just check into their bimonthly 2 m training net and you will get all the information you need.
- Mentor a young person getting into electronics we call it "Elmering". This year we should be doing some of that as group events at PCARS.

 If you would rather get some operating experience, you are a beginner, or don't have an HF radio and antenna. We have numerous opportunities to get you started.

 Attend one of our Get On The Air days. We have all the equipment that you need at our club site and we will teach you how to use it.

Portage County Amateur Radio Service, Inc. (PCARS) **The RADIOGRAM January 2018 Page 4 of 52** 

*Tony, WA8AR* **PCARS Vice President**

- Once you learn a little come to one of our on-air contests at the club site and do some serious operating. The club participates in a number of contests, you are always welcome.
- Attend ARRL Field day. A full 24 hour operating event where we move out to a field with generators to simulate a large scale disaster and communicate with thousands of ham radio stations all over the country. It is fun but also serious work.
- Now that you have done all that it is time for you to put together your own station. Having problems? Just attend one of our many special interest groups and you should get the help you need.

 If you took the trouble to build a station..... just get on the air! Push the transmit button and talk. If you don't want to talk, then use a code key or learn to use digital modes. **Just do it**. In any case try a couple of these ideas and you will have some fun!

## *PCARS Membership Renewals*

*Tom, WB8LCD* **PCARS Secretary**

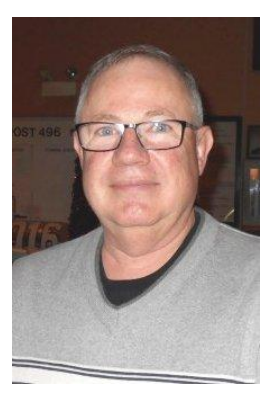

 It's that time of year to pay your PCARS membership dues for 2018. I want to ask you: **Please!** Do not just toss cash at any of the officers with the comment "Here it is!" Now don't get me wrong, I love cash. But loose cash is hard to keep track of, especially when receiving a lot from many different people all at the same time.

 If you intend to pay your dues, in person, at one of the upcoming meetings, please go to the website [\(www.portcars.org\)](http://www.portcars.org/) , download an application form and complete it to include with your dues payment (there is also a copy of this form at the end of the newsletter). It would help if you could either staple, paper clip, or better yet, put it in an envelope with your payment before handing it to us! This is necessary regardless of whether you pay your dues with either cash or a check. **By the way, you can also pay your dues on the web site using PAYPAL.**

We would especially like to ask you to complete your contact information on the application form: address, home phone number, cell phone number and email address. As many of you have replaced home phone numbers with cell phones, our contact information has become out dated. This is especially true with email addresses. Without correct, current information, you will not be able to receive important email updates that are sent out frequently. If you want to "Opt Out" of receiving our emails just let me know and I will have you removed from the list. Please check the PCARS web site regularly to keep up with the current events and announcements.

 Most importantly, I hope that you will renew your membership in PCARS and make a point of being an active member of the club. It just wouldn't be the same without you!

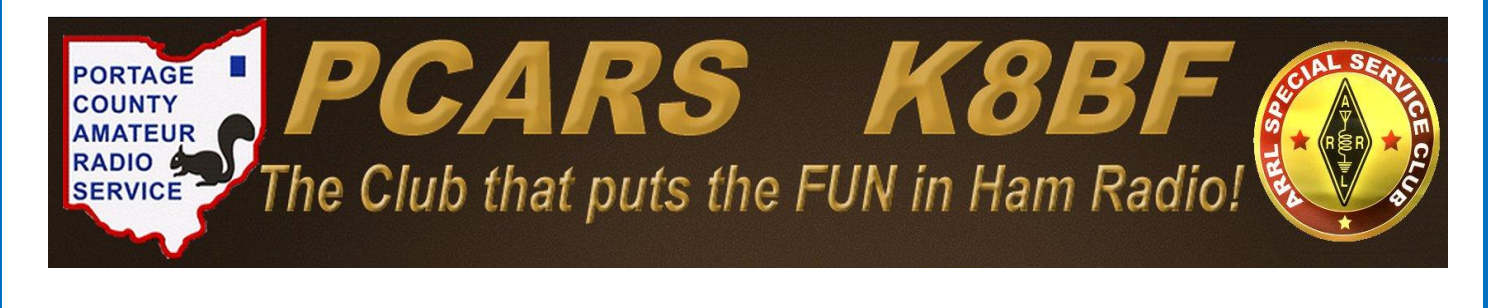

Portage County Amateur Radio Service, Inc. (PCARS) **The RADIOGRAM January 2018 Page 5 of 52** 

## *Schedule of Events*

On the calendar for upcoming meetings and activities are:

- **January 2nd - PCARS Board Meeting at the Club Site - 7 pm**
- **January 8th - PCARS Meeting at the Kent American Legion - 7 pm**
- **January 10th - Extra Class Electronics Class starts at the PCARS club site at 7 pm**
- **January 13th - PCARS Open House 11-3 pm. VHF Radio Room Dedication to KC8PD at 1 pm**
- **January 27-28th - BARTQ RTTY contesting from the PCARS Club House**
- **February 3rd - VE Testing at the PCARS club site - starts at 10 am - Walk-ins welcome**
- **February 10th - 13th Annual FYAO at Fred Fuller Park in Kent - 10 am to 3 pm, set up at 9 am**
- **February 12th - PCARS Meeting at the Kent American Legion - 7 pm**
- **February 17th - GOTA Day at the Club Site - Come in and operate the radios - Elmer will be there**
- **March 17th - GOTA Day at the Club Site - Come in and operate the radios - Elmer will be there**
- **April 14th - GOTA Day at the Club Site - Come in and operate the radios - Elmer will be there**

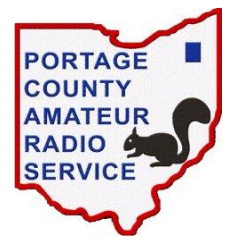

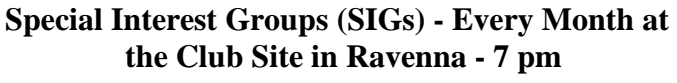

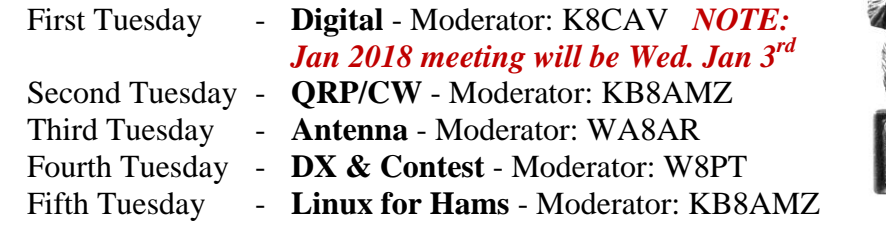

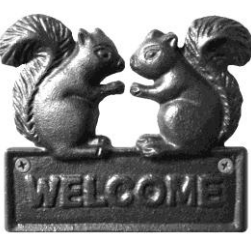

 **Fourth Thursday** - **Net Night at the club site** - **6:30 pm**

## **2018 Board of Directors**

With the start of the New Year, the newly elected Board Members for PCARS commence their terms of office guiding the club forward.

#### **Congratulations to each of them for stepping up and taking important leadership positions in PCARS.**

Let's all lend them a hand to keep PCARS going strong, promoting the fun in amateur radio and growing the club even bigger and better.

PCARS is known to be one of the most active and fun clubs around - Let's keep that fun and activity going in 2018 and beyond.

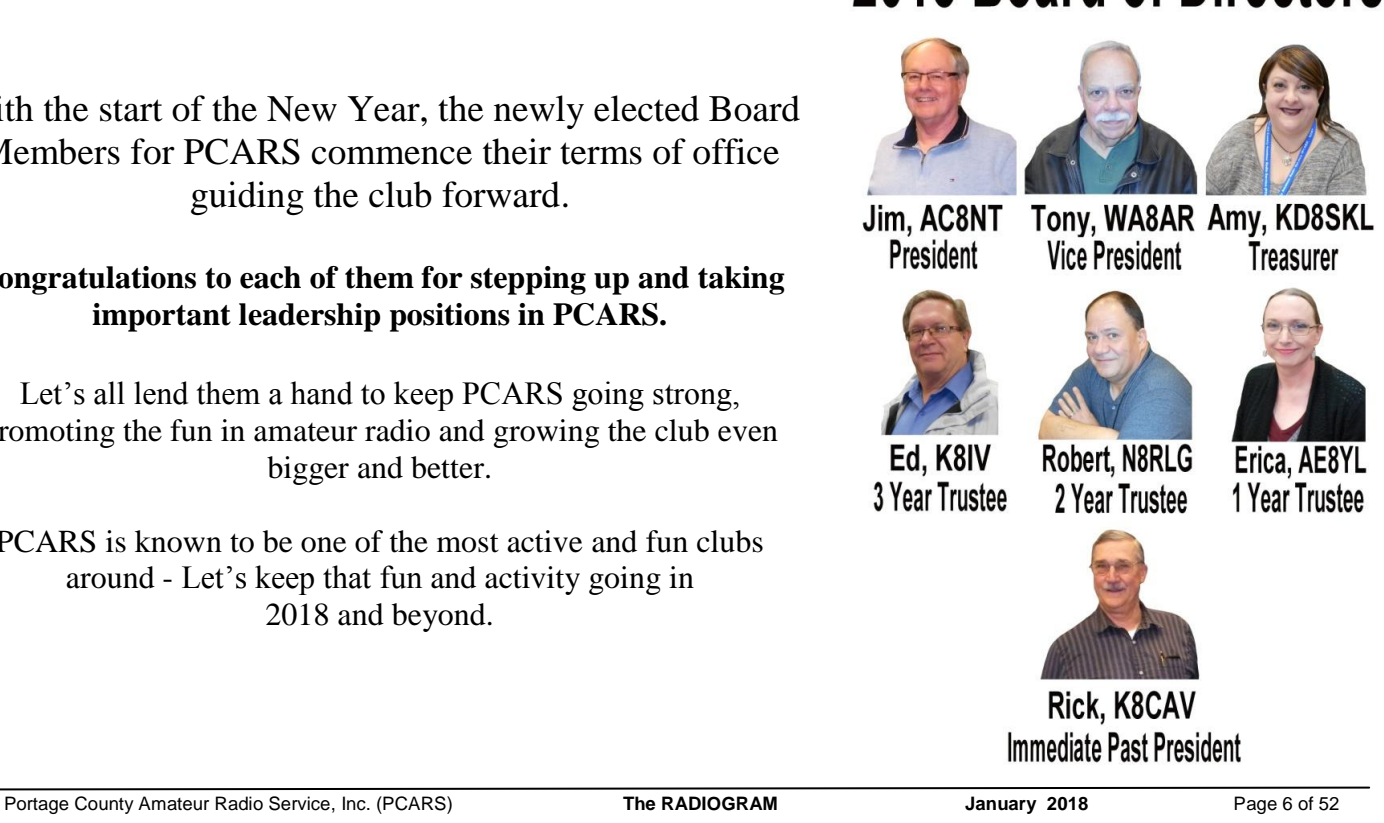

## *President's Award for 2017*

#### *Rick, K8CAV* **Past President**

One of the pleasures of the office of President for PCARS is selecting and presenting the President's Award at the annual PCARS Holiday Party. The criteria are the President's alone and it was my honor to present this year's awards to Dave DeSimio WA8GCF, Jack Comer N8BI, and Tim Gehri KD8ICP. All three of these

gentlemen have made significant contributions to PCARS, each in their own way and our organization is better for having them. Congratulations!

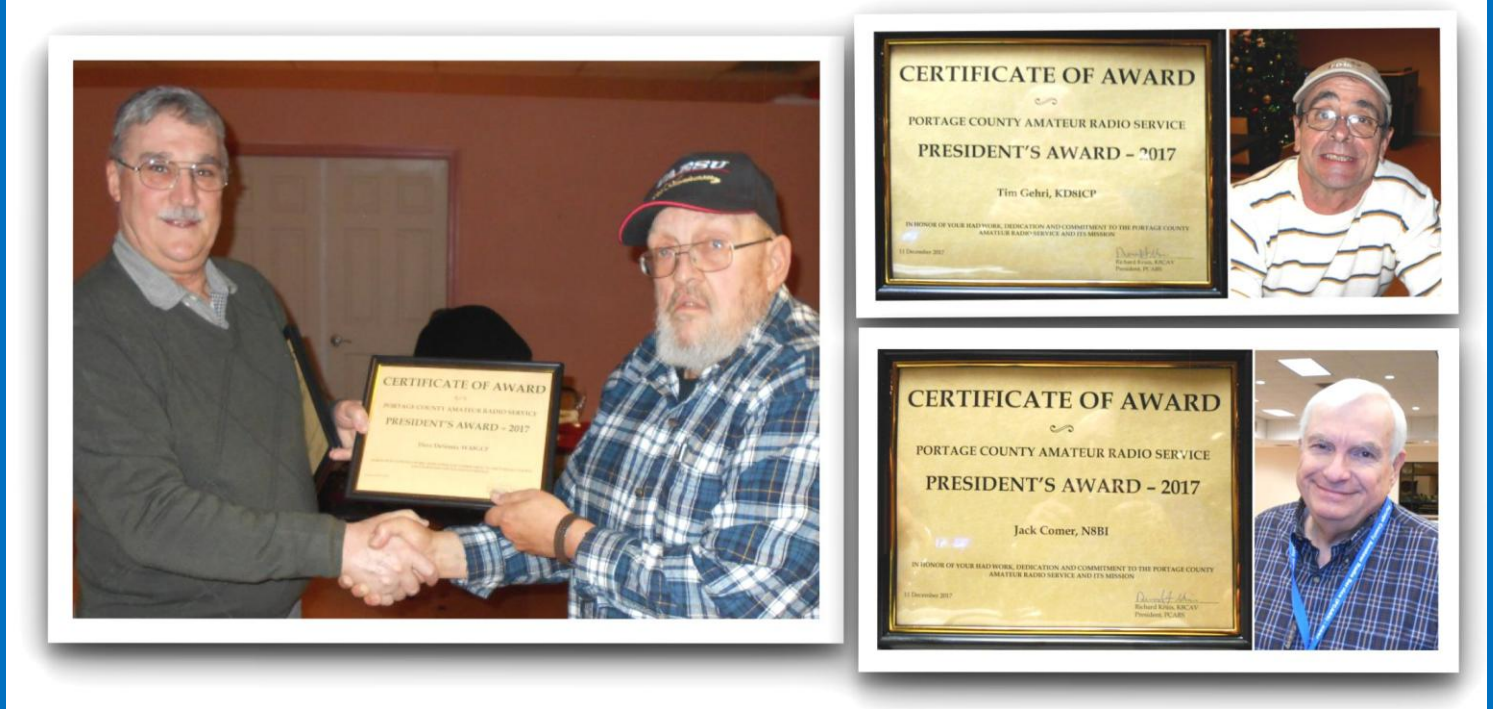

-----------------------------

2006 - 2017 recipients of the PCARS President's Award:

- 2006 KC8RJR Errol Jordan
- 2007 KD8EPA Dan Porcase
- 2008 N8EQJ (K8IV) Ed Polack and WB9LBI Bill Fraedrich
- 2009 KB8TUY Mike Ryan, KD8LDY (NR8W) Russ Williams and KD8FLZ Mike DiCarro
- 2010 KD8VT James Andrews and K8SRR Steve Randlett
- 2011 K8CAV Rick Kruise
- 2012 K8FEY Bob Hewett and N8QE Bob Hajdak
- 2013 KB8UUZ Tom "Parky" Parkinson
- 2014 KB8AMZ Terry Morris, AC8NT Jim Wilson and KD8WZS Zeb Smith
- 2015 AC8QG Nick Wagner and KB3GXB Jennifer Andrews
- 2016 KB8JFF Dick Ward and K8MSH Mark Haverstock
- 2017 KD8ICP Tim Gehri, N8BI Jack Comer and WA8GCF Dave DeSimio

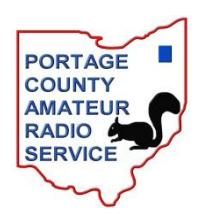

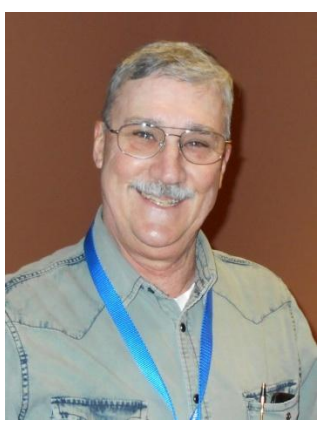

## *NASA On The Air 2018*

*Bob Granath* **NASA's Kennedy Space Center, Florida**

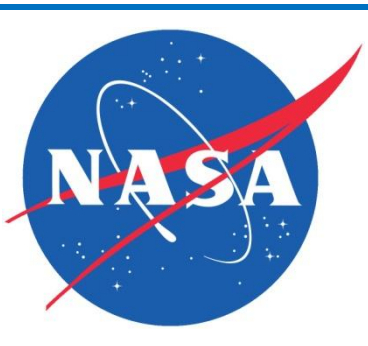

#### **'NASA on the Air' Events to Highlight Key Space Milestones**

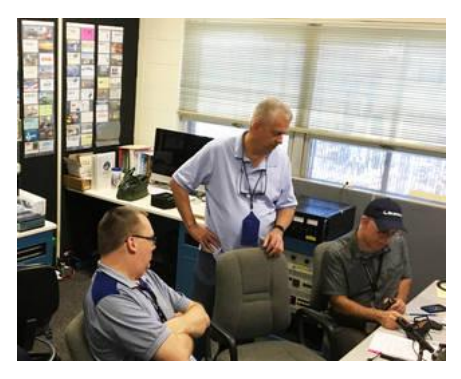

Amateur Radio Club members at NASA's Kennedy Space Center, from the left, Matthew Baker, David Crawford and Kevin Zari, participate in an on the air contact. On the back wall is a collection of QSL cards that ham radio enthusiasts exchange when contact is made with an operator at another location.

Credits: Kennedy Space Center Amateur Radio Club

Kennedy Space Center Amateur Radio Club members Dennis Veselka, left, and Scott Vangen, are in the Kennedy Space Center's Amateur Radio Club facility where members plan to participate in "NASA on the Air" Events to celebrate agency historical milestones during the coming year. Credits: Kennedy Space Center Amateur Radio Club

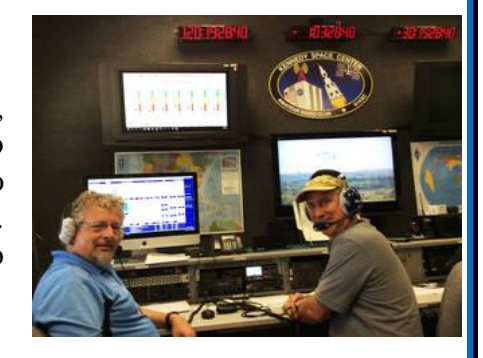

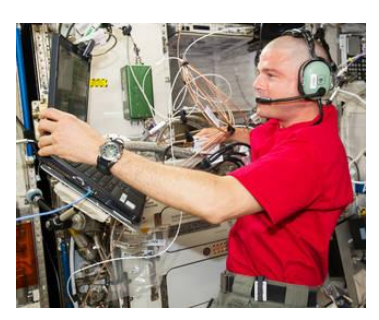

Working inside the Columbus laboratory of the International Space Station, NASA astronaut Reid Wiseman makes contacts with amateur radio operators during an Expedition 40 exercise on June 28, 2014. Credits: NASA

 NASA is known for communicating with astronauts on missions to space, but regular citizens can radio NASA centers across the country. From the end of this year through the next, NASA will mark several key milestones. Amateur radio clubs at agency centers across the nation plan to celebrate these occasions with several "NASA on the Air" events.

 "We enjoy sharing NASA's story as part of the fun of making contact with fellow ham radio operators across the nation and around the world," said Kevin Zari, who is activities officer for the [Amateur Radio Club](https://www.n1ksc.org/) at NASA's Kennedy Space Center in Florida. "We occasionally communicate with people who think that because we're not flying the space shuttle anymore, NASA has almost gone out of business. We tell them about activities such as the International Space Station and the Space Launch System, and they appreciate the update."

 Amateur, or ham, radio operators use a frequency spectrum for communicating noncommercial and private messages. One of the most important uses of ham radio operations is providing emergency messaging following disasters, such as the recent Hurricane Maria that destroyed most avenues of communication in Puerto Rico. "The amateur radio clubs at NASA centers are made up of civil servants, contractors and tenants who participate on their own time," said Zari, who has been at Kennedy since 1990 and is chief technology officer in

the Mission and Support Office of Exploration Research and Technology Programs. "We all have a common goal to show our support for NASA and highlight some of the agency's amazing accomplishments."

Zari added that he hopes, if time permits, International Space Station astronauts can participate using ham radio equipment aboard the orbiting laboratory 225 miles above the Earth, made possible by the Amateur Radio on International Space Station (ARISS) Program. Amateur radio has even been part of NASA space flights since Shuttle Amateur Radio operations started in 1983.

 The plan is to talk about these anniversaries and their place in the history of NASA, explains Rob Suggs, who is the secretary of the amateur radio club at the Marshall Space Flight Center in Huntsville, Alabama. "We also want people to know what we are doing now and what's coming up in the near future," he said. "This includes the Commercial Crew Program, as well as plans to send astronauts beyond low-Earth orbit with the Space Launch System and Orion."

 "We plan to publicize the "NASA on the Air" events in amateur radio magazines, on our Facebook site and web page," said Suggs who has worked for NASA since 1994 and is the Space Environments Team lead at Marshall.

 Zari added that they plan to use the hash tag #NOTA when announcing events on Twitter (@NASAradioClubs).

 While NASA amateur radio stations are commemorating historic milestones, Zari explains they also are making it into a contest.

 "Ham radio enthusiasts usually exchange QSL cards," he said. "When you make contact with someone, you exchange a postcard noting the contact was made. For this yearlong event, some clubs at NASA centers are offering commemorative QSL cards and a special certificate indicating how many centers a participant contacted on various frequency bands."

 QSL cards serve as written confirmation of communication between amateur radio stations. QSL derived its name from the Q, or question, code message: "QSL?" It simply means, "Do you confirm receipt of my transmission?"

 According to Suggs, points will be awarded to each center's amateur radio club based on the number of contacts made during the yearlong event. Participants can enhance their award by using one of the existing capabilities of amateur radio on the space station such as packet (digital operations) or listening in to an astronaut giving answers to school children during one of the scheduled school contacts. No special activity is planned from the station and only one activity from the space station is needed to qualify.

 "We plan to have a web-based system for participants to check their points total and download a printable certificate at the end of the event," he said. "Points will be awarded for each center's contacts."

Learn more about the "NASA on the Air" events at: [http://nasaontheair.wordpress.com](http://nasaontheair.wordpress.com/)

#### **'NASA on the Air' Events**

Milestones coming up in 2018, will include:

- 60th anniversary of the [establishment of NASA,](https://history.nasa.gov/factsheet.htm) Oct. 1, 1958
- 20th anniversary of the launch of the first U.S. element of the International Space Station during [STS-](https://www.nasa.gov/content/global-effort-building-space-station-now-yielding-important-science)[88,](https://www.nasa.gov/content/global-effort-building-space-station-now-yielding-important-science) commanded by Kennedy's Director Bob Cabana, Dec. 4-16, 1998
- 50th anniversary of [Apollo 8,](https://www.nasa.gov/mission_pages/apollo/missions/apollo8.html) the flight of Frank Borman, Jim Lovell and Bill Anders to orbit the Moon, Dec. 21-27, 1968

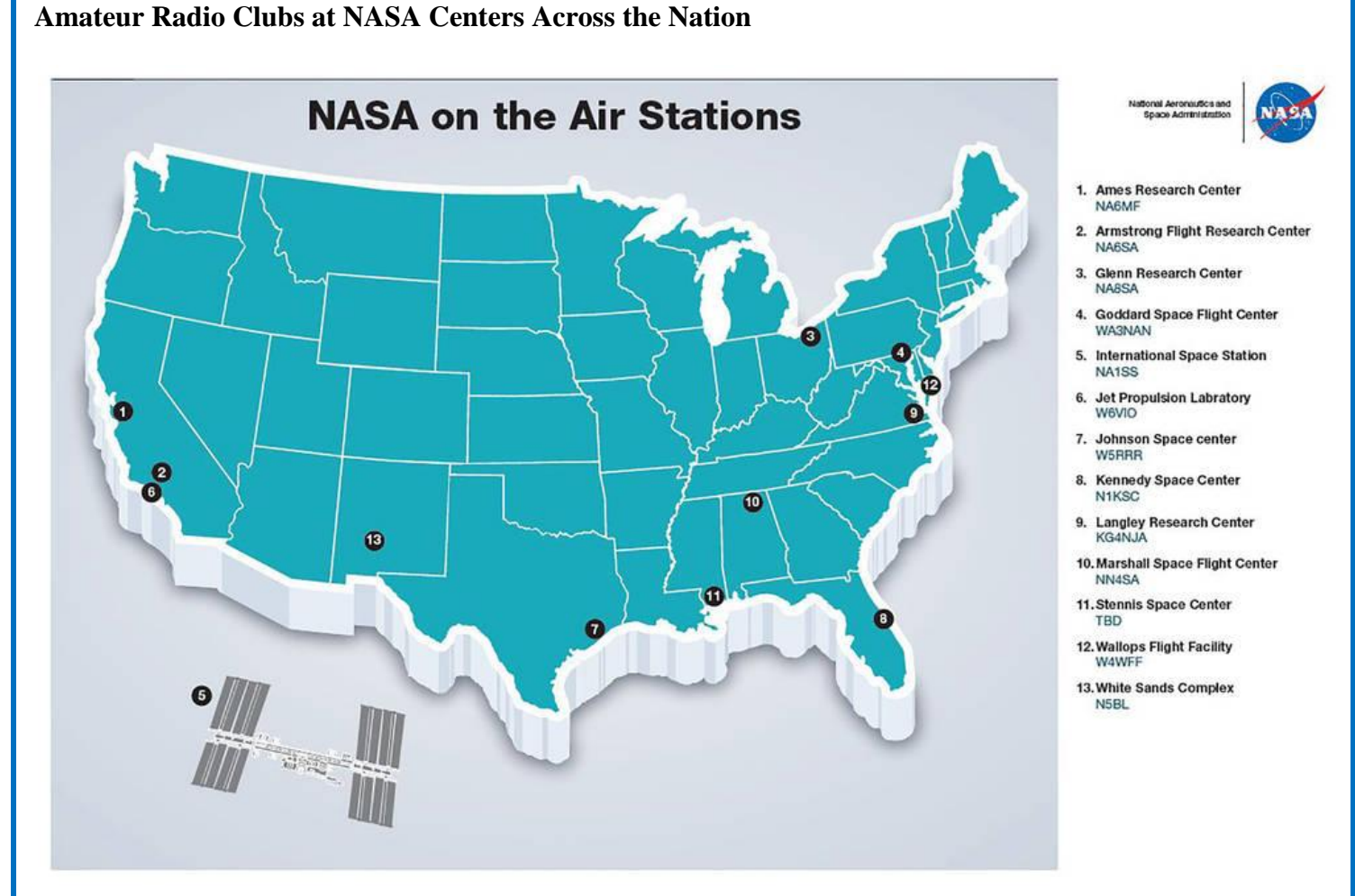

 Amateur radio clubs at NASA centers across the nation plan to celebrate agency milestones between Dec. 11, 2017 and Dec. 27, 2018. "NASA on the Air" Events will mark events such as the 60th anniversary of the establishment of NASA and the 50th anniversary of the Apollo 8 mission -- the first flight by humans venturing beyond low-Earth orbit to the Moon.

**Credits: NASA**

## *Hamfest Calendar*

**01/28/2018 - TUSCO ARC Hamfest**, Electronics & Computer Show - Location: Strasburg, OH - Sponsor: TUSCO Amateur Radio Club - Website: [http://tuscoarc.org](http://tuscoarc.org/)

**02/18/2018 - InterCity ARC Hamfest** - Location: Mansfield, OH - Sponsor: InterCity Amateur Radio Club - Website: [http://www.w8we.org](http://www.w8we.org/)

**03/04/2018 - Winter Ham Fest** - Location: Elyria, OH - Sponsor: Northern Ohio Amateur Radio Society - Website: [http://noars.net](http://noars.net/)

**04/14/2018 - Cuyahoga Falls ARC's 64th Annual Hamfest** - Location: Cuyahoga Falls, OH - Sponsor: Cuyahoga Falls Amateur Radio Club - Website:<http://www.cfarc.org/hamfest.php?festnow=2018>

## *Radio Amateuring Like It's 1975*

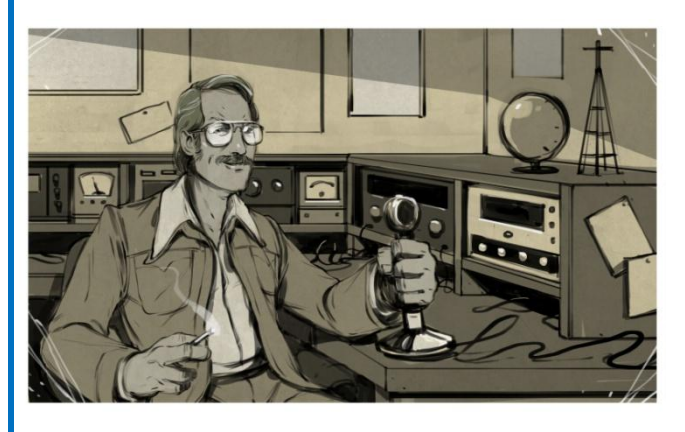

## *Jenny List*

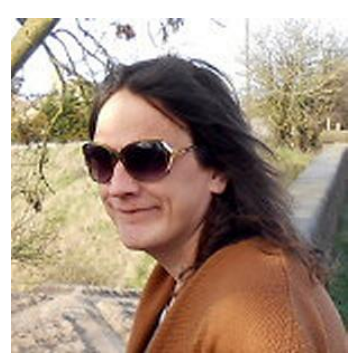

It was a tweet from an online

friend in the world of amateur radio, featuring a transmitter design published in Sprat, the journal of the G-QRP club for British enthusiasts of low-power radio. The transmitter was very simple, but seriously flawed: keying the power supply line would cause it to exhibit key clicks and frequency

instability. It would probably have been far better leaving the oscillator connected full-time and keying the supply to the amplifier, with of course a suitable key click filter.

 [M0CVO]'s Tweet that started it all. We've all probably made projects that get the job done at the expense of a bit of performance and economy, and from one angle this circuit is a fantastic example of that art. But it's not the shortcomings of direct PSU keying a small transmitter that has brought it here, but observation instead of what it represents. Perhaps my social group of radio amateurs differs from the masses, but among them the universal lament is that there is nothing new in a simple transistor transmitter that could just as well have been published in 1977 as 2017.

 To explain why this represents a problem, it's worth giving some background. Any radio amateur will tell you that amateur radio is a wonderful and diverse pastime, in fact a multitude of pastimes rolled into one. Working DX? Got you covered. Contesting? UR 599 OM QRZ? Digital modes pushing the envelope of atmospheric propagation? Satellites? SDRs? GHz radio engineering? All these and many more can be yours for a modest fee and an examination pass. There was a time when radio was electronics, to all intents and purposes, and radio amateurs were at the vanguard of technology. And though electronics has moved on from those days of purely

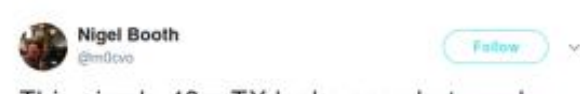

This simple 40m TX looks easy but surely keying the whole circuit on and off is going to cause chirps and drifting.

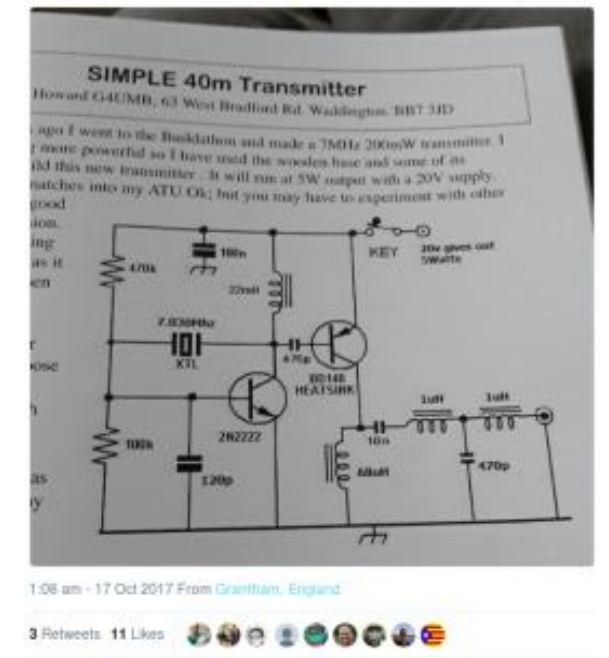

analogue communications and now stretches far beyond anything you'd need a license and a callsign to investigate for yourself, there are still plenty of places in which an amateur can place themselves at the cutting edge. Software defined radio, for instance, or digital data transmission modes. With an inexpensive single board computer and a few components it is now possible to create a software-defined digital radio station with an extremely low power output, that can be copied on the other side of the world. That's progress, it's not so long ago that you would have required a lot of dollars and a lot of watts to do that.

 Against that background, a casual reader could be forgiven for missing all this progress and coming away with the impression that amateur radio construction is a world of discrete components with part numbers you

would have found in a supplier catalogue from 1975. It is unfair to pick on Sprat alone though (after all, its editor [George Dobbs G3RJV] is a personal engineering hero), this seems to be pervasive across a spectrum of publications in the field.

 So why, given that there is a lot of interesting new technology for radio amateurs, do we see so much of what essentially we have seen many times before? The answer of course is that there is a demand for it, and it's easy to see why that is the case as there is undoubtedly an elegance to making a working transceiver for next-tonothing from the minimum of parts. There is however a deeper reason for that demand, and it lies in what different radio amateurs are comfortable with. If you know how to make discrete transistor circuits but for example surface-mount soldering scares you and the intricacies of GNU Radio are beyond you, then of course you are going to prefer the safe and friendly world of 1975 when it comes to parts selection.

 You might ask why this is a problem, after all if a demand exists and is being sated, isn't that a good thing? But there are so many more recent technologies to be explored in amateur radio, and maybe the various media outlets that serve amateur radio aren't fully tapping that demand as well. In this I include Hackaday, because while we are not a radio amateur publication as such it is definitely true that radio amateurs are part of our constituency. A significant proportion of Hackaday writers have call signs, and we like to cover amateur radio stories. We've taken you through some of the fundamentals of software defined radio and tried to cover GNU Radio in detail, but are there any other fields we're not giving enough attention to? It's something we'd like to ensure we get right, if there's a field of amateur radio you'd like us to cover, let us know.

---------------------------

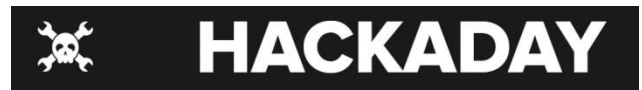

Posted in Radio Hacks. [https://hackaday.com/2017/12/07/radio](https://hackaday.com/2017/12/07/radio-amateuring-like-its-1975/)[amateuring-like-its-1975/](https://hackaday.com/2017/12/07/radio-amateuring-like-its-1975/)

**Reprinted with permission of Jenny List. <http://hackaday.com/author/jennylist/>**Jenny List trained as an electronic engineer but spent over twenty years in the publishing industry working on everything from computer games to dictionaries before breaking out and returning to her roots. She grew up around her parents' small farm and blacksmith business in rural England, so making (and breaking) things is in her blood. Countless projects have crossed her bench over the years, though these days you'll find her working with electronics and in particular radio, textiles for clothing and costume, decrepit classic cars, and real cider from first principles. When she's not writing for Hackaday she works on language corpus analysis software, designs and sells amateur radio kits, sits on the board of Oxford Hackspace, and is a freelance electronic design engineer and programmer.

## *Straight Key Night - January 1st*

 This 24-hour event is not a contest; rather it is a day dedicated to celebrating our CW heritage. Participants are encouraged to get on the air and simply make enjoyable, conversational CW QSOs. The use of straight keys or bugs to send CW is preferred. There are no points scored and all who participate are winners. More info:<http://www.arrl.org/straight-key-night>

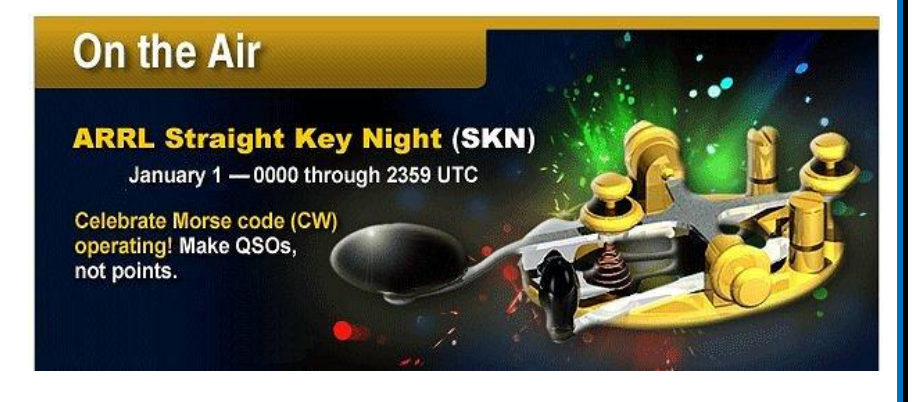

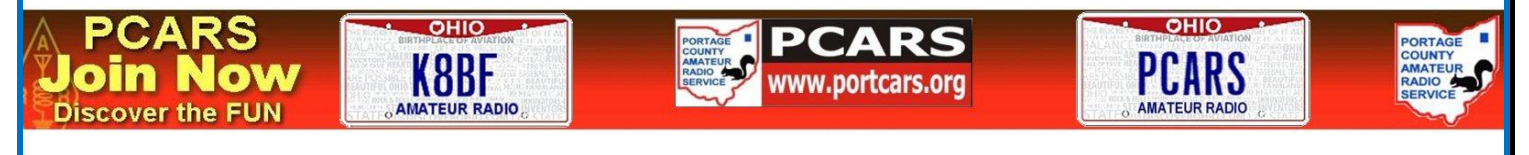

Portage County Amateur Radio Service, Inc. (PCARS) **The RADIOGRAM January 2018 Page 12 of 52** 

## *Planning for Field Day 2018*

*Tony, WA8AR* **Field Day Chairman**

 The preparations for Field Day 2018 began in October 2017. The initial focus was to secure the FD Team members who are crucial to us having another successful Field day. In addition we quickly set a goal of attempting to improve last year's excellent score. Yes, FD at PCARS is meant to be a fun experience for all who participate. Even though it is not considered to be a 'contest', it is in reality, a national communications emergency preparedness drill. The 'contest' is to see how

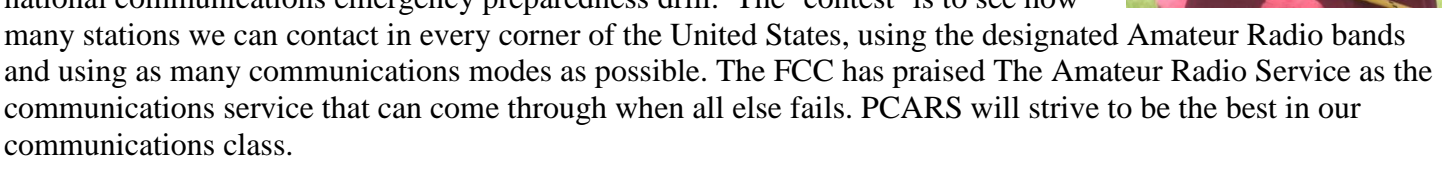

 The FD Team will meet approximately once each month, as needed, starting in January. The January meeting date and time will be announced shortly. All PCARS members are welcome to attend FD meetings. *IMPORTANT:* The PCARS QST email system is not working, so anyone interested in FD Meetings will need to watch for announcements **on the PCARS web site** including the club calendar. FD Team Members need to send me an email so that I have your most up to date email address and I will set up a team mail list. My direct email is [tromito99@gmail.com.](mailto:tromito99@gmail.com)

 The following is a list of the current FD Team members and their positions. There are a few positions that need to be filled. Please contact me if you would like to volunteer for a specific position. (listed as TBN)

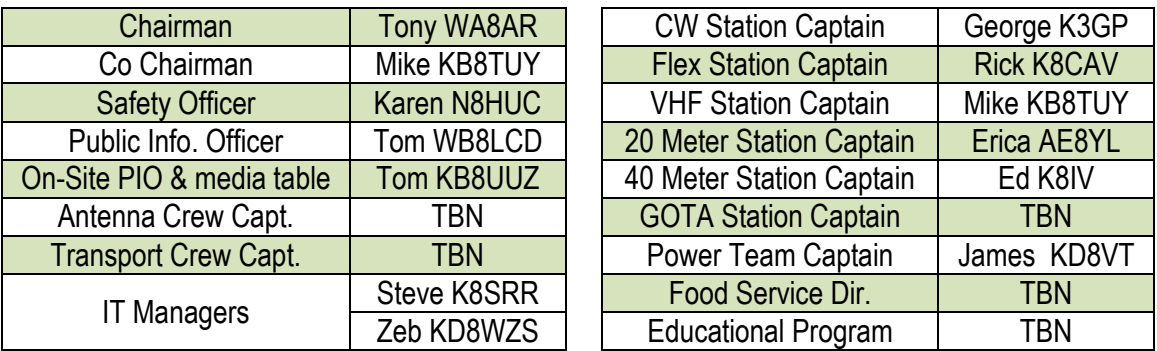

**Note:** The NEW **Transport Crew Captain** will be responsible assembling volunteers to load all equipment on to the box truck going to the FD site and reload it for the return trip to the club site.

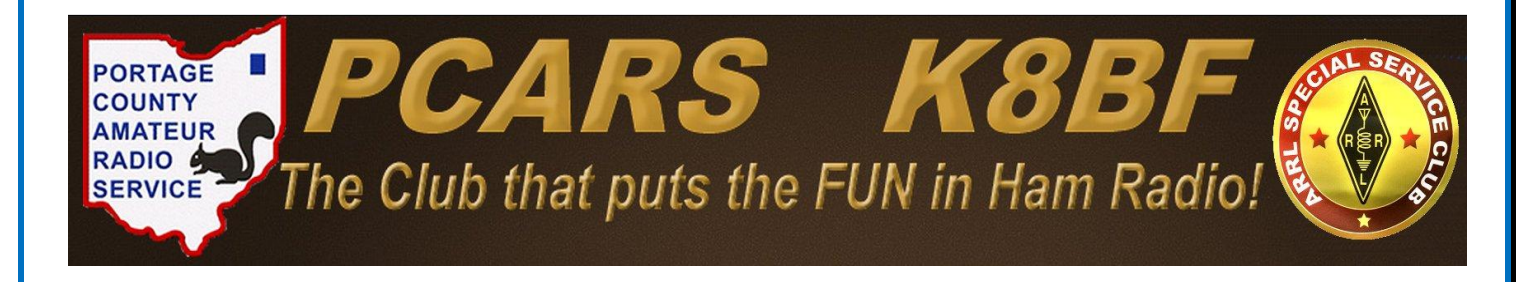

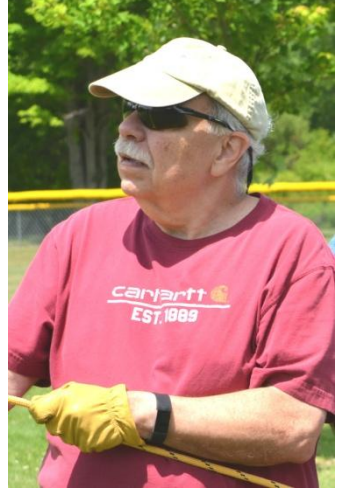

Portage County Amateur Radio Service, Inc. (PCARS) **The RADIOGRAM January 2018 Page 13 of 52** 

## *Northern California DX Foundation*

 *John, K6MM* **President, NCDXF**

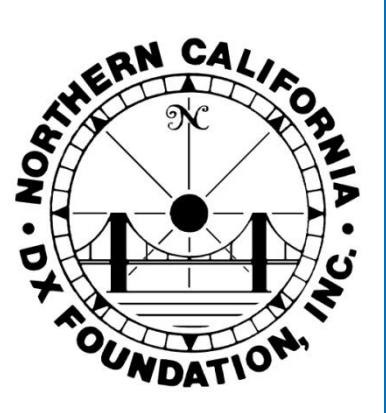

 The primary purpose of the Northern California DX Foundation is to help fund well-organized DXpeditions to rare, difficult and expensive entities. Even though the current solar cycle is winding down, the NCDXF has been seeing more activity than ever in its history.

 Recently, two large grants were given to the 2018 Bouvet [\(https://www.bouvetdx.org/foundations-and](https://www.bouvetdx.org/foundations-and-clubs/)[clubs/\)](https://www.bouvetdx.org/foundations-and-clubs/) and Baker Island [\(http://baker2018.net/\)](http://baker2018.net/) DXpeditions, both currently ranked in the Top 5 [\(https://secure.clublog.org/mostwanted.php\)](https://secure.clublog.org/mostwanted.php) Most Wanted DXCC entities. We have also contributed to WRTC 2018 [\(http://wrtc2018.de/index.php/en/sponsors/sponsoren-4\)](http://wrtc2018.de/index.php/en/sponsors/sponsoren-4) , the ARRL Ham Aid Fund, provided tuition for youth at DX and Contest Universities, and partnered with IARU to operate a worldwide Beacon [\(http://www.ncdxf.org/pages/beacons.html\)](http://www.ncdxf.org/pages/beacons.html) system.

 In 2017, so far, well over \$200,000 has been granted to DXpeditions and other projects. Before this, the highest calendar year grant total was \$131,000 in 2005.

These grants would not be possible without contributions from the DX community.

 Our Cycle 25 Project is an endowment project for those wishing to leave behind a legacy contribution for our hobby. Please consider NCDXF in your estate planning. The earnings of the Cycle 25 Project [\(http://www.ncdxf.org/pages/estate.html\)](http://www.ncdxf.org/pages/estate.html) fund will be used to help support future DXpeditions.

 And as the end of the year approaches, please consider becoming a contributor to NCDXF. For those who file United States income tax returns, contributions are tax-deductible, as NCDXF is a Section 501(c)(3) entity with the IRS. With your financial support, we'll continue to make DX happen for DXers worldwide.

 Visit our website, [www.ncdxf.org,](http://www.ncdxf.org/) to learn more about our projects and how you can help. Thanks in advance for your consideration.

## *Happy Birthday PCARS Members*

#### PCARS members having a birthday in **January**:

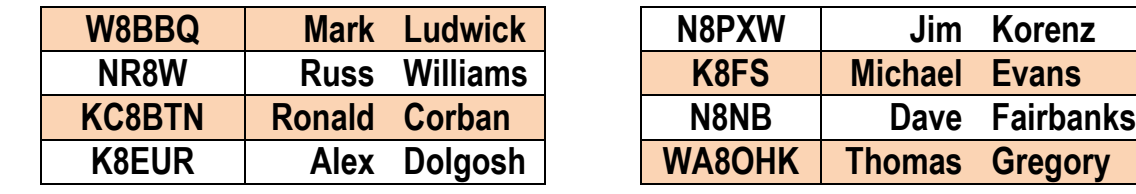

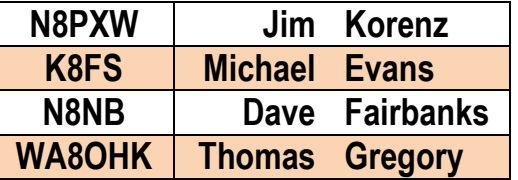

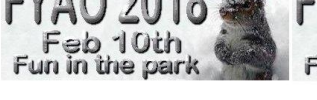

Portage County Amateur Radio Service, Inc. (PCARS) **The RADIOGRAM January 2018 Page 14 of 52** 

## *Contest University 2018*

## **Contest University**

*Tim K3LR* **Contest University Chairman**

 I am proud to announce that student registration is now open for 2018 Dayton ConTest University ("CTU") to be held all day on Thursday May 17, 2018 at the Crowne Plaza in Dayton, Ohio. [http://contestuniversity.com](http://contestuniversity.com/) This is the day before Hamvention opens in Xenia, Ohio.

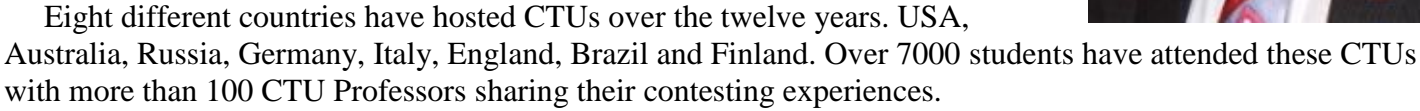

 2018 will be the twelfth year in a row for CTU Dayton. To give you an idea of the quality of the CTU content and activities you can see videos and PDFs from past CTUs on the CTU web site at [http://contestuniversity.com](http://contestuniversity.com/)

 The 2018 CTU Professor line up will be outstanding and is being finalized. Check the CTU website often for the 2018 Professor updates. Each presentation is carefully prepared with up to date information.

 There are scholarships (registration fee paid) available from CTU through a grant from the Northern California DX Foundation (NCDXF) for those students 25 years old and younger. Please use the "contact us" button on the CTU website to get more information. 2018 Student registration information is on the CTU web site [http://contestuniversity.com](http://contestuniversity.com/)

 Important - as we did last year - if you want to sign up for CTU 2018 Dayton and you have given (or will give one by Hamvention 2018) a talk about Amateur Radio to any club, Hamfest or group since May 17, 2017 you qualify for a \$10.00 registration fee discount. Please choose the "Registration with Club talk discount" option to get the \$10.00 discount. **Spreading the word about amateur radio is lots of fun and can save you money at CTU!**

 Thanks to all of the CTU sponsors including ICOM America, DX Engineering, the Northern California DX Foundation, YASME, the Radio Club of America and CQ Magazine for making CTU possible. Thanks to K8MNJ and K1SO for all of their help with CTU. Special thanks to Scott, KA9FOX from QTH.com for hosting and constructing the CTU headquarters web site. **CU in Dayton at CTU 2018.,**

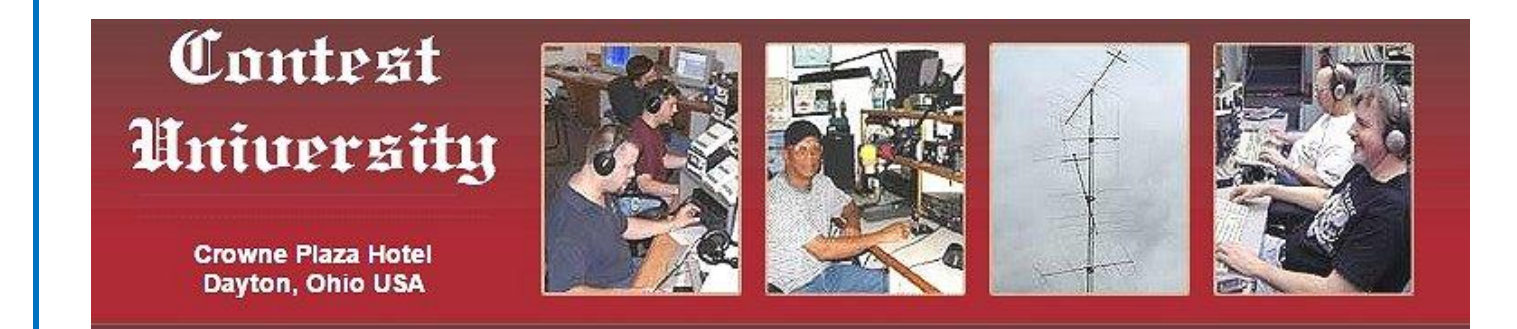

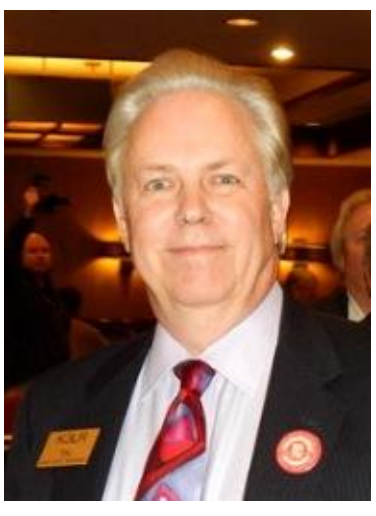

## *PCARS VE Test Sessions*

*Robert, N8RLG*  **PCARS VE Team Liaison**

PCARS VE sessions are scheduled for 10:00 am on the first Saturday of every even numbered month at the PCARS club site in Ravenna.

 **February 3 rd , April 7th , June 2nd , June 23rd at Field Day,**

 **August 4th , October 6th , December 1st**

#### **Special VE Session - Wednesday - March 21st - 7 pm at the PCARS club site for the end of the Extra Class Walk-ins for Tech, General or Extra testing are welcome**

#### **What to Bring to the Testing Session**

- \$15 is the current test fee. We prefer the exact amount in cash or a check made out to: *ARRL-VEC*
- A government photo ID (**driver's license or state ID card preferred**).
- Your Social Security Number or FCC Federal Registration Number. We are required to submit either your Social Security Number (SSN) or your FCC Federal Registration Number (FRN) with your application. If you are upgrading, your FRN is on your current Amateur Radio license.
- A pen (black ink) and pencil (we can loan you either or both)
- **If you already have an Amateur Radio license: One copy of any current (***unexpired***) amateur radio operator license issued to you.**
- If you've already passed a test: The original (**and one copy**) of any document that you will use to prove you've already passed a test element. These documents may include:
	- o An unexpired Certificate of Successful Completion of Exam (**CSCE**) indicating the credit(s) earned indicating the credit(s) earned.
	- o Original and copy of a pre-March 21, 1987 Technician license (this provides credit for the Element 3 [General] exam) - you must be currently licensed to get this credit.

Expired License? Original and copy of your expired Amateur Radio License - you must take and pass Element number 2 to re-instate your license. --------------------------

 Fellow PCARSians and friends, welcome to 2018! There is not much to report on in the area of Volunteer Examiner news.

 The Technician question pool is set to expire on June 30, 2018. As a Field Stocked VE Team we should get the new question pool tests sometime in late May or early June. Field Day will be the last VE Session to use the old questions.

 The fee for a new ticket or upgrade is still \$15.00! Such a deal! This is paid directly to the ARRL and covers their processing costs. PCARS does not retain any portion of the test fees.

 Speaking of fees, it still does not cost anything to renew your license both sequentially issued calls and vanity calls. So if you are due to expire in 2018, make sure you file with ULS no sooner than 90 days before your expiration date.

 All the best to you in 2018! My warmest thanks go out to the PCARSian VE Team; may your 2018 be full of contacts and profitable!

Portage County Amateur Radio Service, Inc. (PCARS) **The RADIOGRAM January 2018 Page 16 of 52** 

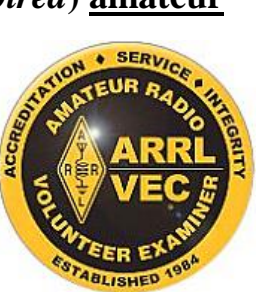

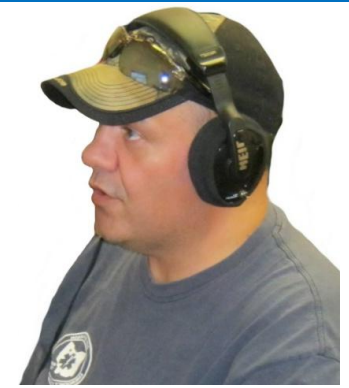

## *Paper Chase*

#### *Joe, W8KNO*

 On January 6th from 1100 am till 6 pm, the Oro Valley Amateur Radio Club of Tucson, Arizona will operate a special event station K7T to commemorate Tom Mix. No QSLs need be mailed and a certificate will be e-mailed to you. Look for K7T near 14.250 14.040 7.200 7.040 and PSK31. To obtain a certificate, e-mail a request to [hfsig@tucsosnhamradio.org.](mailto:hfsig@tucsosnhamradio.org)

Tom Mix was the greatest of the silent-era movie cowboys, and a cowboy in real-

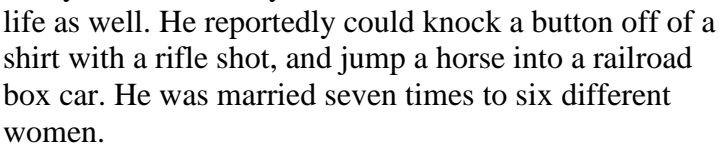

 K7T will be operated from the Tom Mix Memorial on Pinal Pioneer Parkway near historic Florence, AZ. The memorial is a roadside picnic area on Hwy 79 near the site where Tom Mix died after his Cord 812 convertible crashed into what is now designated the Tom

*Tom, W8TK*

Mix Wash while bridge construction was incomplete. The single-car high-speed accident led to his death after leaving the Oracle Junction Inn on October 12, 1940.

### *Contest Speak*

 If you're gonna be a contester, you gotta speak the language. Contest jargon follows:

**Alligator:** ham with poor receiver. "Big mouth, no ears".

**Big Gun:** station with big power, big antennas, big signal.

**Busted call:** you copied it wrong.

**Cabrillo:** (pronounced ca-bree-yo) file format for submitting your log to sponsor.

**Cut numbers:** shortened Morse numbers, such as N for 9, A for 1, T for zero.

**DQ:** disqualified entry, usually for breaking the contest rules.

**Dupe:** duplicate contact. Log it anyway!

**Exchange:** information exchanged in a contest contact.

Little pistol: low power station, limited antennas, small signal ("peanut whistle") **Mult:** Score multiplier, different for each contest, none for Field Day.

**NIL:** Not in log. You may think we made a contact but I didn't copy your exchange. **Q:** contact, short for QSO.

**Running:** Calling CQ on same frequency for long periods. See Big Gun.

**Search and Pounce (S&P):** Answering other stations' CQs. See Little Pistol.

**Spot:** Announcement of station call and frequency on network ("cluster").

**Unique:** callsign that was not in any submitted log, therefore possibly copied wrong.

---------------------------- **From the Oro Valley ARC, Tucson, AZ - Dec 2017 newsletter - edited by Rod, W7HD**

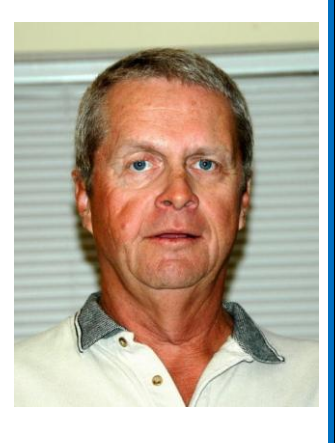

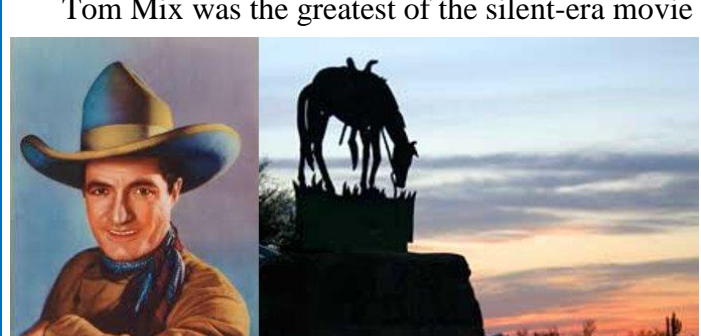

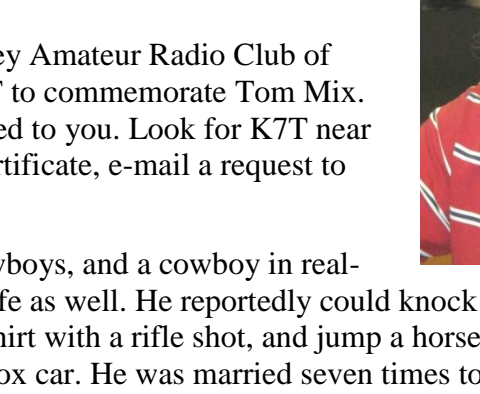

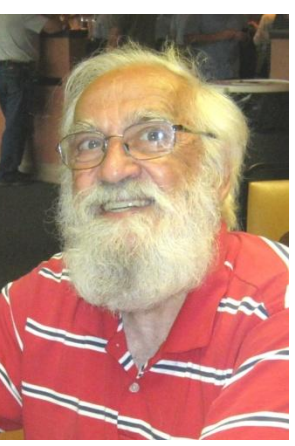

## *International Grid Chase 2018*

 A new and exciting operating event kicks off on January 1, 2018, at 0000 UTC (New Year's Eve in US time zones), when the [ARRL](http://www.arrl.org/aigc2018)  [International Grid Chase](http://www.arrl.org/aigc2018) gets under way. The year-long event hopes to build on the success of the highly successful 2016 National Parks on the Air (NPOTA). The objective is to work stations on *any* band (*except* 60

meters) in as many different Maidenhead grid squares as possible, and then upload your log data to ARRL's Logbook of The World (LoTW). [Registration](https://lotw.arrl.org/lotw-help/getting-started/) in LoTW is free, and it costs nothing to participate. Many hams are familiar with grid squares from the VHF/UHF and satellite realms, and everyone lives in one. ARRL's VUCC is based on grid squares, and some contests on HF, VHF, and UHF also use them as a scoring factor.

 The Maidenhead grid square system divvies up the entire globe into 324 fields, each containing 100 grid squares 1 $\degree$  latitude  $\times$  2 $\degree$  longitude in size. With 32,400 potential grid squares, it's not likely that anyone will run out of challenges, even though some grid squares are surrounded entirely by water or are in areas that are uninhabited or difficult to access.

 If you don't know your grid square, David Levine, K2DSL, has an [online calculator.](http://www.levinecentral.com/ham/grid_square.php) Just enter a postal address, ZIP code, or even a call sign, and his site will tell you the grid square for that location. For example, enter "W1AW" and the site will return "FN31pr." For the purposes of the ARRL

International Grid Chase, though, just the two initial letters and the two numbers that follow (e.g., FN31) are all you'll need to know.

 Once you get active in the chase and start uploading your log data, each new grid square contact confirmed through LoTW will count toward your [monthly](http://www.arrl.org/aigc2018)  [total.](http://www.arrl.org/aigc2018) Getting started is simple. Turn on the radio and just call CQ or "CQ Grid Chase" or listen for others doing the same. Make a contact, exchange grid squares, log it, and move on to another. At the end of each month, your totals on the Grid Chase leader board will reset to zero, although the system retains these to determine top finishers in various categories at the end of the year.

 Any contact you make in 2018 can count toward your Chase score; it doesn't have to involve an exchange of grid squares. As long as the other operators also participate in LoTW, you'll get credit automatically when they upload their logs. This means that contest contacts also count, as will contacts with special event stations or other on-air activity that uses LoTW to confirm contacts.

 Some radio amateurs live in sparsely populated grid squares, and if you're one of those, you could find yourself handling a pileup! Expeditions to hard-to-reach or rare grid squares undoubtedly will evolve. You also can travel to one of those grid squares yourself. Some vehicle or handheld GPS units can be set to display when you are in a particular grid square. Apps are available for smart phones or tablets, such as *Ham Square* for iOS devices or *HamGPS* for Android devices.

 There are no restrictions on modes or bands, as long as they are legal. Satellite contacts are valid for the Chase. The event is open to all radio amateurs.

 Full details of the ARRL International Grid Chase are in the December 2017 issue of *QST*. For more information, [contact](mailto:contests@arrl.org) the ARRL Contest Branch. Read [more.](http://www.arrl.org/news/announcing-the-arrl-international-grid-chase)

 $\overline{12}$  $\bf{22}$  $\mathbf{H}$  $21$  $31$ 10  $20$ 19  $29<sup>′</sup>$ 18 **A map segment showing part of the EN field of grid squares. Note that some grid squares are very nearly surrounded by water. [Photo** 

**courtesy of ICOM Ameri**c**a]**

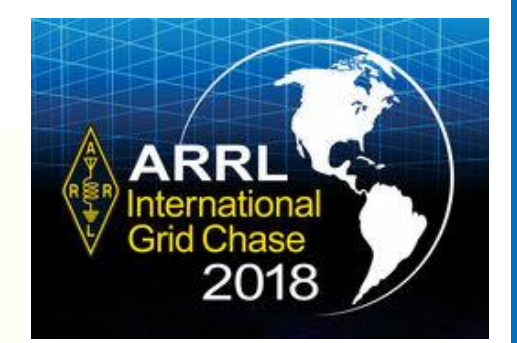

## *Grid Chase 2018 Fun*

#### *John, KD8MQ*

Hi everyone, I promised to wrap-up my tri-band beam project this month. But, the seasonably cold weather has forced me to put those plans on hold. . . .again! This month, let's talk about the ARRL International Grid Chase 2018.

It's becoming a tradition for the league to do some kind of operating event each even numbered year. If you'll remember, in 2014 we had the ARRL

Centennial. This was followed in 2016 by the National Parks On The Air. So in 2018, comes the ARRL International Grid Chase 2018 (IGC-2018).

The premise is simple; Work as many different grids using as many different modes as possible during 2018. There's more information elsewhere in this issue of the Radiogram. If you'd like more information, the complete rules can be found at [www.arrl.org/international-grid-chase-2018.](http://www.arrl.org/international-grid-chase-2018)

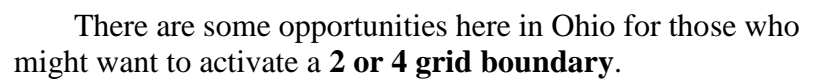

I've been combing Google maps for  $2 \& 4$  grid boundaries to Activate, but they are not easy to find! One 4 grid boundary is in Burbank, on Willow Rd, just west of the Ohio Station Outlets (See photo). This is the corner of EN80, 81, 90, & 91. According to Google street view, the property is vacant, and for sale.

The rules are quite clear on boundary operations. Close doesn't count. According to the league, part of your station must be present in each grid that you activate. So, can you pull into the

truck stop just east of the boundary, and commence to activate? **NO, NYET, HUH-UH**, Not on your life! The league tells activators who set up on a boundary to be prepared to prove where they were by producing two forms of evidence.

Frankly I'm still figuring out how effort I'll be able to put into this. But, I'm getting ready to begin. I like the fact that in the Grid chase, we can all be activators. So, you can just sit in the shack and be both a hunter & activator. All you need to do is get on the air, work the contacts, and then upload your log to LOTW (Logbook Of The World).

"Should be"? Well, some of the program will not be activated until 0000Z January 1st. So we'll take it on faith that 2018 will be a fun time to be active in Amateur Radio!

I definitely have some road trips planned for 2018. I've found a couple boundaries that exist in some Ohio State Parks. One is a boundary in Caesar Creek State Park, where EM79 & EM89 meet. Next, we have one in East Fork State Park where you can activate EM78/EM79. Then, just outside of Athens is a boundary in the Wayne National Forest. It is "almost" in Burr Oak State Park.

One boundary in our back yard is in Portage Lakes State Park, where EN90 & EN91 converge.

I'm sure there's plenty more opportunities like this throughout our area. If you find one, let me know.

73 all, stay warm out there, and keep having fun with Ham Radio!

Portage County Amateur Radio Service, Inc. (PCARS) **The RADIOGRAM January 2018 Page 19 of 52** 

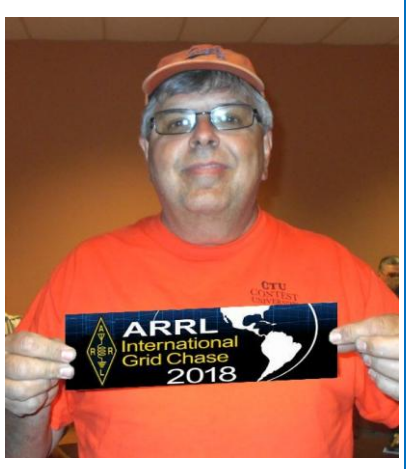

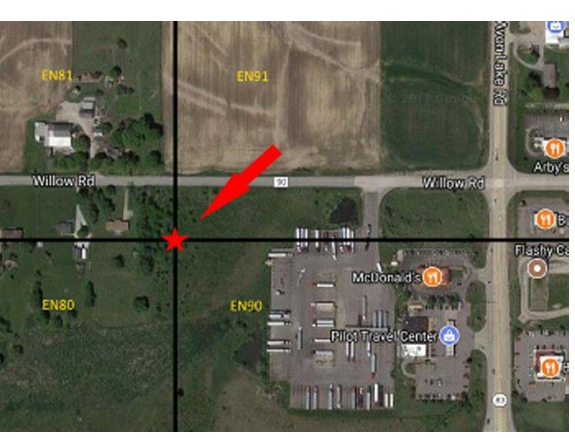

## *Antenna SIG*

*Tony, WA8AR*

 The Antenna SIG meets at 7 PM at the PCARS club site on the third Tuesday of every month. The January meeting will be held on 1/16/18. All PCARS members and guests are welcome to attend. We will be discussing all antenna related topic including selection, design, construction, trouble shooting and safety for all Amateur Radio

bands. Although we will generally have a designated monthly discussion topic please feel free to bring in any antenna related problem to the meeting and discuss it with the group.

 This month I would like to consider selecting a special discussion topic that will carry through most of 2018. This should be something we want to learn to build or a new skill or set of skills we are generally interested in learning. Last year we did not have a formal topic but Design, Construction and Operation of Magnetic Loop Antennas was the major recurring topic of discussion. I want to open this up for suggestions from all members attending the January ASIG. I want to offer one topic for consideration: "**Antenna Computer Modeling**" Our intent would be to select one reasonably good inexpensive modeling package, learn to use it and simplify procedures for its use and interpretation of model output. We have had brief demonstration classes in the past but the model manuals are unclear, but they can be simplified so that many club members could use it. This suggestion was given to me by Frank, W8EZT. Let's talk about this and any other suggested topics.

 Please note that the PCARS QST email system is still not functioning. So always check the PCARS web site for ASIG updates or cancellations before going to the club site in Ravenna.

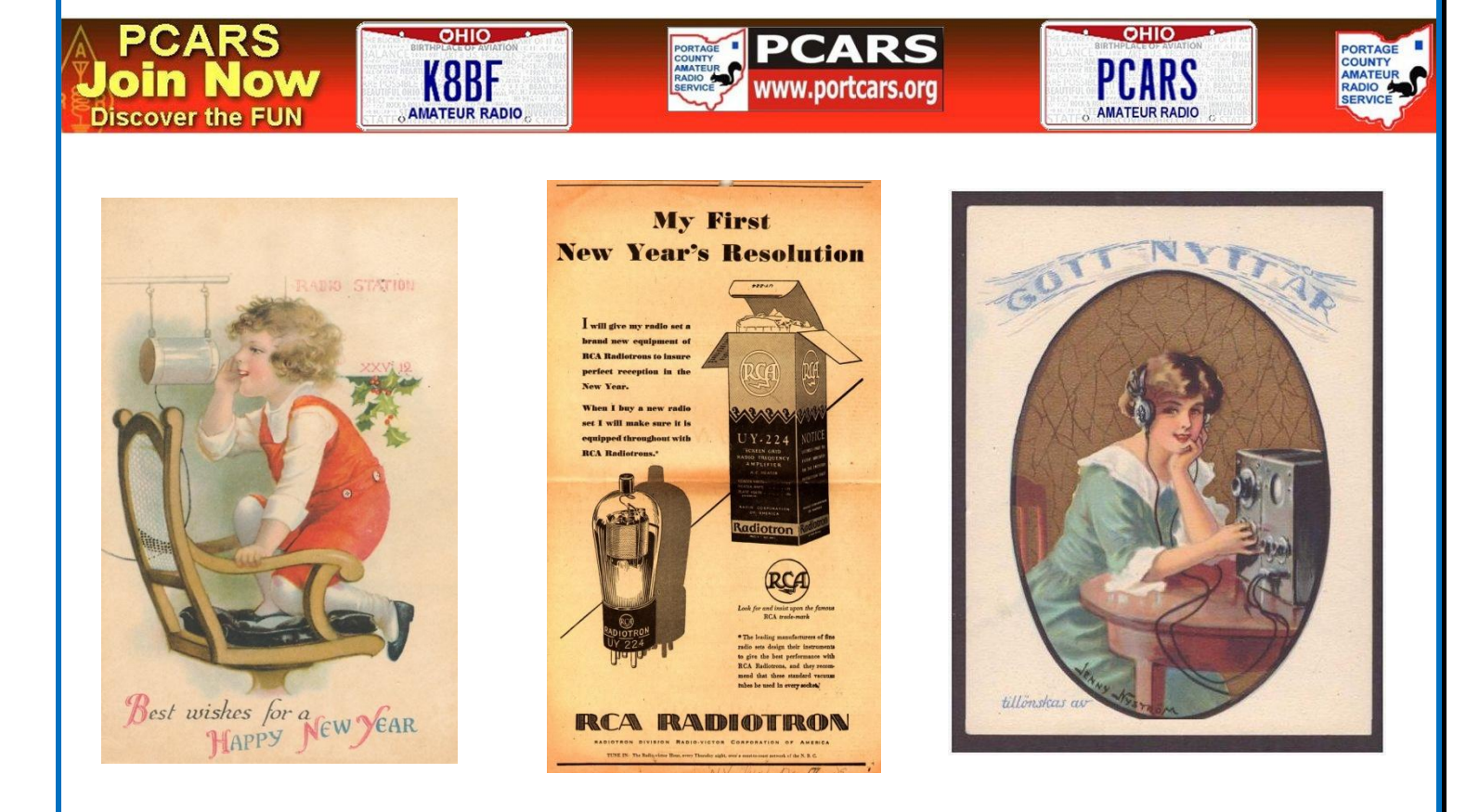

## *2018 - What Will You Do in Amateur Radio?*

### *Parky, KB8UUZ*

 Here it is - 2018 has arrived, and with it comes the hopes and the plans for a new year. So, now is the time to make a few resolutions that will hopefully be fulfilled. Here's just a few that you might want to choose from:

- 1. Upgrade your license. Go for that General or maybe that Amateur Extra. Open up more of the spectrum for you to play radio in.
- 2. Already upgraded to Amateur Extra? How about giving some back to the hobby to help out the newer hams. Become a Volunteer Examiner (VE). It's easier than you think. You can find out all the details on the ARRL web site [\(http://www.arrl.org/become-an-arrl-ve\)](http://www.arrl.org/become-an-arrl-ve). You download the VE manual, read it over once. Read it again and answer the 40 questions (it's an open book test). Then send the test into the ARRL. As soon as you get your VE credentials from the ARRL - you can attend VE test sessions and help give tests to new and upgrading hams.
- 3. Attend the PCARS "Get On The Air Day" functions at the club site. New and old hams will be there and someone will be looking for an answer to a question that you just might have the answer for! Be an Elmer and help other hams learn from what you have learned.
- 4. Go Portable. Get your rig and antenna and a power source and get out somewhere in the wild (or not so wild) and get on the air and make contacts. You may just find out how much fun that can be. Check out the Ohio State Parks On The Air (OSPOTA) [\(www.ospota.org\)](http://www.ospota.org/) contest in September - a great reason to get out and get portable!
- 5. Try a new mode in ham radio. Try digital. It seems that since the solar cycle is going down there are many DX stations taking up FT8, a weak signal digital protocol. You don't need high power (in fact it is frowned upon unless you keep it LOW) to make some pretty good DX.
- 6. Go through the log and send out QSL cards both statewide and DX. It's always fun receiving cards in the mail from some of those far off places.
- 7. Work on Wall Paper. No, not that stuff your XYL wants you to do, but the wall paper you hang up in your radio room - certificates! Go for your Worked All States, Worked All Continents, DXCC and more. Look up the requirements and get busy. If you've been on the air for a while, you just might be close to getting an award! Plus PCARS has a few awards available - check out the web site for more information.
- 8. Renew your membership in PCARS. Help keep the club going and lend a hand once in a while during club projects. It really is a lot of fun.

So - that's a start. I'm sure if you think about it, you could come up with more goals for 2018. Here's wishing all your goals and then some are achieved. Don't forget to **have fun** with amateur radio !

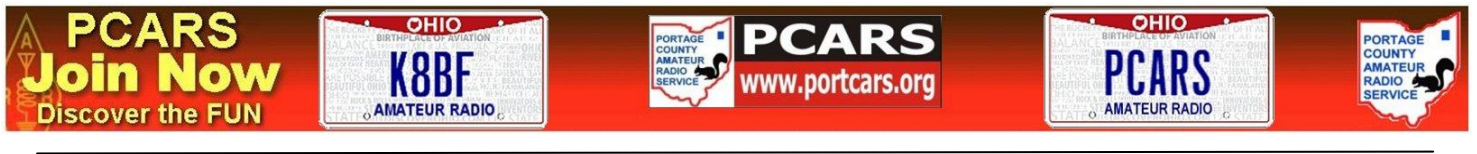

Portage County Amateur Radio Service, Inc. (PCARS) **The RADIOGRAM January 2018 Page 21 of 52** 

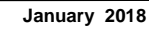

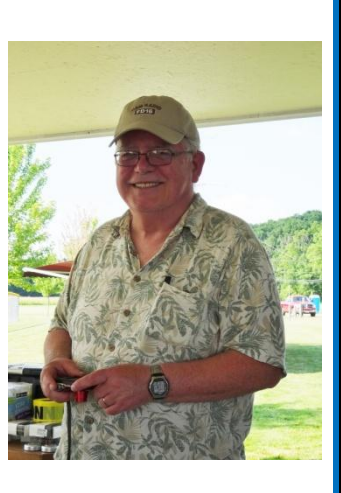

## *Bouvet Island DXpedition - This Month !!!*

 The long anticipated DXpedition to Bouvet Island is set for this month ! Call sign will by 3Y0Z. Bouvet Island is probably **THE** most isolated island in the world. Ice covered, remote and very dangerous to get to and from.

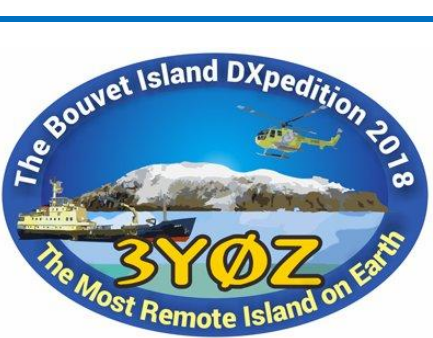

 Plans for the DXpedition have been in the works for a long time. Many obstacles including shelters, antennas, supplies, transportation have been resolved and if the weather holds on,

everything is a "GO". Exact date is not firm - depends on weather conditions, ship transport & helicopter use.

#### The latest information on the DXpedition web site says:

#### *A Message from the DXpedition Team - Our Commitment to You*

*A DXpedition to Bouvet is not to be taken lightly. Bouvet is a serious and dangerous place that demands attention* 

*to safety, serious planning, physical and mental endurance, time to allow for storms and rough seas and a team with the right balance of size, experience, talent, emotional stability and sense of purpose. We feel we have met these criteria, but when we arrive at Bouvet, we also need to attend to our obligations to you, our financial supporters and DX audience. How we meet those obligations and expectations will define us as a team.*

*It is our belief that, given the rarity of this entity, we must pull out all the stops. We must utilize maximum legal power, the best antennas, world class transceivers, propagation studies, the best location on the island, a safe vessel and crew, highly qualified helicopter pilots and the complementary resources of our team. We will need near real-time information flowing to us through our extensive pilot system, so that we can maximize our primary purpose — providing QSOs.*

*We have a conscience. We will not do this just for the sake of doing it and end up using a compromised location, less than 24/7 coverage of all open bands, limited power, inefficient antennas and insufficient time at the island. We want to do this right, and give everyone the best possible chance of making the QSOs they desire, be they on 160, the WARC bands, SSB, CW, RTTY or 6 and 2 meter EME.*

*Rest assured that we will do our very best for you! No shortcuts or compromises!*

*The 3YØZ Bouvet Island DXpedition Team*

*For more information, see our website:<http://www.bouvetdx.org/>*

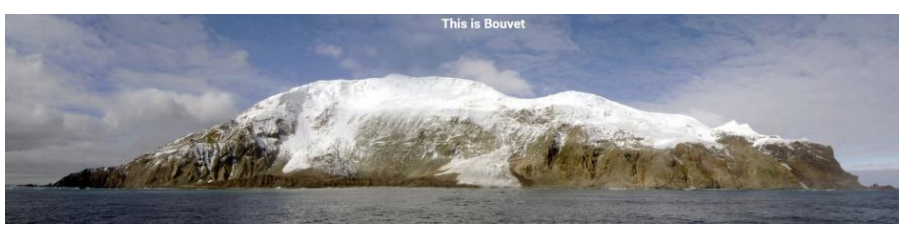

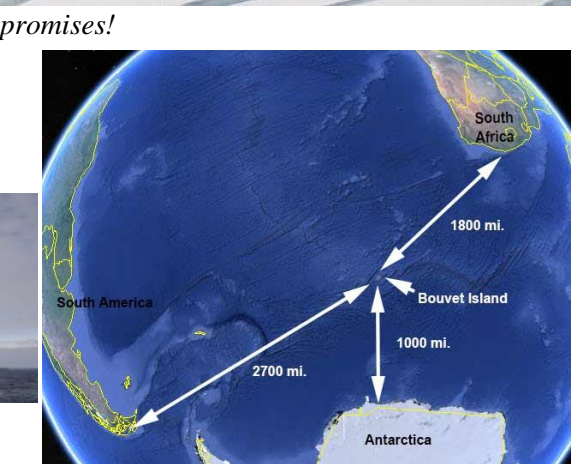

Portage County Amateur Radio Service, Inc. (PCARS) **The RADIOGRAM January 2018 Page 22 of 52** 

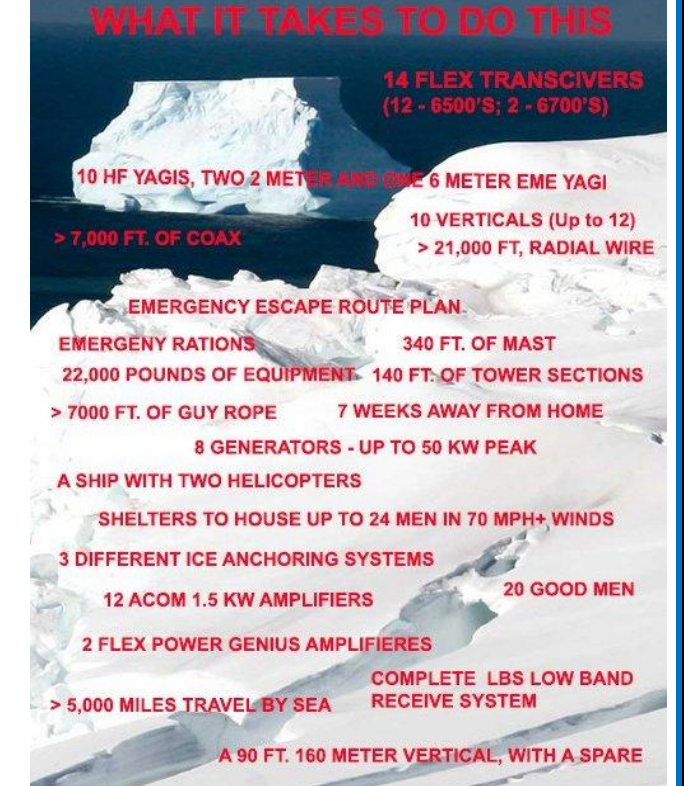

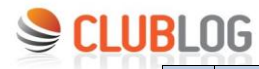

## **Club Log Top 100 Most Wanted from North America**

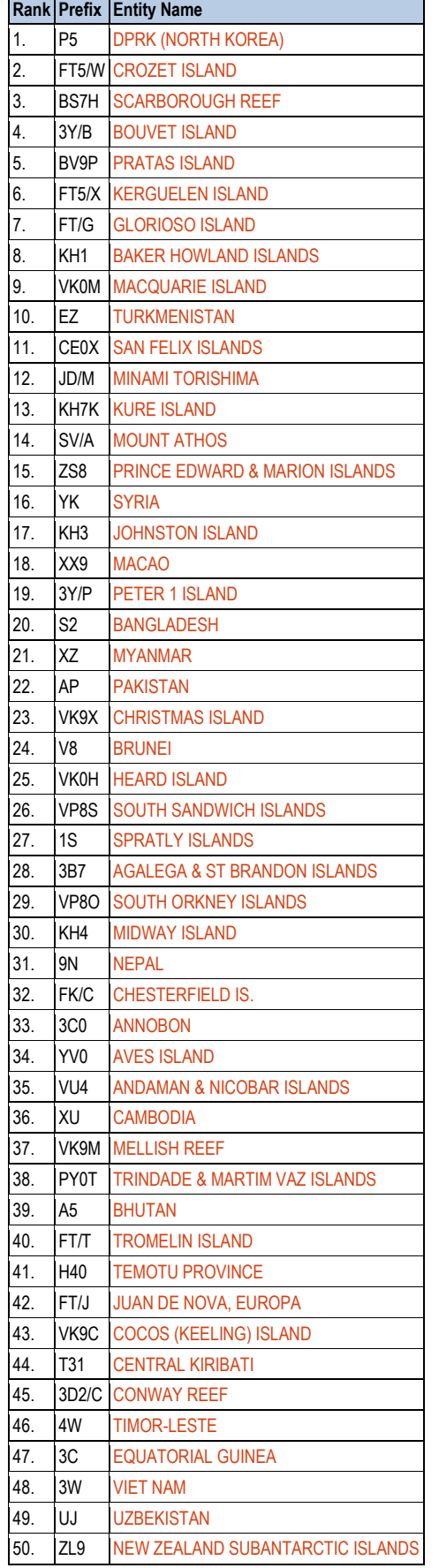

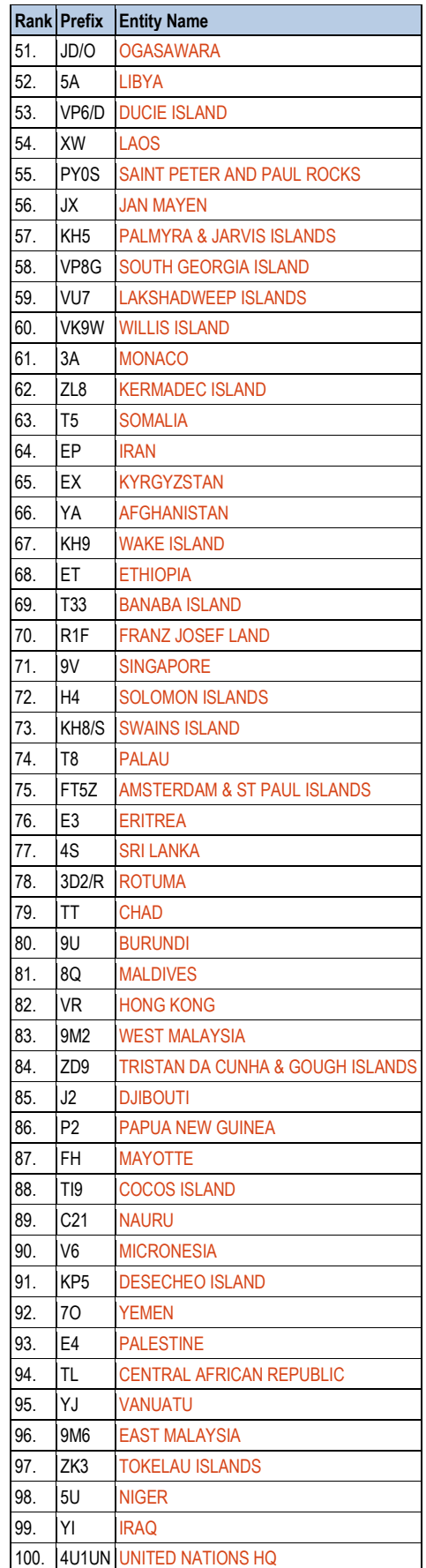

Portage County Amateur Radio Service, Inc. (PCARS) **The RADIOGRAM** January 2018 **Page 23 of 52** 

## *Azimuth Map Centered on Ravenna, Ohio*

Which way do I point or align my antenna to maximize my chances of getting that DX entity I need? Well, here ya go! The map below is centered on Ravenna, Ohio and it shows you the bearing from your home QTH to that DX entity you are trying to make contact with. We are so used to looking at flat projection maps that just do not show the correct directions from our location. A good example: The city of Perth in Western Australia sure looks as is if it would be south west of us on a flat map - but, if you look at this azimuth map - you see that that Perth is actually North West - about 320 degrees on the compass from us! Okay - armed with this information - get that DX !!

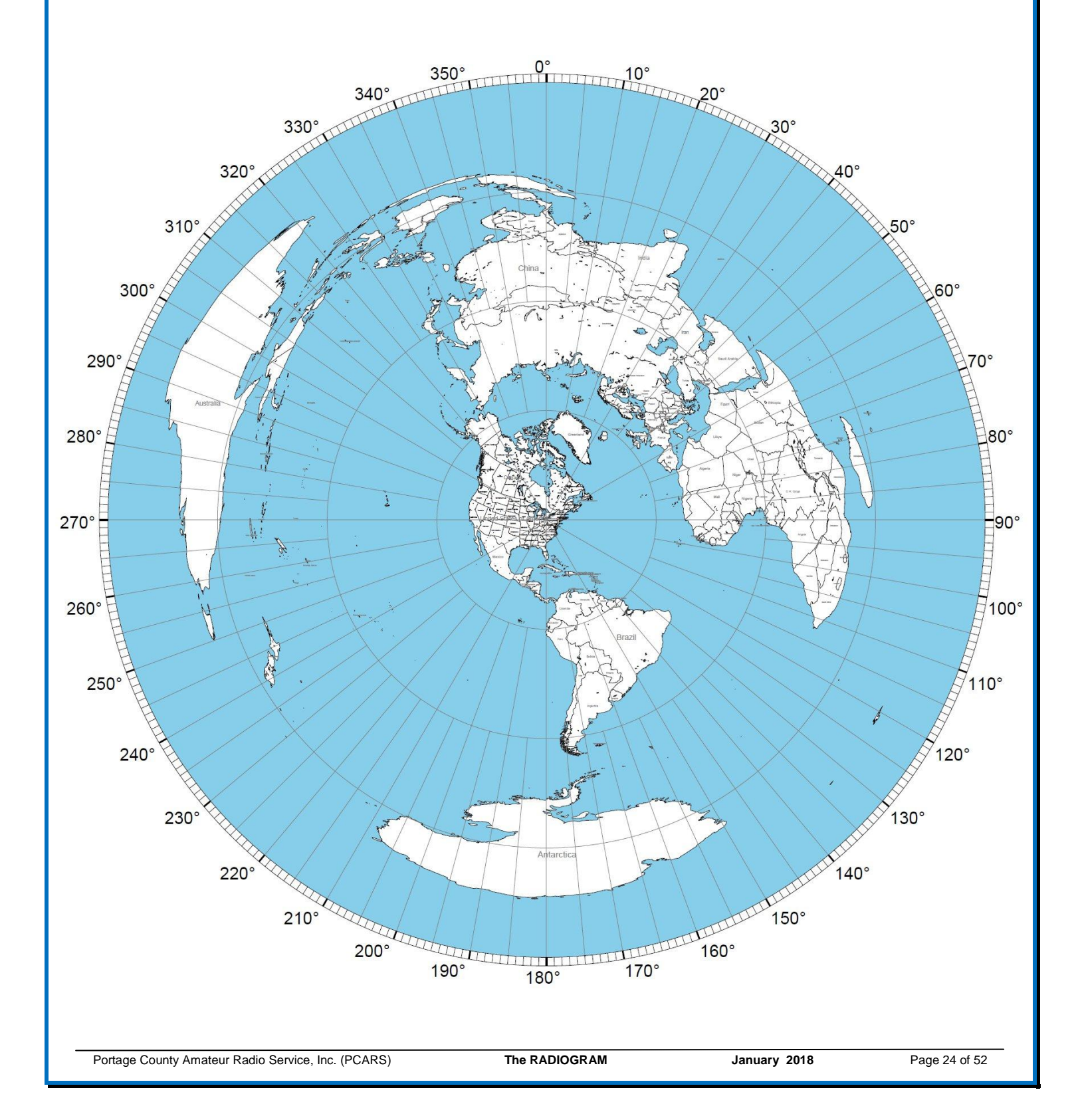

## *Check the PCARS Web Site - Please*

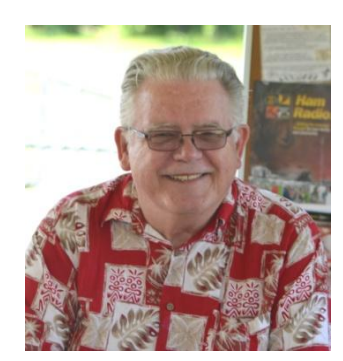

*Tom, KB8UUZ* 

 PLEASE - Check the club web site on a regular basis. Since the PORTCARS mail system is no longer functioning (see past issues of The RADIOGRAM for details) -

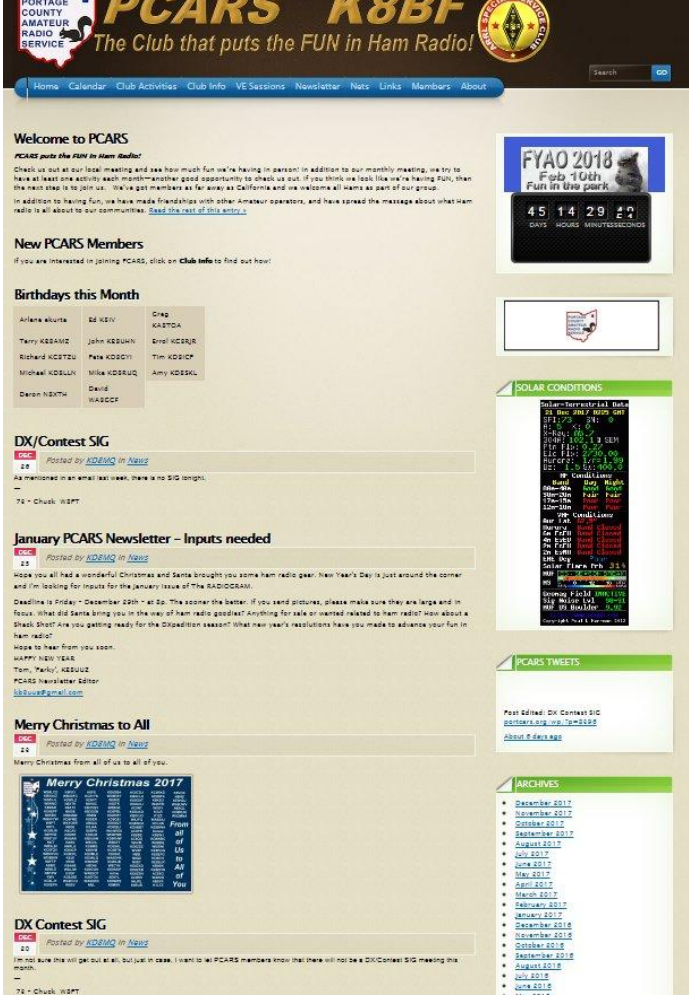

it's more important than ever to check the web site for news

and events. There is a calendar area that gives you a run down on what is scheduled, the newsletters are all there for downloading or viewing, information on nets and about PCARS is there to see and read. There is a ton of good information about PCARS there to be seen and it will keep you up to date. Do not rely on getting a QST email. QST's will be posted to the main web site. In the past, a QST would be e-mailed, but even when that was done, there were a number of ISPs (Internet Service Providers) that would filter out those e-mails since they came from a third parts system (portcars). Some would send the email to your TRASH folder, others would send it to your SPAM folder. In some cases, they (the ISPs) would just delete it and you would never get it. And, some would delay it up to four or five days before letting it pass through (just ask N8QE and his AOL account....).

 Bottom line - times are changing. Check the PCARS web site and check it often to make sure you are kept up to speed. PCARS is an active club and things are always being planned, so keep yourself up-to-date and check the web site.

 PCARS also has the Yahoo Group open to PCARS members. Go there as well and sign up for it. You can

get options where Yahoo will send you an e-mail when

someone posts something there. We also have a Yahoo Group for OSPOTA as well. And - there is even an OSPOTA web site, too [\(www.ospota.org\)](http://www.ospota.org/).

 Even I finally had to give up my old flip-phone. I used to tell people it was so old it had a rotary dial  $\odot$ . Sometimes you just have to move into the 21<sup>st</sup> century and embrace some of the newer communication tools available. I tried Twitter when it first came out years ago. Saw what it was like and got out of it about 30 minutes later. I'm still not on Facebook and will probably never go there either. But, I do like texting and using the smart phone to check e-mails and the PCARS web site.

 So, here's a new year's resolution for you - check the PCARS web site and check it often. You would not want to miss out on anything and we want you to be informed.

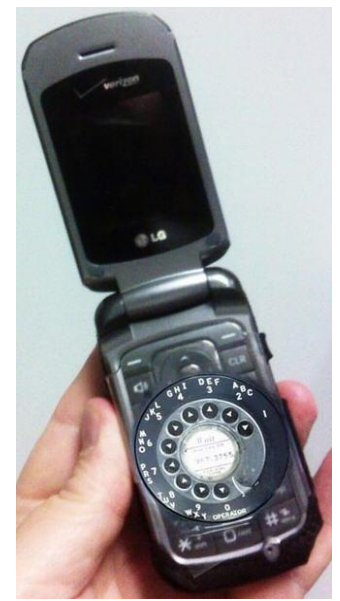

## *FT8 - The New Technology in Digital*

#### *Deron, N8XTH*

 There's a funny internet meme, "That Tweet didn't age well," when someone posts something to social media and the message is quickly and laughably outdated. Then there's my amateur radio equivalent, "Whoops, JT65 is outdated, FT8 is the new cool digital mode," which is how I felt in July. Days after my 3rd installment on JT65 ran in the July 2017 Radiogram, Joe Taylor (K1JT) released a new mode called FT8. FT8 is the quicker little brother to JT65, and its popularity quickly eclipsed JT65.

 Instead of a QSO taking 6-7 minutes in alternating 1 minute transmit/receive intervals with JT65, FT8 QSOs can be completed in 2 minutes or less with 15 second alternating transmit/receive intervals. FT8's ability to decode a signal with a very low signal to noise ratio is not quite as good as JT65. JT65 still seems to be the better weak signal mode for that really hard to find DX station, but FT8's speed and automation have made it way more popular.

 The pieces in the May, June, and July 2017 Radiograms are still worth reading if you want to learn about K1JT's digital modes, including FT8. The only difference is that FT8 is available only in the WSJT-X program. (As of my last draft of this I just learned that another program, JTDX, now offers FT8 capability but from what I heard, its support is lacking.) WSJT-X works very similar to JT-HF so you can transfer most of the information there to working FT8.

 This installment works for any of the K1JT modes, including JT65 and FT8 and supported by the add-on program, JTAlert. (For information on how to use JTAlert, see my previous Radiogram articles.) My hunt for Alaska on 160m to complete Worked All States on 160m created this problem needing a solution. I worked Hawaii on 160m last winter right before the spring and summer noise started on 160m using JTAlert. Surely I could grab Alaska the same way.

As the band quieted down for the winter, my hunt for Alaska intensified. I felt like Elmer Fudd

How to Send a Text Message (SMS) Via Email:

To send a text message via email, you must use a SMS to email gateway. Just substitute a 10-digit cell number for 'number' for each carrier below:

- AT&T: number@txt.att.net
- T-Mobile: number@tmomail.net) · Verizon: number@vtext.com (text-
- only), number@yzwpix (text + photo) · Sprint:
- number@messaging.sprintpcs.com or number@pm.sprint.com
- Virgin Mobile: number@vmobl.com Tracfone: number@mmst5.tracfone.com
- Metro PCS: number@mymetropcs.com
- Boost Mobile: number@myboostmobile.com
- Cricket: number@mms.cricketwireless.net
- Ptel: number@ptel.com
- Republic Wireless: number@text.republicwireless.com
- Google Fi (Project Fi): number@msg.fi.google.com
- · Suncom: number@tms.suncom.com
- Ting: number@message.ting.com
- U.S. Cellular: number@email.uscc.net
- Consumer Cellular: number@cingularme.com
- C-Spire: number@cspire1.com
- Page Plus: number@vtext.com

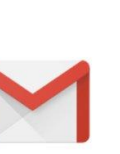

chasing Bugs Bunny. I was constantly checking PSKReporter for KL's the second I knew grey line might support a QSO to Alaska. It seemed like the bunny wabbit, I mean KL, would only appear when real life intervened. There had to be a solution to my feeling like I always needed to be

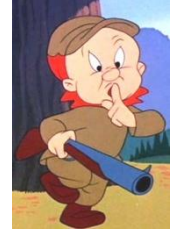

within audible distance of my shack to hear the JTAlert audible alarm. A text message would be nice, wouldn't it?

 JTAlert allows "user-defined alerts," that trigger another program following an alert being generated.

 I found a program called sendEmail that when run from a Windows' command line sends an email via a SMTP server. I knew that a text could be sent to almost any mobile carrier with an email address, so I had my solution. [**figure 1** -- courtesy of 20somethingfinance.com]

 With those pieces in place, this became a pretty simple fix. Download the TLS supported version of send Email at [http://caspian.dotconf.net/menu/Software/SendEmail/.](http://caspian.dotconf.net/menu/Software/SendEmail/)

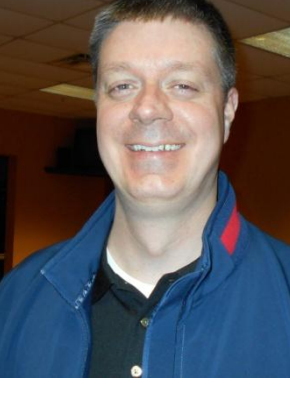

Unpack the program into a folder and move it somewhere easy on your hard drive. I moved the folder directly to the C:\ folder and renamed it "send." You will need to have the PERL ssl/tls modules in the directory that are mentioned on that website if you plan to use Gmail or Yahoo type e-mail accounts.

 Create a batch file to run the script with your email server's parameters. If you don't know how to make a batch file, it's easy. Open up notepad on your computer and start typing. When you save it, click File ? Save As ? and then name it "sendemail.bat"

The .bat file needs to contain the following user entered parameters after the directory and .exe file [**fig2**]

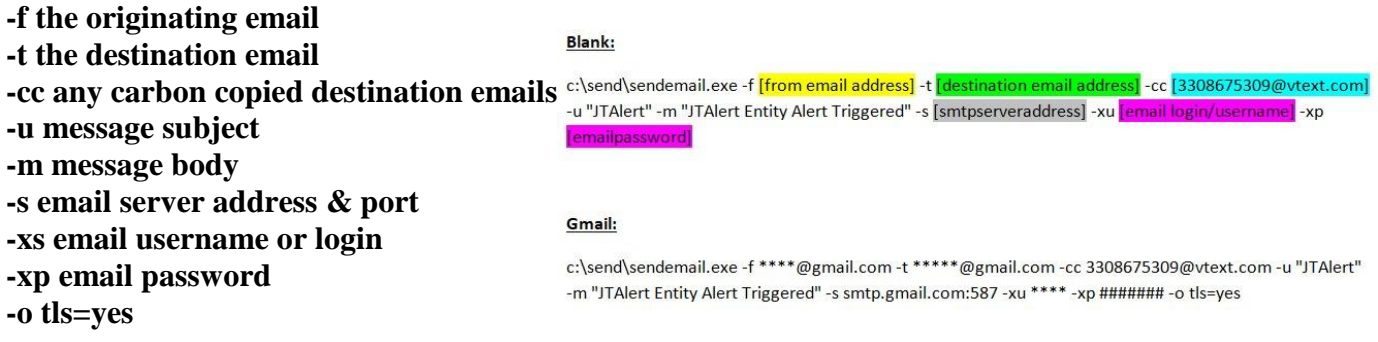

 The email server settings may get a bit tricky if you are using Gmail or Yahoo. You will need to activate SMTP through those websites in the email settings. Rather than Gmail I set up a dummy mailbox through my office's email server. If you have an ISP email address (Roadrunner, ATT, etc.) that does not require a secured connection for SMTP sending, it may be easier to set it up there.

 Save the .bat file in the same directory as the sendemail.exe file. I am more than happy to provide you with all of the files needed that to cover both methods mentioned above.

 After you are done with those settings, run the bat file and watch the program run. You should get an email and/or text message within a few seconds of the script running. If you get an error, take note of the error and correct the server and/or login parameters in the .bat file until it works.

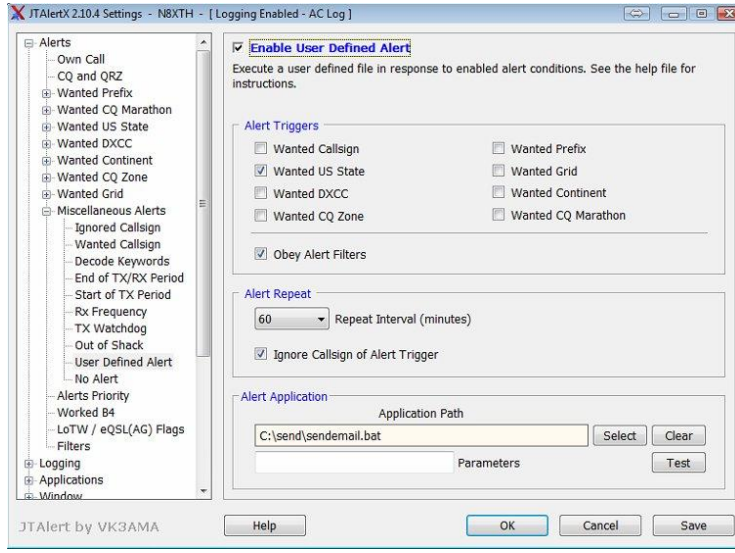

 Now that it is working, it is time to set up JTAlert to send an email or text message on command. Go to JTAlert's settings ? alerts ? miscellaneous

alerts ? user-defined alerts, and at the bottom, point JTalert to the .bat file you created. [**fig 3**]. Once you then set up the desired alerts, give it a try. It should then send the alerts out within a few seconds after decoding. [**fig 4**] shows what the text message looks like on my phone once JTAlert sees a call sign triggering an alert.

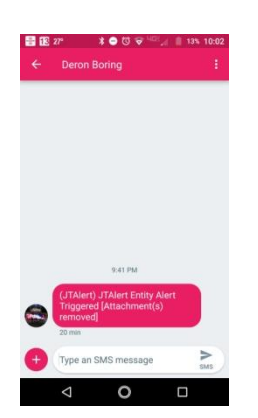

There are other scripts floating out there that you

can use to set parameters for more detailed information such as the triggered entity (state, DXCC entity, etc.) but that was far detailed for my needs. I wanted a simple way to find out when my set alert was triggered. This does it every time. A text message saying "JTAlert Entity Alert Triggered" was more than enough information.

 As always, let me know if you need help. I cannot claim to know everything, but I'm willing to try to help. And yes, **I finally worked and confirmed Alaska on 160 meters last weekend!**

## *Urban Explorers - Hara Arena*

*From the ARRL and the Once Occupied web sites*

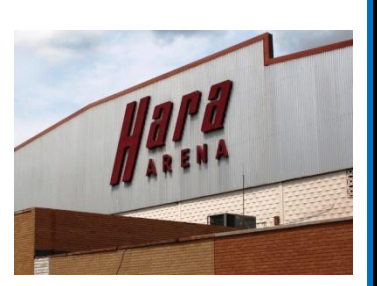

 Reminiscent of underwater footage from a TV documentary about the discovery of a long-lost vessel, a recently posted YouTube video that takes a deep dive into the innards of former Hamvention® venue Hara Arena has been attracting notice within the Amateur Radio community. The narrated video probe was posted on December 22 by **Once Occupied**, an urban exploration group that originated in Dayton, Ohio. It's not the first video of the derelict Hara Arena since it closed — and since anything thought to be of value inside was auctioned off. The IRS put the Hara Arena complex itself on the auction block last August to satisfy a tax lien, but no successful bidder was ever announced.

 It's not clear whether the three-person Once Occupied expedition had permission to be inside Hara Arena nor how the individuals, who do not identify themselves, gained entry to the building complex. Among the more fascinating revelations was how much equipment, event paraphernalia, and just plain debris remain inside the 165,000-square foot Hara complex, which included an apartment.

 "This is creepy and surreal, but I couldn't turn it off and had to watch the whole thing," allowed Pete Varounis, NL7XM, the QCWA's official call sign historian, who shared the video with his colleagues on the QCWA board of directors. "You will recognize entire areas that teemed with activity during every Hamvention," he continued. "It looks like raw footage from Chernobyl after the Russian nuclear disaster."

 A lot of this particular video covers parts of Hara Arena never seen by Hamventioneers — including catwalks, tunnels, and behind-the-scenes rooms and facilities such as offices, kitchen areas, and storerooms, some of which still contained unopened goods and supplies. File cabinets still store paper files, and abandoned computer and other equipment is scattered about. At least one box the group encountered contained new T shirts for a sports team that once made its home at Hara Arena. Some areas of the building's interior seem to have been hit by a tornado. The explorers do not appear to take anything from Hara Arena or disturb what remained behind.

 "Our passion is exploring abandoned places. We explore because we love adventure and the thrill of the hunt," Once Occupied says on its Facebook page. "Documenting our journeys through digital media allows us to share the stories of the past." The group warns that such urban exploration is not without risk and "not for everyone."

[https://www.youtube.com/watch?v=wBPVB\\_xnJnU&sns=em](https://www.youtube.com/watch?v=wBPVB_xnJnU&sns=em) By: Once Occupied - Published on Dec 22, 2017

 "We explored Hara Arena in Trotwood Ohio, just outside Dayton. Hara Arena is 165,000 SQFT and has over 20 acres of parking. Also on the property is an abandoned golf course. The facilities include a bar pub, ballroom, conference center, ice rink, and 4 exhibition halls. This place is huge! The arena started with a dance hall, the Wallarena Ballarena, in 1956 by Harold and Ralph Wampler.

 The arena has hosted many events, teams, and entertainers including The Longhorn Rodeo, Sesame Street Live, Silver Sticks Hockey Tournament, The Dayton Hamvention, Lanfest, Monster Truck Winter Nationals, the Midwest Ceramics Show, The Miami Valley Home Improvement Show, The National Holiday Gift Show, the Dayton Gems, the Dayton Bombers, the Rolling Stones, Elton John, and the Who, and many, many more.

 Hara Arena closed in 2016 and it was sad to see this amazing 7,000 seat venue shut down but it was a great urban exploration.

## *Chuck, W8PT*

 Our January DX/Contesting SIG meeting will take place on Tuesday, January 23rd at 7 PM. We are in the process of working out arrangements regarding the RTTY training we will receive from George, K3GP. As I mentioned at our last PCARS monthly meeting, we will be participating in a couple of RTTY contests in 2018 in order to expand our contesting abilities and introduce our membership to the world of digital contesting.

The training will take place on the  $27<sup>th</sup>$  of January and we will be using the BARTG RTTY Sprint contest as the training forum. The contest itself starts at 7 AM on the  $27<sup>th</sup>$  but we will start meeting at the club site at 10 AM. So we will be joining the contest already in progress. Our aim is not to participate in the contest as much as use it as a training vehicle.

 So even if you don't necessarily want to join us during the BARTG contest, but are interested in RTTY, come on out and get some hands on experience.

Our first actual foray into RTTY contesting will take place at the end of February, on the  $24<sup>th</sup>$  &  $25<sup>th</sup>$  of the month during the North American QSO Party, RTTY contest. It begins at 1800 UTC (1 PM local time) on Saturday the  $24<sup>th</sup>$  and ends at 0600 UTC (1 AM local time) Sunday morning, meaning that this is a 12 hour contest.

So come join us and take part in something new for 2018.

## *FYAO Coming Up Soon*

*Chuck, W8PT* **FYAO Chairman**

On Saturday, February  $10^{th}$ , we will once again be meeting in the Roy Smith Shelter House located in the Fred Fuller Park in Kent, OH, to take part in our annual Special Event. It is our **13th annual, Freeze Your Acorns Off QRP Event** sponsored by PCARS.

 This first event took place on a very cold Saturday in February of 2005 . There was no snow on the ground yet, but the temperature and the wind kept reminding us that just perhaps the hand full of PCARS members out in this weather, were a tube or two shy of a complete rig.

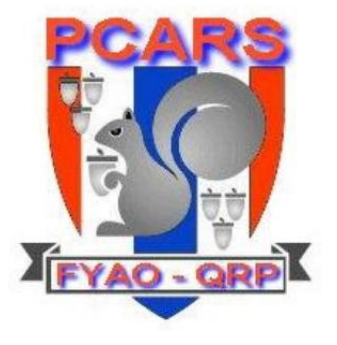

 The event has grown over the years and now many members take part either setting up stations or just coming out to be with fellow HAMS to cheer the faithful (and still crazy) ops who set up stations in the frigid cold.

 Last year, of course, was the warmest FYAO in our short history. So the planners have looked to the WX spirits to see if they can offer something more challenging for 2018. In any event, you are encouraged to come on out and help make this 13th annual event, the fun event it has been for the past 12 years.

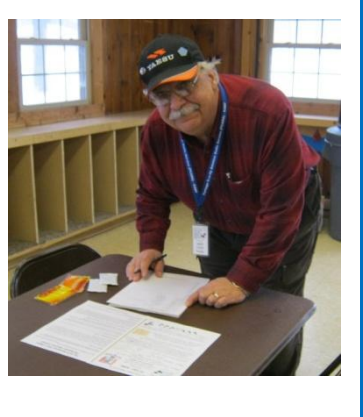

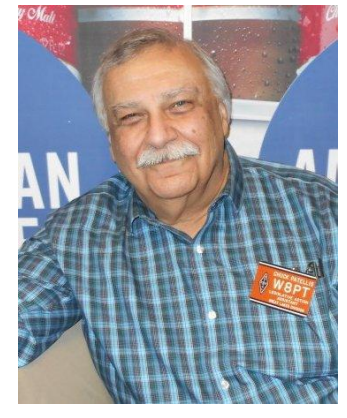

We will start to gather at 9 am which is when the set up starts and the actual operations begin at 10 am and go until 3 pm.

 Don't forget that there is a **Best Recipe Cook-Off Contest** that takes place also. So clean out the slow cookers and crock pots and break out your recipe books and bring something that shows your culinary skills.

 Check the flyer in this newsletter giving you the important info regarding FYAO for 2018 and see the PCARS web site where you can also download the official rules for the event. **Hawaiian style shirts are encouraged to show mother nature a little cold weather never hurts us.......**

Keep that Saturday open and mark your calendars. Come on out and join us.

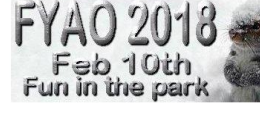

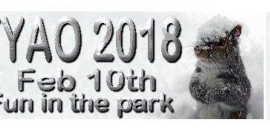

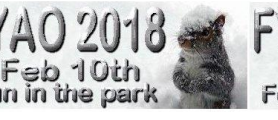

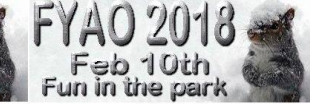

## *PCARS Thursday Net Control*

*Greg, KA8TOA* **Net Control Coordinator**

eb 10th

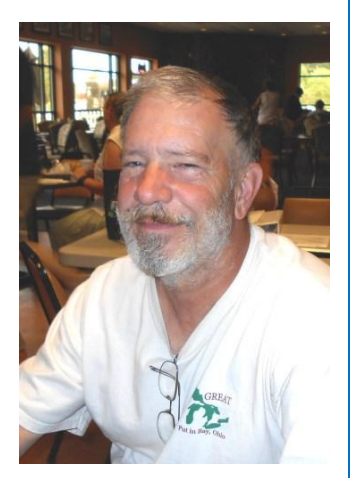

 Thank you all for helping with this! Anytime you are unable to take the net, please give me as much advance warning as possible! **Check-in using the receiver located in Sugar Bush Knolls ~ 146.895 with a PL tone of 118.8**.

**Don't forget - 4 th Thursday is NET NIGHT at the Club Site !!**

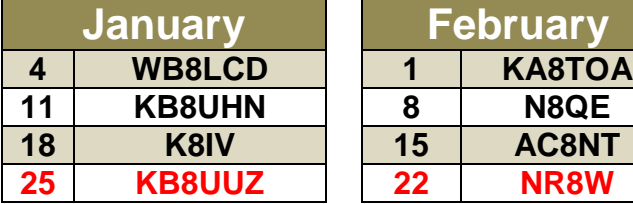

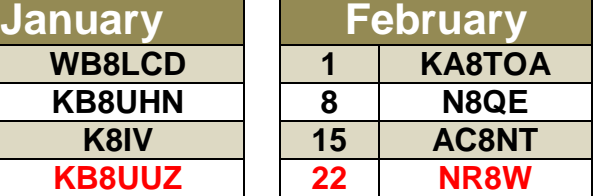

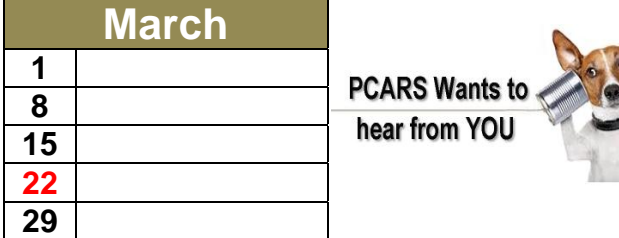

 The PCARS net is **BIG** *Fun* - tell your friends to check in via RF or EchoLink!

If you have not been a Net Control Operator for PCARS and would like to give it a try, *please* contact me at: [KA8TOA@portcars.org](mailto:KA8TOA@portcars.org)

Everyone who is a club member is welcome to have a turn - and have fun being Net Control !

Please remember to e-mail me a copy of the log for the club records and certificates. If you have some issues and can't make it as net control see if you can trade with someone.

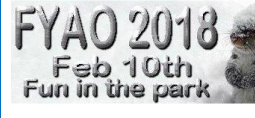

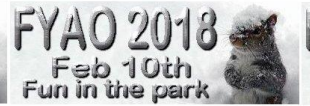

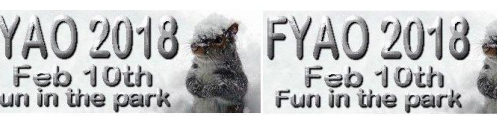

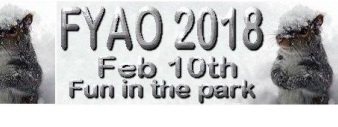

Portage County Amateur Radio Service, Inc. (PCARS) **The RADIOGRAM January 2018 Page 30 of 52** 

## *Charlie the Tuner's HF High-Lites*

*Chuck, W8PT* **a.k.a. "Charlie the Tuner**

#### **HAPPY NEW YEAR from my QTH in Parkman, OH**.

 It is presently 300 degrees below zero outside. Alright, I am exaggerating just a little but it is very, very cold. Our boiler that provides our hot water heat stopped boiling last evening and we piled every blanket we had plus a few doors

on top of us to keep us warm through the night. I have to say that the local heating and cooling folks were on the ball and got us up and running by 10 am the next morning.

No antenna work being done at present. I don't even think that any Eskimos are out an about right now.

 OK…. enough of this. Hopefully the frigid temps are not causing you any problems. If you have Yagi antennas on towers, you might want to turn them every so often to make sure that your rotors are not frozen solid. And bring your outdoor pets inside. They may be furry animals but they can freeze just like us if left out in the elements too long.

 If you have been listening to the bands lately, you know that not a whole lot is going on presently. Twenty meters has been just OK into Europe and South America. But you can tell that the bands are suffering when listening to UK stations and they are barely making it into our part of the world at 5 x 5. The DX events listed below will be happening but whether the propagation into our part of the US will determine if anyone works them. You might let me know if you work any of the listed DX.

 Thanks to the Northern Ohio Amateur Radio Society, Northern Ohio DX Association, Ohio/Penn PacketCluster Network, ARRL Bulletins, AB5K & the AR TelNet Clusters Network, N1DG, NJ1Q & W1AW, K3LR, NG3K & ADXO, W3UR & The Daily DX, WB6RSE, W7GJ, K8GI, K8YSE, W8GEX & 60m DX News, DL1SBF, DL7UXG & The DX News Letter, DxCoffee.com, DXNews.com, DX-World.Net, ES1CW, F6AJA & Les Nouvelles DX, I1JQJ/IK1ADH & 425 DX News, I2MQP & DX Italia News, OZ6OM & 50 MHz DX News, Sixitalia Weekly, and VA3RJ & ICPO for the following DX information.

 And as always, this report "could" contain "Pirate/SLIM" operations or more likely a "BUSTED CALLSIGN". As always, you never know, so…….. - **"Work First Worry Later"**.

**3D2/R, ROTUMA ISLAND (Reminder)**. Op s Tony/3D2AG, Heye/DJ9RR, Erno/ DK2AMM, Hans/DL6JGN and Ronald/PA3EWP active as 3D2EU from Rotuma Island (OC-060) between February 23rd and March 16th. They will have two radio locations on the western peninsula of Rotuma. One in Fapufa in the south. This is the annual QTH of Tony. The second QTH is in Maftoa on the north coast. This is a joint operation using the resources of Tony and the European group. Activity will be on 160-10 meters using CW, SSB and the Digital modes. The team will use 2 stations (2x K3, 1x Expert 1, 3k-FA and 1x Tokyo Hy-Power HL-1.1KFX), a Spiderbeam and vertical antennas. Subject to a reliable Internet connection, they will upload the log to ClubLog on a daily basis. Otherwise the complete log will be uploaded upon their return. QSL via DK2AMM (OQRS, direct, by the Bureau, LoTW). They now have a Web page online at: [http://www.rotuma2018.de](http://www.rotuma2018.de/)

**3W, VIET NAM,** Dirk, DF2XG is QRV as 3W9XG from Hai Phong while on work assignment. Activity is in his spare time on 40 to 10 meters using CW. His length of stay is unknown. QSL via ops instructions.

Portage County Amateur Radio Service, Inc. (PCARS) **The RADIOGRAM January 2018 Page 31 of 52** 

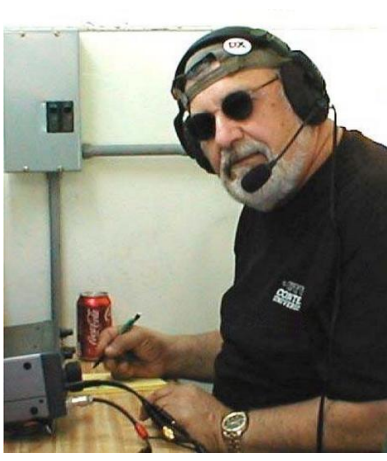

**4B4, REVILLAGIGEDO**. Mark, XE1B, will be active as 4B4B from Socorro Island (NA-030, WW Loc. DK48mr), in the Revillagigedo Islands, between March 1-15th. Activity will be on 160-6 meters (no 30m) using SSB. Suggested frequencies are: 1850, 3790, 7065/7165, 7165, 14195, 18140, 21295, 24940, 28475 and 50140 kHz. Equipment will be an Icom IC-7600 transceiver with an ACOM 1010 amp into a Spiderbeam (20- 10m), vertical for 40/80m, 160m long wire and a 4 element Yagi for 6m. QSL via XE1B direct or Club- Log's OQRS. PLEASE support this DXpedition, it has been 7 years since the last operation by Mark, XE1B. Check out QRZ.com for more details and possible updates.

**4L, GEORGIA**, Vlad, UA4WHX will soon be QRV as 4L/UA4WHX. Activity will be on 40 to 17 meters using CW, SSB and RTTY. His length of stay is unknown. QSL to home call.

**4S, SRI LANKA**. (Reminder) Takayuki, JI1SHQ, has reportedly moved to Sri Lanka (AS-003) at the end of June, active as 4S7TNG for the next several years. He is preparing his antenna and will soon be able to be on the air. Activity mainly on 30 and 20m mainly CW. His station is an Icom IC-706MK2G transceiver (50w) into a V type Dipole, using two mobile whips; its height is approx. 60m. QSL via JI1SHQ by the Bureau.

**4X, ISRAEL.** Larry, K2LS, active as 4X/K2LS from Ramat Bet Shemesh (Holyland Grid G18JS) between Jan 10th and Feb 6th. Activity will be mainly on CW. QSL via K2LS, direct, by the Bureau or LoTW.

**5V, TOGO.** John, N9MDH, will be active as 5V1JE from Lomé until end of May, more or less. Activity will be on 80-10 meters (he likes the 30m band) using SSB and the Digital modes. He will use an Icom IC-7300 transceiver into a Gap Titan antenna. QSL via eQSL or LoTW.

**6O, SOMALIA**. Operators Ken/LA7GIA and Adrian/KO8SCA will be active as 6O6O from Somalia between January 3-16th. Activity will be on 160-10 meters using CW, SSB, RTTY and FT8. They will be using their Elecraft K3 radios into a beam, verticals, dipoles and beverages as well as high power amplifiers. If there is Internet available on the site, they will do a live ClubLog and LoTW uploads on all QSOs. Paper QSL cards are via M0OXO and his OQRS. Adrian informs OPDX that Somalia is a country ravaged by poverty and war, but it is slowly returning to normal. Their DXpedition will also have a humanitarian aspect. Both Ken and Adrian will pay for all the DXpedition expenses. All money raised during the DXpedition will go to the not-for-profit Doctors Without Borders (DWOB) [see the following Web page [http://www.doctorswithoutborders.org](http://www.doctorswithoutborders.org/) which recently returned to Somalia, see<http://www.doctorswithoutborders.org/country-region/somalia> after an absence of a few years. They have also set up a dedicated PayPal address for donations <6o6o@la7gia.com>. Closing date for donations is February 1st, when donations will be wire transferred to DWOB.

**6W, SENEGAL**. Willy, ON4AVT, will be active as 6W/ON4AVT from Mbour sometime in February. Activity will be on 20 meters using CW, SSB, PSK31 and PSK63. Equipment is a Yaesu FT891 transceiver into a Buddipole antenna. QSL via his home call sign.

**6W, SENEGAL**. Earl, WA3DX will be QRV as 6W1/WA3DX from Dakar, 6W7/WA3DX from Mbao, and 6W6/WA3DX from Kaolack from December 25 to January 12. Activity will be on 40 to 10 meters using SSB, SSTV and PSK. QSL direct to home call.

**6W, SENEGAL**. Jacques, F6HMJ is QRV as 6W7/F6HMJ until January 15, 2018. Activity is on 20 to 10 meters using CW and some SSB, depending on local conditions. QSL to home call.

**C5, THE GAMBIA**. The call sign, C5DX, will be used during the 2018 Sandringham School Amateur Radio Club DXpedition between February 9-16th, as part of a school trip to the Gambia. They are taking 18 students (six former) and 3 staff including Alan, G4DJX, to return to Farafenni Senior Secondary High School. This is their 10th year in collaboration and visiting the school. Alan will operate CW and four licensed students from

Sandringham School Amateur Radio Club (M0SCY) who are also on the trip will operate SSB - Jessica (M6LPJ), Polly (M6POG), Morgan (M6MXD) and Stan (M6SQO). It will be their first DXpedition, and they will be learning how to operate from a semi-rare country, so please bear this in mind and be patient with them as they learn the craft of DX operating. Remember the DX code of conduct. They will be running 400W using a K3, KPA500 and KAT500 into a multi-band dipole (the new Aerial-51 Model 807 ultra-light OCF Dipole) kindly donated by Aerial-51. SpiderBeam has also in part sponsoring this DXpedition with a 12m SpiderPole and associated equipment. SSB will most likely be on HF, while Alan will operate HF and also experiment with some LF bands depending on conditions and antennas. QSL via LoTW, direct to G4DJX and possibly ClubLog.

**C8, MOZAMBIQUE** (Reminder). Members of the Lion DX Team (OT8T) will be active as C8T from Mozambique between May 2-15th, 2018. Operators mentioned are Kurt/ON8KW (Team Leader), Roger/ON7TQ (Co-Leader), Bruno/CS7ABG (Co-Leader), Paulo/CU2CO, Emil/DL8JJ, Ron/ON1DX, Philippe/ON4ACP, Marc/ON4AMX, Erik/ ON4CCV, Olivier/ON4EI, Hermann/ON4QX, Ivo/ON5CD, Cis/ON6LY and Franky/ ON7RU. Activity will be on 160-6 meters using CW, SSB and RTTY, and possibly other Digital modes (PSK, FT8). They have permission to do 60m and will also do 2m-EME. The setup will consist of 4 stations on the air for 24 hours and a fifth station for 2m EME + 60m and extra digimodes on all bands. QSL Manager has not been named, but it looks like they will be using ClubLog. Look for more details to be forthcoming. Visit their Web page at: [https://mozambique2018.wordpress.com](https://mozambique2018.wordpress.com/)

**DAYTON CONTEST UNIVERSITY 2018 (Celebrating 12 years)**. Tim Duffy, K3LR, reports: I am proud to announce that student registration is now open for 2018 Dayton ConTest University ("CTU") to be held all day on Thursday, May  $17<sup>th</sup>$  at the Crowne Plaza in Dayton, Ohio. [http://contestuniversity.com](http://contestuniversity.com/) *NOTE*: If you are new to contesting or an old hand at this, you cannot afford to miss attending Contest University. I have done so more than once and I have to say that, no matter your level of expertise in contesting, you will come away with new knowledge that will enhance your abilities to rise to a new level of contesting performance. Tim and his group of instructors are first rate at imparting contesting wisdom in a way that is easy to understand and can be put to immediate use when you get back to your home QTHs.

**H4, SOLOMON ISLANDS**. Shane, VK4KHZ is QRV as H44DA from Busone, Malaita Province until early January 2018. Activity is on 80 to 10 meters, and satellite SO-50, but with a primary emphasis on 6 meters. QSL direct to home call.

**HL, REPUBLIC OF KOREA**. Special event call DT23WOP is QRV until February 28 during the Winter Olympic Games that will be held here. QSL via HL1IWD.

**J5, GUINEA BISSAU**. Livio, IZ3BUR, active as J52EC from the Cumura High School in Guinea Bissau Jan 24th and Feb 21st. Activity will be mainly on 20/15/10 m. QSL via IZ3BUR. PLEASE NOTE: This project is part of "Books for the high school of Cumura" by Father Gianfranco, J52OFM. Any donation will be greatly appreciated, it'll be donated to the Cumura Mission. For info see: [http://www.padregianfranco.org](http://www.padregianfranco.org/)

**JW, SVALBARD**. Erik, LA2US, will once again be active as JW2US from Bear Island (IOTA EU-027) for the next 6 months starting in early December. Activity will be limited to his spare time and he will operate on various HF Bands mostly CW at the lower band edges and IOTA frequencies. Also, on this trip he will be on BPSK, FT8 and RTTY. Equipment is a FT-450D, Signalink USB, Expert 1K-FA and a OCFD antenna. QSL via ClubLog's OQRS, LoTW or eQSL.

#### **KH1 BAKER ISLAND DXPEDITION** (Press Release #3, dated December 15th).

The Dateline DX Association is pleased to announce the call sign for its DXpedition to Baker Island in June 2018. The Association already has the call sign KH7Z so we will identify our location and call as KH1/KH7Z.

Visiting a remote DX location like Baker Island is an expensive undertaking. Our budget is over \$400,000 and 50% of this cost is being underwritten by the team members. That still leaves a large amount of fundraising. Do you need KH1 for an ATNO? This is the first DXpedition to Baker and Howland Islands since 2002. The FWS ruling that allowed this trip prevents another DXpedition for 10 years. Please help make this happen by donating at our website Baker2018.net . A 50% deposit on our vessel is due December 31, 2017, so we have an immediate need for our 2017 fundraising. Please remember that NCDXF members may direct donations above \$250 through the Northern California DX Foundation to qualify for a tax deduction. The specific details as well as general donation instructions are on our website at < <http://www.baker2018.net/pages/donate.html>> Thanks for helping make this happen. The Dateline DX Association Don Greenbaum, N1DG, Tom Harrell, N4XP, and Kevin Rowett, K6TD co-leaders

*PLEASE NOTE:* The fact that donation requests from various DXpeditions are at times included in this column, does not mean that PCARS or this HAM approves or disapproves of donating to the DXpeditions listed. I am only providing information for you to make up your own minds as to whether or not to donate.

**LOTW TO ADD SUPPORT FOR CQ WAZ AWARD**. The ARRL Web page reports: Participants in CQ magazine's Worked All Zones (WAZ) award program will soon be able to use the Logbook of the World (LoTW) system of ARRL, the national association for Amateur Radio, to apply for the WAZ award and its endorsements, both ARRL and CQ announced on December 14th. Read the complete announcement at: <http://ow.ly/q4TV30hecZ9> [http://www.arrl.org/news/view/logbook-of-the-world-to-add-support-for-cq-waz](http://www.arrl.org/news/view/logbook-of-the-world-to-add-support-for-cq-waz-award)[award](http://www.arrl.org/news/view/logbook-of-the-world-to-add-support-for-cq-waz-award) <http://cqnewsroom.blogspot.com/2017/12/arrls-logbook-of-world-to-add-support.html>

**V3, BELIZE**. Michael, K5MDK, will be active as V31MK from Maya Hill Lodge near central Belize between March 1-5th. Activity will be on various HF bands. QSL via his home call sign, direct or by the Bureau. He also plans to operate with V31VP during the ARRL International DX SSB Contest (March 4-5th). Watch QRZ.com for more details.

**VQ9, CHAGOS ISLAND**. Kazeno, JO1GWT/KJ6ZHM, is once again active as VQ9KA near Diego Garcia. The length of his stay is unknown. If like last time, he will be on 40-10 meters using CW and SSB. He states that if it rains there will be no operation. Kazeno uses a Yaesu FT-857D into a Buddipole. QSL via JO1GWT, direct or by the Bureau.

**VU, INDIA**. Members of the Manipal Institute of Technology radio club are QRV as AT6MIT until January 7, to celebrate the institution's 60th anniversary. QSL via VU3BUN.

**XU, CAMBODIA**. Tom, KC0W, cut his operation from Vietnam now active as XU7XXX. His length of stay is not known. Activity will be on 80-6 meters CW only. QSL via KC0W direct. No LoTW – No Bureau.

**ZC4, UK SOV. BASE AREAS ON CYPRUS**. Bob, 5B4AGN, and a team of operators will be active as ZC4A from the UK Sovereign Base Areas on Cyprus between January 24-31. They plan to have 2-3 stations on the air on all HF bands, 160-10 m, with a focus on CW, but with some SSB and Digital modes. Activity will include the CQ 160m CW Contest (January 26-28th). QSL via M0URX's OQRS system. Your QSL is not required.

#### **IOTA NEWS..............**

**AS-088**. Members of Qatar Amateur Radio Society (QARS) will be active as A70X from **Al Safliyah Island**, between January 1-6th. Activity will be on various HF bands using CW, SSB and the Digital modes. QSL via M0OXO or OQRS.

**OC-016**. Jim, WB2TJO, will once again be active as 3D2JS from **Taveuni Island**, Fiji, between early January and the middle of March, 2018. Activity will be on 40-15 meters using CW, SSB and the Digital modes. The rig will be an ICOM 706 MK IIG with an MFJ 971 manual tuner. QSL via his home call sign.

Portage County Amateur Radio Service, Inc. (PCARS) **The RADIOGRAM January 2018 Page 34 of 52** 

**OC-105**/ Dindo, DU1UD, will be active as DU1UD/8 from the very rare OC-174 **Mapun Island** (OC-105) [also called **Cagayan Sulu**], part of the Cagayan De Sulu IOTA Group, in the Philippines, during the first or second quarter of 2018. Activity will probably be on the IOTA frequencies using an Elecraft K3 with a KPA500 amplifier into a VDA and vertical antennas. The length of his stay is dependent on local/safety conditions. During this time Dindo will make a return visit to the Tawi Tawi Group (OC-174). QSL both operations via M0OXO, direct or by his OQRS. Look for more information to be forthcoming. Also, watch the M0OXO Web page at: [https://www.m0oxo.com](https://www.m0oxo.com/)

 That's it for this month. You can't work DX if you can't hear DX. And you can't hear DX if you don't turn on your rigs. So as I mentioned last month, warm up those boxes you paid money for and GET ON THE AIR! If you don't have an HF rig, then take advantage of our club's Open House days and work some DX from the clubsite. Until next month, vry 73.

## *Digital SIG*

*Rick, K8CAV*

 Due to the New Year's Day holiday on Monday, the PCARS Digital Special Interest Group will be meeting on **Wednesday January 3rd** at 7:00 PM at the PCARS club site in Ravenna. This month we'll be demonstrating how to use the ICOM IC-7300's internal sound card for digital operations. Those of you who were lucky enough to snag the IC-7610 should find the procedures very similar, if not that same as that of the IC-7300. As always, we'll try to help out with any questions you may have concerning digital communications. Hope to see you there!

## *QRP & CW SIG & Linux for Hams SIG*

#### *Terry, KB8AMZ*

#### **CW/QRP SIG**

 Greetings to all this year 2018. The second Tuesday of January, the 9th, at 1900 EST we meet at the clubhouse. I will be discussing materials you will need to collect for a build of a Morse straight key at the February special interest group. I will

discuss the focus of our group for the remainder of this year. I hope to see you at our first SIG of this great new year.

#### **Linux for Hams SIG**

 Hello all. I hope your Christmas and New Year was celebrated in a way that was satisfying to you. Tuesday January 30 will be the first meeting for our group. We will continue your discussion of focusing on the use of the Raspberry Pi and operating system to exploit those software applications that have been written for the Linux operating system. Hope to see you the SIG next year, 2018.

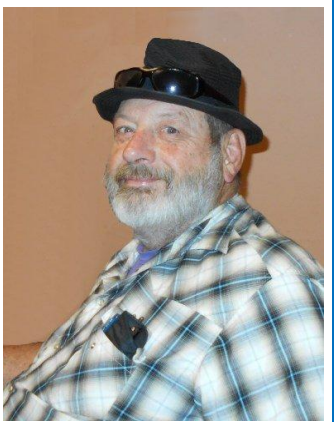

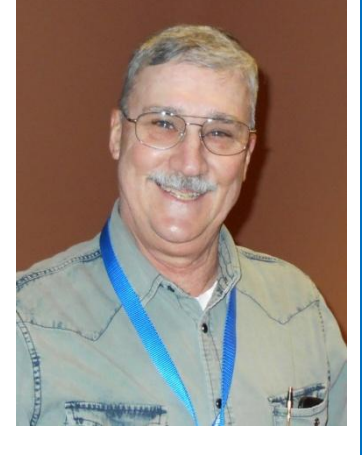

## *3 rd Annual Ohio ARES® VHF Simplex Contest*

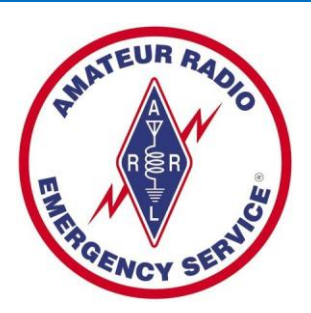

#### **Ohio ARES® VHF Simplex Contest - January 13 – 10 AM through 4 PM ET**

 The purpose of our annual simplex activity is to improve our station and antenna capabilities, and to test our coverage areas on simplex frequencies. These may be very important in times of emergency, when repeaters have failed and simplex is the only method of emergency communication. We are NOT giving any consideration for backup power - this exercise is aimed at testing

antennas and determining coverage areas.

#### **Bands** - All bands from 50 MHz up

We anticipate primary activity to occur on the 2-meter band. We recommend the following frequencies:

- 50 MHz Standard simplex calling frequencies
- 146.52 Only after making sure you will not be interfering with existing conversation 146.46 through 146.49
- UHF and above Standard simplex calling frequencies

**Modes -** ALL MODES are acceptable- it's your choice

• Digital- using any mode generally accepted by NBEMS/ARES<sup>®</sup> in fldigi. (Default = Mt63 2K)

#### **Entry Categories**

- FIXED: Any fixed station can operate. Single or Multiple Operators, no restrictions.
- FIXED EOC: Any station using equipment and antennas permanently installed at an EOC. An EOC is recognized under the same provisions as a Field Day category "F".
- PORTABLE: Any station established under portable conditions in a temporary location.
- ROVER: Any mobile operator may join as a "Rover". A rover vehicle may transport only one station using a single call sign. It may be in motion or stopped.
- Rover vehicles must transport all the equipment, power supplies, and antennas used at each operating site. Rovers MUST sign "rover" on Phone and /R on CW and digital modes after their call sign.

#### **Exchange**

 The exchange will include your station callsign and your county. In the case of stations outside Ohio, please include your state.

- If you are operating from an EOC, please include that in your exchange. ( +5 for them)
- If you are an ARES<sup>®</sup> official (AEC and above) Identify yourself as such.  $( +5$  for them)
- You are encouraged to announce your station details if you wish, so that other stations can judge the performance of their equipment. This is NOT a part of the required exchange.

#### **Scoring**

No duplicate contacts per band / per mode. Rover/mobiles can be contacted one time in each county.

#### **QSO Points**

- Each contact is worth 1 point.
- Each contact with an EOC station is an additional 5 points per QSO. That would score as 6 points.
- Each contact with an AEC or above is +5 points. That would score as 6 points.

#### **Multipliers**

- Multiply your QSO points (calculated above) by the total number of counties you've reached.
- Make sure you include your own county.
- Rover/mobile station DOUBLE the number of counties you've contacted.
- Rover/mobile add 25 to your final score.
- EOC stations add 50 to your final score.
- Portable stations add 100 points to your final score.

 All entrants, regardless of category, are permitted to use spotting assistance or nets including but not limited to DX-alerting nets, internet chat rooms, APRS and other packet, reverse beacon networks and repeaters to identify stations available for contacts and to announce (self-spot) their availability for contacts. Announcements shall be limited to call sign, location, band or frequency. These methods of spotting assistance may also be used to coordinate antenna peaking prior to initiation of the contact and to explain contest rules, such as the exchange required, for those who need clarification.

Scores should be emailed to [contest@k8es.org](mailto:contest@k8es.org) **before February 15**.

Ohio ARES® Simplex VHF contest, January 12, 2018. My station call: Number of hours operated QSO Points (Include all bands, all +5 points) \_\_\_\_\_\_\_\_\_\_ Multiply QSO points above by total counties worked EOC Operation: Add 50 points \_\_\_\_\_\_\_\_\_\_ Portable Operation: Add 100 points \_\_\_\_\_\_\_\_\_ TOTAL SCORE QSO pts  $X$  Counties =  $(+50 +100)$ Submitted by:

*Swap-N-Shop*

**COUNTY AMATEUR** RADIO **4** 

**SERVICE** 

eb 10th

in the park

**FOR SALE: Little Tarheel II, LT** 32" whip, SDL Programmable Controller, HD 5 3/8 Trunk/ Hatchback mount. Wires for Antenna. \$355.00. **Ten Tec 1320**, 20 meter QRP kit. Kit is unassembled, complete. \$90.00 **Vibroplex Racer** on a wooden base, serial number 101215 . \$90.00

**Contact Dave, WV8P** at [wv8p@roadrunner.com](mailto:wv8p@roadrunner.com) [01/2/18]

**FOR SALE: Ten Tec Centurian Model 422 Linear Amplifier** wired for 220 VAC. 160-10 meters Clean full power output, Pair of 3-500Z amp is clean NON smokers house have factory box just don't need it any more downsizing new tube and all gone over by Tech that does work for DX Eng. Price \$1300.00.

------------------------------------------------------------------------

**Contact Richard, KA8OAT** at 330-506-7068 [01/02/18] ------------------------------------------------------------------------

**FOR SALE: 30' Aluminum Free-standing Tilt-Over Tower with Base Section**. Ready to put up. Full specs can be found at [http://www.universaltowers.com/pdf/standard\\_models/01-model-04-30.pdf](http://www.universaltowers.com/pdf/standard_models/01-model-04-30.pdf) \$300.00

**Contact John, KD8MQ** at 330-936-5021, or [kd8mq1@gmail.com](mailto:kd8mq1@gmail.com) . [01/02/18]

The Club that puts the FUN in Ham Radio!

------------------------------------------------------------------------

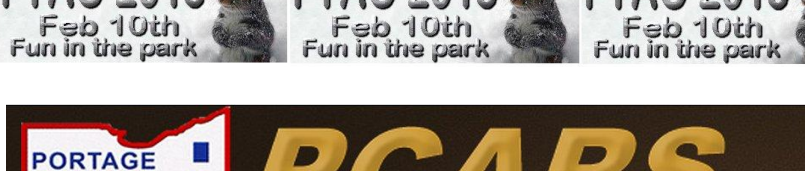

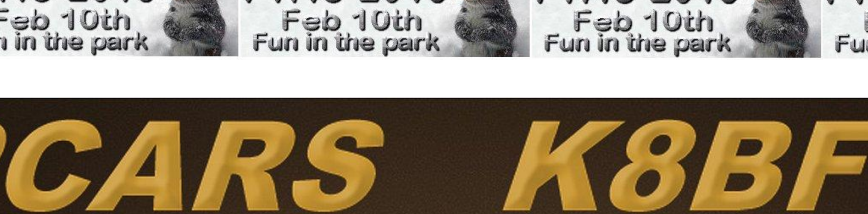

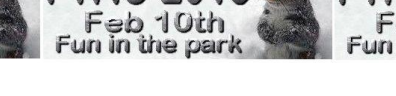

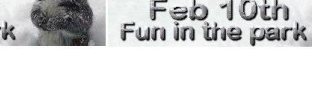

 $F$ un

Feb 10th in the par

Portage County Amateur Radio Service, Inc. (PCARS) **The RADIOGRAM January 2018 Page 37 of 52** 

## *Contest Calendars*

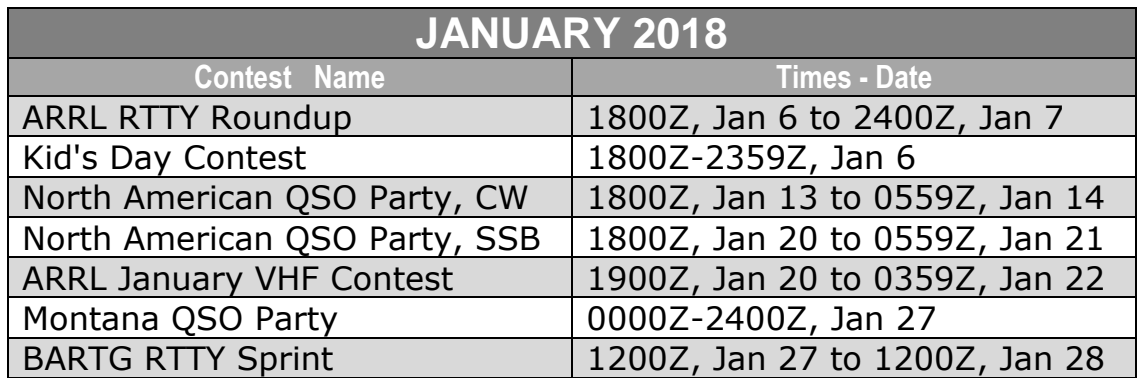

*Google the Contest Name - Read the Rules & Have Fun. YES - There are MANY More Contests out there - Check the internet.*

**Keep the following dates open - PCARS will be contesting from the club site.** Check the PCARS web site for up-to-date details from Chuck, W8PT.

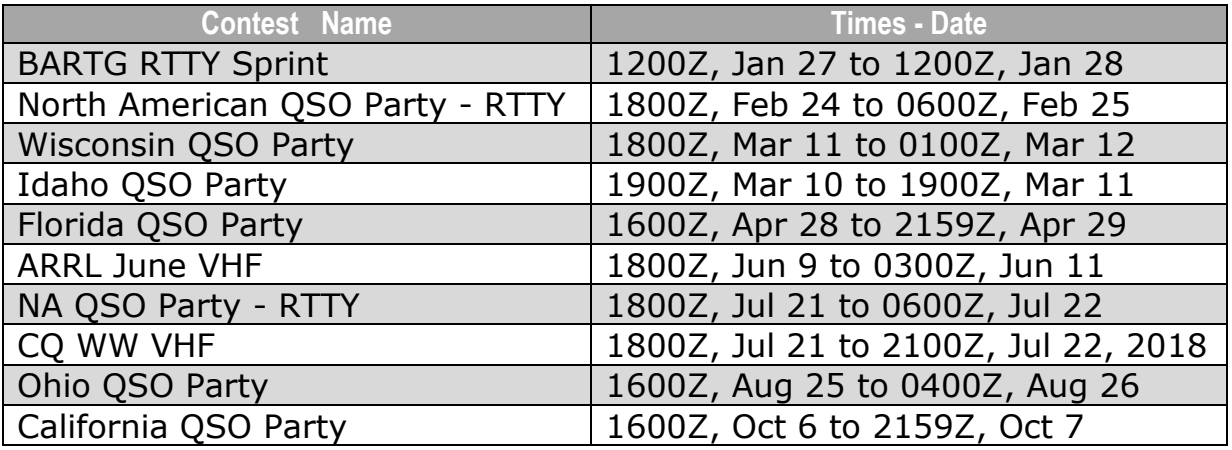

## *PCARS Patches & Stickers*

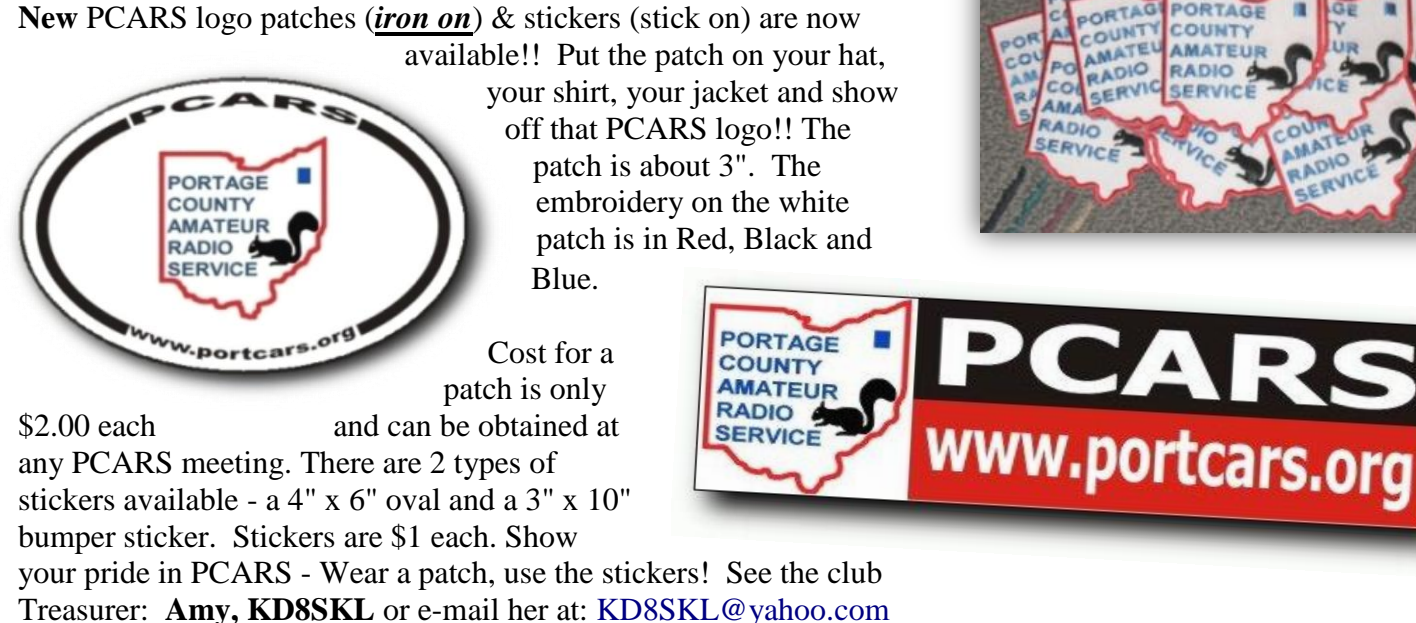

## *PCARS Ham Radio License Plates Wanted !!!*

#### **Dig out an old amateur radio call sign license plate (with your present call sign), clean it up and bring it to be permanently affixed to the wall in the PCARS club station.**

 We have 60 PCARS member's ham plates now, **but we can use more.** Don't have ham radio call plates on your vehicle? Well for those of you in Ohio, you can get the plates sent to you by going to any License Bureau office and filling out the special plate registration form. Have a copy of your current FCC license when you apply. The official form to obtain your Ohio Amateur Radio license plates is on the [PCARS Yahoo Group](http://groups.yahoo.com/group/PCARS/?yguid=339332370) site. Then you'll have an old plate to bring in to get hung up as a *permanent* **part of PCARS history**.

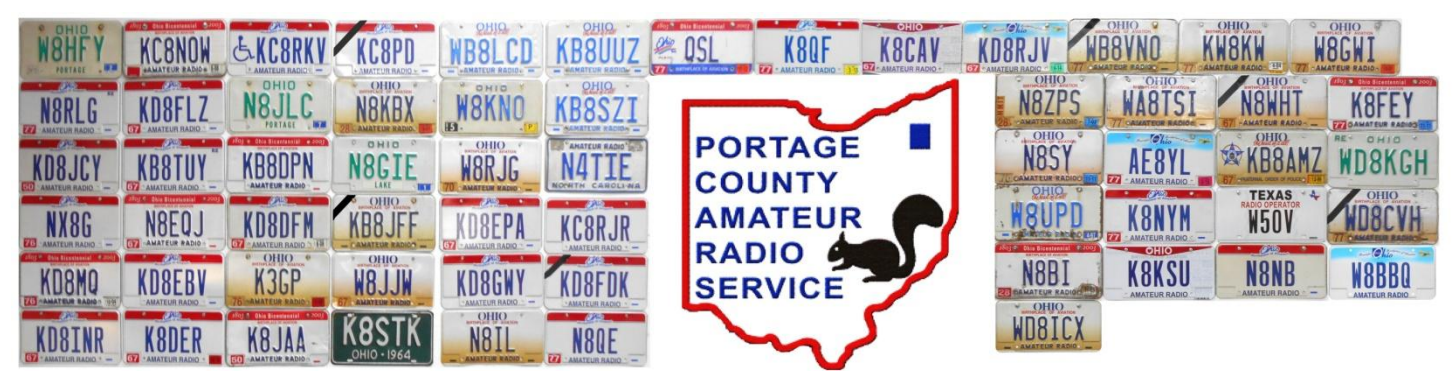

#### *From the Ohio BMV:*

**General Information:** Owners or lessees of motor vehicles who are residents of Ohio and hold an unrevoked and unexpired official amateur radio station license issued by the Federal Communications Commission may apply for these plates. The official call letters will be the license plate numbers.

 **Registrant Eligibility: Owner must submit a copy of the un-revoked and unexpired official amateur radio license issued by the Federal Communications Commission. (FCC).**

 **Title Requirements:** Ohio Certificate of Title issued in the same name as the FCC license, either singly or jointly, or the name on the FCC license is the same name on the lease agreement.

 **Vehicle Information:** These plates may be issued to passenger vehicles, non-commercial trucks, recreational vehicles, house vehicles and noncommercial trailers.

**Type of Plates:** Plates will be manufactured with the FCC license.

**Issuance Information:** Amateur Radio plates cannot be issued with system assigned, reserved, or personalized plate formats.

 Renewal of plates can be done at your local Deputy Registrar or by mail using their renewal notice. **Amateur Radio License Holders must provide a copy of their current unexpired and unrevoked official amateur radio license issued by the Federal Communications Commission (FCC) at the time of** *any type renewal transaction***.**

 All plates will be mailed directly to the address on your registration card unless customer requests otherwise. The deputy will issue your registration card, stickers and provide you with a permit which will allow you to operate your vehicle while your plates are being manufactured. Special license plate applications are available at all Deputy Registrar license agency locations. These plates cost an additional \$10.00 annually plus the normal registration fees. The fee is determined by Ohio Revised Code section 4503.14.

## *PCARS is on YouTube*

 That's right - PCARS is now on YouTube. So, what does that mean? Hey, we have a new place to put all kinds of videos that are about PCARS for the world to see.

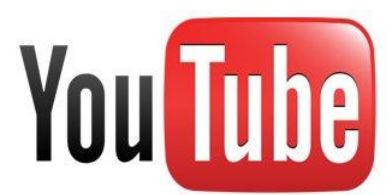

## *PCARS Meetings*

The Portage County Amateur Radio Service (PCARS) meetings are held the 2<sup>nd</sup> Monday of each month and start at 7:00 pm. PORTAGE

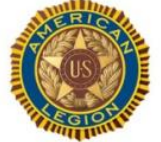

1945 Monadore

*The meetings are held at The American Legion, Post 496 1945 Mogadore Road - in Kent. (Just South of Route 261)*

 $(261)$ 

The American Legion Post 496 is located on the southeast corner of State Route 261 and Mogadore Rd. The driveway is on the south side of the building and as you enter you will pass through a parking lot on the south side of the building. Please do not park in this lot but instead continue on to the parking lot on the east side of the building which is the near the rear entrance into the Post 'Canteen'. As you enter the post from this entrance you'll see a bar to the left and a dining area to the right. The meeting area we'll be in is on the right, to the rear of the dining area.

 $(261)$ 

 $\overline{251}$ 

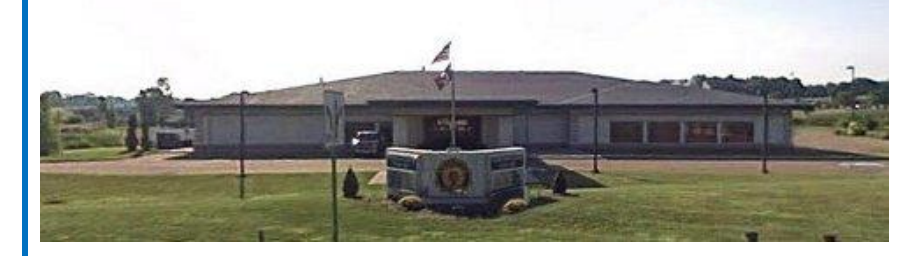

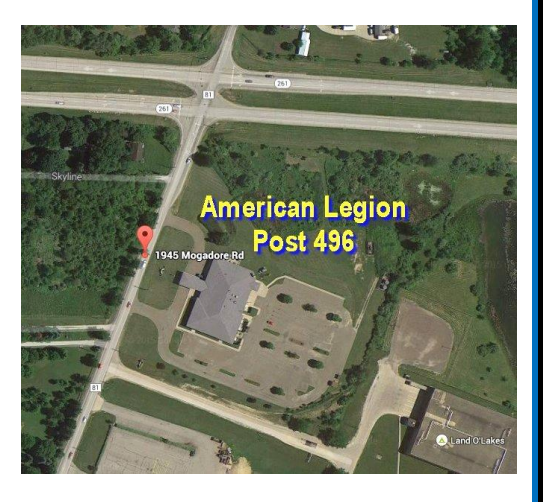

**COUNTY AMATEUR RADIO SERVIC** 

Mike's Place

*The picture on the left shows The American Legion Post 496 as viewed from Mogadore Road. (looking East)*

The menu consists of your basic burger / dog / chicken sandwiches, wings, fries, onion rings, and salads. There is also an appetizer selection as well. Adult beverages are available and costs are in line with what you would expect at most bar-restaurant facilities. If you are a member of the The American Legion, The American Legion Auxiliary, or the Sons of The American Legion, bring your ID card as you get a substantial discount on adult beverage pricing.

## *Photos from the PCARS Christmas Dinner in December*

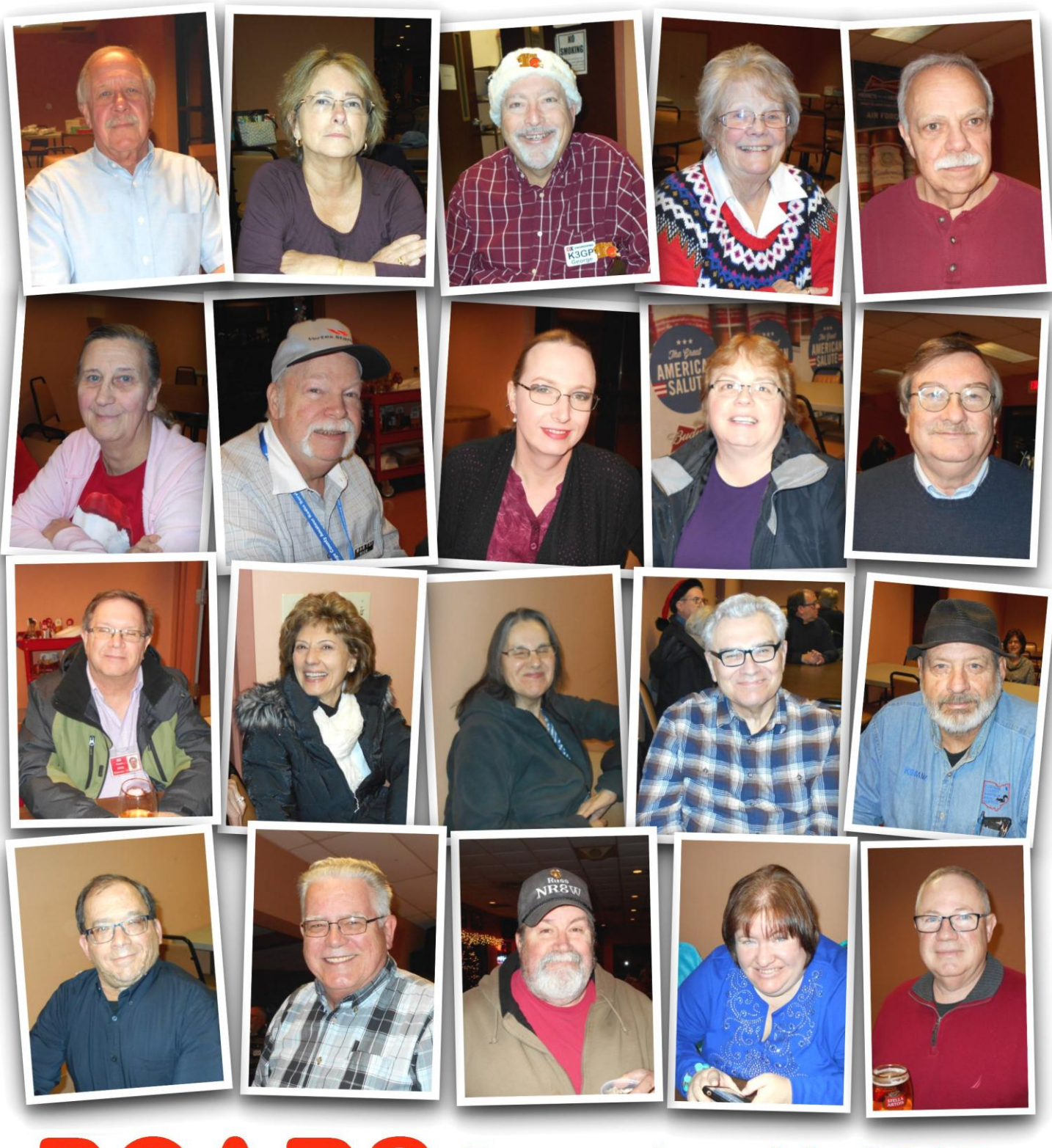

# PCARS December 11, 2017

Portage County Amateur Radio Service, Inc. (PCARS) **The RADIOGRAM January 2018 Page 41 of 52** 

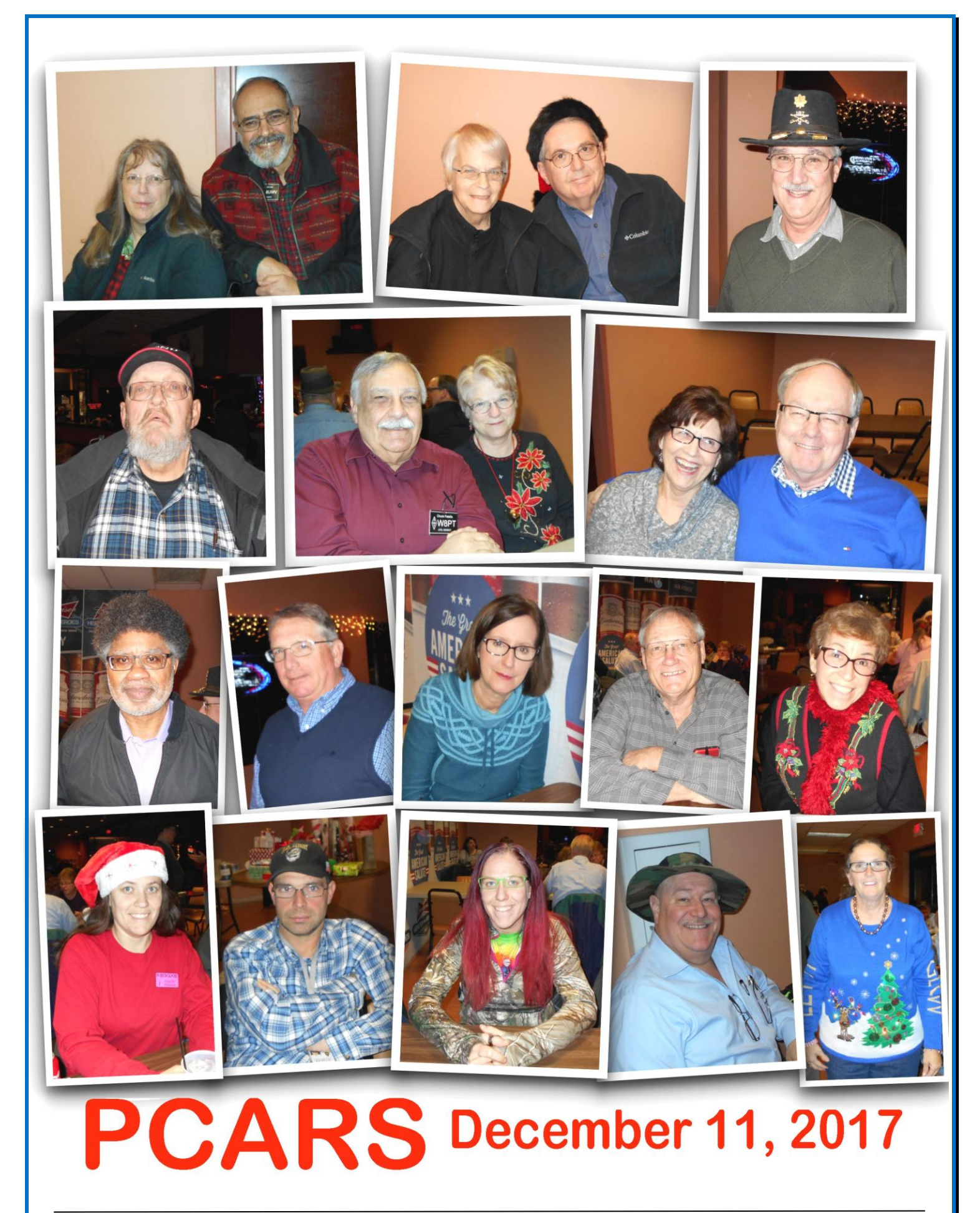

Portage County Amateur Radio Service, Inc. (PCARS) **The RADIOGRAM January 2018 Page 42 of 52** 

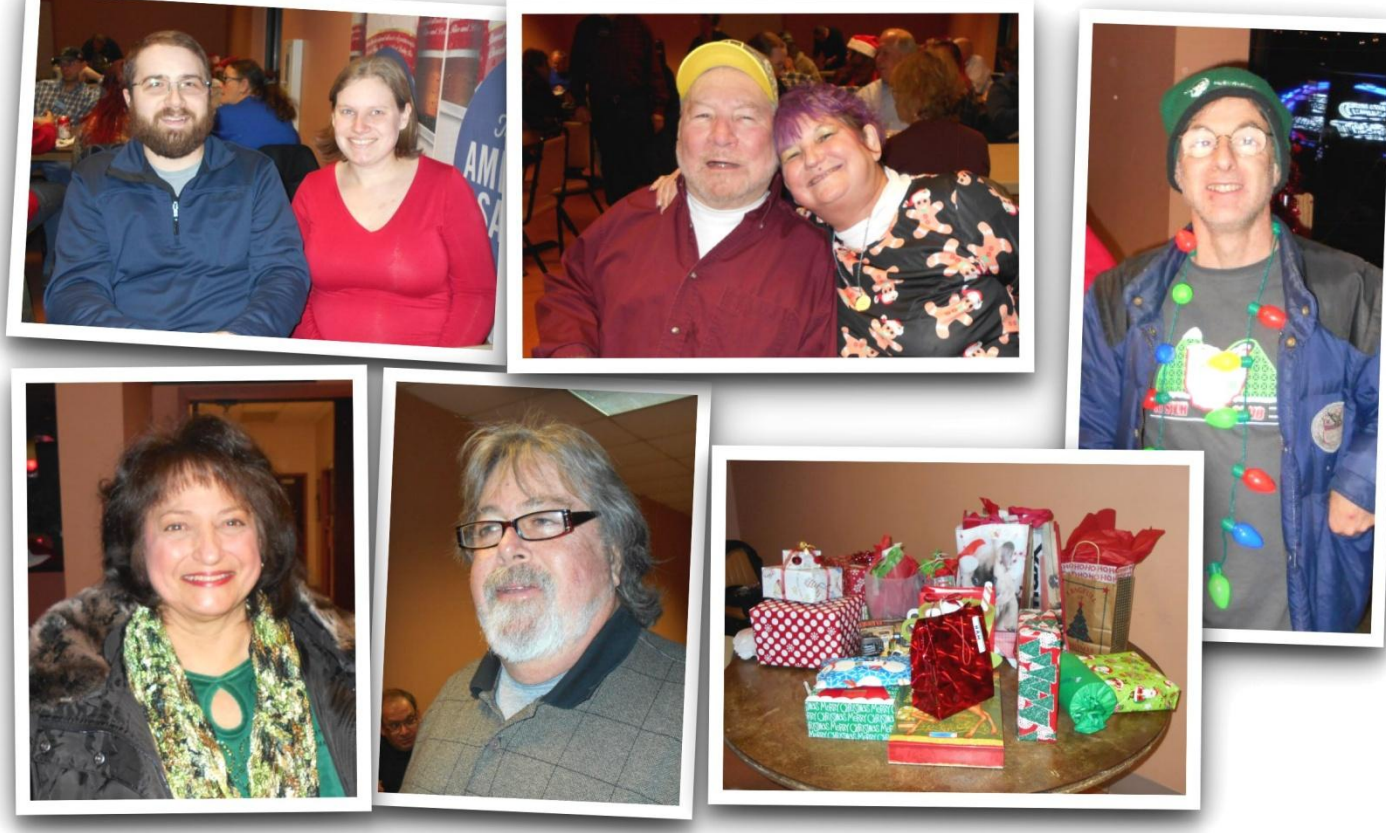

## PCARS December 11, 2017

## *PCARS Yahoo Group*

 Members are reminded that PCARS has a Yahoo Group dedicated to PCARS information. It's a great site to sign up for and get on the mailing list. Check out the PCARS Yahoo Group at:

![](_page_42_Picture_4.jpeg)

#### **<http://groups.yahoo.com/group/PCARS/>**

 As most of you may know, the portcars e-mail forwarding system is working anymore. Too many internet providers are looking at our forwarding system as spam and deleting the e-mails we send out through that system. So, what to do?

#### **Two things every member should do.**

- 1. Check the PCARS web site every day, maybe a couple of times a day to see new information that is posted there.
- 2. Another thing to do is to join the PCARS Yahoo Group. That's a great place to post message when you are looking for information or have a question about something. Try it - you just may like it!!

![](_page_42_Picture_10.jpeg)

Portage County Amateur Radio Service, Inc. (PCARS) **The RADIOGRAM January 2018 Page 43 of 52** 

## *Important Dates in January*

#### **Mon 1st Jan, 2018 will be... Bloody Mary Day**

Bloody Mary Day celebrates the drinking of the Bloody Mary cocktail, which is described by some as the perfect hangover cure despite containing the very thing that made you hung over in the first place: alcohol! The Bloody Mary is most often made with vodka, tomato juice and some spices, served on the rocks with a celery stalk or a dill pickle.

![](_page_43_Picture_3.jpeg)

#### **The History of Bloody Mary Day**

The origin of Bloody Mary Day is as shrouded in mystery and intrigue as the history of the drink itself. Even the name is quite enigmatic, with various scholars suggesting it was named after Queen Mary I of England, Hollywood star Mary Pickford, or even a waitress named Mary who worked at the Bucket of Blood bar in Chicago all given as possible namesakes.

There are also three versions of the story of where the Bloody Mary drink was first made. Fernand Petiot, a bartender that was originally from France, claimed to have invented the Bloody Mary in 1921 when he was working at Harry's New York Bar in Paris that was popular with Ernest Hemingway and other American expatriates at the time. Veterinarianturned-writer James Rollins, on the other hand, claims) that the Bloody Mary was invented in the Hemingway Bar at The Ritz Paris. And an ocean away, New York's 21 Club claims that the Bloody Mary was first made there, though they do have two versions of the story. One is that it was invented in the 1930s by a bartender named Henry Zbikiewicz, and another attributes its invention to the comedian George Jessel, who frequented the 21 Club.

#### **How to Celebrate Bloody Mary Day**

The best and easiest way to celebrate Bloody Mary Day is by inviting some friends over to mix up and then enjoy a Bloody Mary or two. Or three. If you've never tried one before, and the idea of combining tomato juice with vodka just doesn't sound particularly appetizing to you, this is the time to do it - there is a good reason why this is one of the most famous and popular drinks the world over, find out for yourself what it is!

> Classic Bloody Mary recipe: (serves 2) 2 lime wedges 4 oz high quality vodka 8 oz Tomato juice 4 dashes Tabasco Sauce 4 dashes Worcestershire sauce 2 pinches celery salt 2 pinches ground black pepper 2 pinches smoked paprika **(if in doubt - check with WB8LCD - he has a good recipe)**

Put a little celery salt onto a small plate. Rub the juicy side of a lime wedge along the lip of a pint glass. Then, roll the outer edge of the glass in celery salt to coat it; repeat with the second glass. Put some ice cubes in both glasses and set aside. Put the lime wedges into a shaker and add the remaining ingredients. Shake gently several times, then strain into the prepared glasses. Garnish with a celery stalk and the leftover 2 lime wedges.

If you are looking for something to pair the drinks with, maybe try a platter of simple crackers with cubed cheeses or spicy salamis, as their flavor will complement the drink nicely. You could also put out some olives or pickles. Obviously, you should steer clear of anything sweet, like fruits, or heaven forbid, chocolates.

But the truth is that if there are enough Bloody Mary's, nobody should care too much about what snacks there are!

#### **=========================================**

#### **Tue 2nd Jan, 2018 will be.. Buffet Day**

Everybody loves a buffet, so imagine having a whole day dedicated to one! Buffet Day is about hosting or attending a buffet of epic proportions - enjoy a table spread with enough food to keep you full for a whole day, and interesting enough to make eating all day fun and exciting!

![](_page_44_Picture_3.jpeg)

#### **The History of Buffet Day**

The buffet table has its origins in brännvinsbord—a type of schnapps made in 16th century Sweden. The smörgåsbord was a type of "meal" during which guests gathered for a pre-dinner drink and small talk. The smörgåsbord buffet was often held in separate rooms for men and women before the dinner was served. The Smörgåsbord became internationally known as "smorgasbord" at the 1939 New York World's Fair exhibition when the Swedes taking part in the exhibition had to invent a new way of showcasing the best dishes of the Swedish cuisine to large numbers of visitors. The term "buffet" itself originally referred to a type of French sideboard furniture where the food was served but became popular in the English-speaking world in the second half of the 20th century after the Swedes had popularized the smorgasbord in New York, probably because it was considerably easier to pronounce and remember.

#### **How to Celebrate Buffet Day**

The way you celebrate Buffet Day depends on where you are and what your preferences are. If you happen to be anywhere near Nevada, it would be an unforgettable experience to visit one of Las Vegas' famous all-you-can-eat buffets. The Carnival World Buffet offers more than 300 dishes (!) and more than 70 varieties of homemade pies, cakes, and pastries all made from scratch. For \$24, you can get into Carnival World and stay all day, tasting the extremely wide variety of foods on offer all throughout it. If you're a fan of seafood, you could visit The Village Seafood Buffet, that features all of your seafood favorites such as lobster, snow crab legs, shrimp, freshly shucked oysters, sushi and many other mouthwatering seafood dishes. Lago Buffet at Caesars Palace is another absolute must for anyone who truly loves food, especially in such enormous quantities. Featuring fresh ingredients and many made-to-order specialties, the Lago Buffet offers a world-class selection of Asian fare, herb-roasted poultry and sautéed pasta.

If you're not anywhere near Nevada, or crowded places are just not your thing, consider preparing your own buffet at home to celebrate Buffet Day. You can make anything you want, of course, but seeing as how the buffet has Swedish origins, why not try some Swedish or Scandinavian specialties? Start by seeking out a high-quality schnapps. Many different kinds of flavored schnapps are available today, and they range from exotic, summery flavors such as watermelon or coconut to root beer or others like it. The world over, cinnamon schnapps is perhaps the most popular kind of schnapps. However, if you're wanting to keep your smorgasbord/buffet as traditional as possible, buy some Akvavit, a flavored spirit that has been produced in Scandinavia since the 15th century. Akvavit, like vodka, is distilled from either grain or potatoes. After distillation, it is flavored with herbs, spices, or fruit oil, with caraway, cardamom, cumin, anise, fennel, and lemon or orange peel being the most popular choices. Traditionally, different types of pickled herring are served with the drink.

**=========================================**

Whatever you decide to do, don't forget to celebrate Buffet Day!

#### **Thu 11th Jan, 2018 will be... Learn Your Name In Morse Code Day**

Morse Code was one of the most important innovations of communications the world has seen, serving as the foundation of one of the first high-speed communications networks in the world. Used for everything from semaphore communication, to flashing with lights, to drawing it out as a sort of code, and most importantly, the use of telegraphs to help transmit information across vast distances in the days before the telephone, it's hard to understate the importance of Morse Code.

![](_page_44_Picture_183.jpeg)

#### **History of Learn Your Name In Morse Code Day**

Morse Code is attributed to three different inventors, Samuel F. B. Morse, Physicist Joseph Henry, and Alfred Vail, who all worked together to produce a system of transmitting information via Electric Telegraph. As the only way they were able to transmit information was in electric pulses, there was a lot of consideration that went into deciding exactly how it was all going to play out. The result was Morse Code, and it was intended to be a lot more efficient than it became at the time. There was a system developed in 1841 that would have allowed for Morse Code to be translated directly into letters at the receiving end, but oddly this system never caught on.

Learn Your Name In Morse Code Day was created by someone known only as Brownielocks, and was done as part of trying to revitalize the love and recognition of this fading method of communication. While it's no longer necessary to getting a Ham Radio License, it is still felt that it's incredibly important to pass on, so that this versatile method of communication doesn't disappear.

#### **How to Celebrate Learn Your Name In Morse Code Day**

Celebrating Learn Your Name In Morse Code Day is right there in the name! Learn your name in Morse Code! This can serve as an excellent way to reintroduce yourself to the language, and help add it to the number of ways you can share information with your friends and loved ones. Even across vast distances you can exchange information with nothing more complicated than a flashlight, a mirror, or any device that can make sounds of varying duration to mimic the long and short pulses used in the Morse Code alphabet.

Never underestimate the value of having one more piece of communication in your tool kit, and let Learn Your Name In Mores Code Day broaden your linguistic horizons! We'd never be where we are today without it!

#### **=========================================**

#### **Wed 17th Jan, 2018 will be... Ditch New Year's Resolutions Day**

Ahhh New Year's Resolutions. They're a great opportunity to really set ourselves up for some magnificent failures and disappointments. Well, there comes a time when you just have to acknowledge that your New Year's Resolutions were unreasonable and unrealistic, and that time is a fortnight into the New Year! Rejoice in your new found freedom from torturous diets and horrible exercise regimes, pick up that pack of smokes and down

![](_page_45_Figure_9.jpeg)

another glass of wine. Ditch New Year's Resolutions Day sets you free from your first mistakes of the New Year!

#### **History of Ditch New Year's Resolutions Day**

The History of Ditch New Year's Resolutions Day is as old as New Year's Resolutions. In the inebriated, hopeful light of the dawn of the New Year, we all believe that the next year is going to be different, that we won't go back to our old habits, and we won't let things continue as they are. What a terrible shame that, year after year, New Year's Resolutions are shown to be about as effective as a hole-ridden umbrella is at keeping the rain out.

So don't keep yourself tied to them any longer, realize that you've got to make real strides, all year long to make any kind of change happen, and start looking at real lifestyle changes. Little bits at a time you can make whole life resolutions, and leave the bitter disappointment of not going down a few sizes in the dirt of changing a lifetime of bad habits.

#### **How to Celebrate Ditch New Year's Resolutions Day**

Well, this part is pretty obvious, don't you think? Ditch those New Year's Resolutions like a bad habit. They're not really going to see you through the year anyway! Instead, as mentioned above, the best way to celebrate is by reevaluating your life as a whole, and start finding real and meaningful reasons to change, not just because it's a New Year and that magically inspires you with Will and determination you didn't have the year before.

It's also important to realize that some of your New Year's Resolutions are just silly, limiting, or depressing. Some people swear to things like never falling in love again, and who needs that in their life? Get out there and start living your life and being satisfied with who you are, and if you aren't genuinely satisfied, change it for that reason, and not because a new calendar has flipped over!

## **Sun 21st Jan, 2018 will be... Squirrel Appreciation Day**

Red, grey **or even black (the PCARS Squirrel!)**, what's your favorite color of squirrel? Squirrel Appreciation Day reminds us to enjoy these nut-burying, scampering animals respectfully and with consideration. Why not visit your local park and spot some squirrels?

**=========================================**

**=========================================**

#### **Wed 24th Jan, 2018 will be... Beer Can Appreciation Day**

Beer, we're all familiar with it. There are advertisements for it on TV, it's a hallmark of gatherings on the tailgate and the quintessential go to for after-work relaxation. With its ancient heritage and pedigree, beer has been produced, sold, and bottled by cultures all over the world since time out of mind. During that time, different methods of bottling it have been discovered, and making each vintage stand out from the rest has been paramount. Beer Can

Appreciation Day is here to remind you of the artistry and talent that goes into those simple aluminum cans that hold this precious elixir of life.

#### **History of Beer Can Appreciation Day**

Beer has been one of the staples of health and diet for thousands of years, and there are those who say that access to Beer is one of the reasons that the slaves of Egypt were able to build those huge pyramids. The ability to preserve calories and not rot cannot be underestimated! While back then the beverage was held in clay vessels, the container of choice today is the aluminum can. This tradition was first started in 1935, and on the heels of it came a never ending parade of varieties of labeling.

From the serious to the comical, there's no limit to what a label might contain. Beer can collectors all over the world have built sizable collections demonstrating the length and scope of artistic talent of beer can designers all over the world. It's not just the art either! The technical innovations that have changed over the ages are also appreciated, from the first cans that had to be opened with a church key to modern cans that can be popped with just a pull of the thumb. That delightful hiss is always there to herald in the beginning of a great afternoon.

#### **How to Celebrate Beer Can Appreciation Day**

Your appreciation can start simple with a visit to your local grocery store. Beer of all varieties can be found on every shelf, and a close look will tell you that labeling is serious business. Beer cans come in every variety you can imagine, including those put out by bands. One particularly iconic beer label is for Iron Maiden beer, which contains the iconic mascot of the band, Evil Eddie! For some real variety, you can go to a collectors convention or even just pop over to a proper alcohol dealer to really get a spread. Once you finish admiring the can, pop it open and enjoy the frothy brew inside!

**=========================================**

![](_page_46_Picture_10.jpeg)

**PORTAGE COUNTY AMATEUR** RADIO<sub>4</sub>

**SERVICE** 

![](_page_46_Picture_14.jpeg)

![](_page_46_Picture_15.jpeg)

![](_page_46_Picture_16.jpeg)

## *Winter Sale Day at DX Engineering*

Our fiends at **DX** Engineering are having their annual Winter Sale Day on **January 20th** from 9 am until noon at the **DX** Engineering store inside Summit Racing. **DX** Engineering has helped out PCARS over the years, so stop in and say hi, and thanks, to the folks at **DX** Engineering. Heck, you may find a good bargain while there!

![](_page_47_Picture_2.jpeg)

Open from 9 am to 9 pm, seven days a week

Portage County Amateur Radio Service, Inc. (PCARS) **The RADIOGRAM January 2018 Page 48 of 52** 

## *Thanks & 73*

![](_page_48_Picture_1.jpeg)

*Parky, KB8UUZ* **PCARS Newsletter Editor**

 All of our members (and others) look forward to getting this newsletter every month, so keep sending those inputs! I'm sure PCARS is known as the **BIG FUN** amateur radio club with plenty of activities. So chip in and send your report in to keep this newsletter great all throughout 2018.

![](_page_48_Picture_4.jpeg)

Thanks go out to the contributors for this month's newsletter:

*AC8NT, WA8AR, KB8UUZ, WB8LCD, K8CAV, K6MM, K3LR, N8RLG, W8KNO, W8TK, KD8MQ, N8XTH, W8PT, KA8TOA, KB8AMZ, K8CAV, Bob Granath - NASA, Club Log, Jenny List - Hackaday, DX Engineering, ARRL, Once Occupied and the World-Wide Web.*

With *your* continued help – we can keep making this a *great* newsletter.

![](_page_48_Picture_8.jpeg)

#### **THE VALUE OF A GOOD VOCABULARY** *(Author unknown)*

I called an old engineering classmate and asked what he was doing. He replied that he was working on **"Aqua-thermal treatment of ceramics, aluminum and steel under a constrained environment."**

 I was impressed... However, upon further inquiry, I learned that he was washing dishes with hot water under his wife's supervision.

![](_page_48_Picture_12.jpeg)

![](_page_49_Picture_268.jpeg)

**Portage County Amateur Radio Service, Inc.**

![](_page_50_Picture_1.jpeg)

## **PCARS - K8BF**

*Thirteenth Annual "Freeze Your Acorns Off" (FYAO) QRP Event*

![](_page_50_Picture_4.jpeg)

*Where: Fred Fuller Park - 497 Middlebury Rd., Kent, Oh at the Roy Smith Shelter House*

*When: Saturday - Feb. 10, 2018 Set up: 9am*

*Operating Time: 10am - 3pm EST*

![](_page_50_Picture_8.jpeg)

We will be active on CW & Phone in the General areas of the 6, 10, 15, 20, 40 and 80 meter bands (Repeater & Echolink on the K8SRR echo link node for a certificate) and anything else we can get working. Club Call Sign **K8BF** for a certificate. Other participating stations will be using their own callsign/FYAO, or calling "CQ FYAO" (only stations at the Freeze Your Acorns Off event should use

![](_page_50_Picture_10.jpeg)

the /FYAO designator). Yes, we'll be braving the cold snowy weather of North Eastern Ohio to set up QRP stations using portable power and antennas.

A beautiful color (suitable for framing) 8" x 10" certificate is available if you contact K8BF and send your QSL with a large SASE to the club call trustee:

Bob Hewett, K8FEY - 3670 Sea Ray Cove - Reminderville, OH 44202

So, from the comfort of your warm radio shack - give us a contact while we're out freezing. We'll need all the contacts we can make to help keep us warm. Your support will be very much appreciated!

![](_page_50_Picture_15.jpeg)

*Check PCARS out on the web at: [www.portcars.org](http://www.portcars.org/)* Questions? Contact Chuck, W8PT at [chuckw8pt@gmail.com](mailto:chuckw8pt@gmail.com)

![](_page_50_Picture_17.jpeg)

![](_page_50_Picture_18.jpeg)

![](_page_50_Picture_19.jpeg)

#### **[The Portage County Amateur Radio Service, Inc. \(PCARS\) -](http://www.portcars.org/) Ohio Meetings: 2nd Monday of each month at 7:00 PM**

![](_page_51_Picture_1.jpeg)

PCARS meets the second Monday of each month at the **Kent American Legion Post 496**. 1945 Mogadore Rd. - just South of Rt. 261 - enter the rear of the building for the meeting room.

![](_page_51_Picture_3.jpeg)

*All are welcome to attend ~ Stop in and say hello!*

PCARS uses the **K8IV** repeater: **146.895 MHz** PL 118.8 in Sugar Bush Knolls ~ PL 110.9 in Ravenna ~ EchoLink Node: K8SRR

**PCARS thanks** *K8IV* **for making the repeater available to area hams and for PCARS activities Check PCARS out on the web[: www.PORTCARS.ORG](http://www.portcars.org/) -or- [www.K8BF.ORG](http://www.k8bf.org/)**

*~ 2018 Officers ~ 2018 PCARS Appointments & Committees*

| ניוס טווויט ווא              |                                                                                                    | <u><i>LUTUT UNITU Appullations &amp; UURIMILICUS</i></u> |               |                       |                 |                                                   |                               |                       |                                |
|------------------------------|----------------------------------------------------------------------------------------------------|----------------------------------------------------------|---------------|-----------------------|-----------------|---------------------------------------------------|-------------------------------|-----------------------|--------------------------------|
| ≃                            | <b>K8CAV</b><br>N8RI<br><b>AE8YL</b><br>K <sub>8</sub> N<br><u>ဖ</u><br>ത<br>$\overline{\mathbf{a}}$<br>Krui<br>$\overline{\mathbf{o}}$<br>௨<br>פי<br><b>Rick</b><br>ლი<br>მე<br>esident<br>ڡ<br><b>in</b><br>௨<br>Past<br>ea | <b>ARRL Awards - DXCC</b><br>WAS, VUCC, WAC              | <b>W8KNO</b>  | Joe Wehner            |                 |                                                   | <b>N8RLG</b><br><b>KB8UUZ</b> |                       | Robert Gurney<br>Tom Parkinson |
| <b>WA8AI</b><br><b>D8SKI</b> |                                                                                                    | <b>ARRL Awards - WAS</b>                                 | KB8UUZ        | Tom Parkinson         |                 |                                                   | <b>WB8LCD</b>                 | Tom Sly               |                                |
| AC8NT                        |                                                                                                    | Club Site Manager/Liaison                                | K8CAV         | <b>Rick Kruis</b>     |                 |                                                   | <b>N8XTH</b>                  |                       | Deron Boring                   |
|                              |                                                                                                    | <b>Contest Coordinator</b>                               | W8PT          | <b>Chuck Patellis</b> |                 |                                                   | N8PXW                         | Jim.                  | Korenz                         |
| <u>ier</u><br>Wilson         |                                                                                                    | EchoLink                                                 | <b>K8SRR</b>  | <b>Steve Randlett</b> |                 | N8QE                                              |                               | <b>Bob Hajdak</b>     |                                |
|                              |                                                                                                    | Field Day Chairman, 2018                                 | WA8AR         | Tony Romito           |                 | K8IV                                              | Fd.                           | Polack                |                                |
|                              |                                                                                                    | <b>FYAO Chairman</b>                                     | W8PT          | <b>Chuck Patellis</b> |                 | <b>W8RID</b>                                      | <b>Robert Davet</b>           |                       |                                |
|                              |                                                                                                    | Historian                                                | <b>KB8SZI</b> | Peggy Parkinson       |                 | <b>PCARS</b><br><b>Active</b><br><b>Volunteer</b> | <b>WA8CCU</b>                 |                       | Al Nagy                        |
| residen                      |                                                                                                    | <b>K8BF Callsign Trustee</b>                             | K8FEY         | <b>Bob Hewett</b>     |                 |                                                   | NR <sub>8</sub> W             |                       | <b>Russ</b> Williams           |
| Preside                      |                                                                                                    | K8BF QSL Manager                                         | K8FEY         | <b>Bob Hewett</b>     | <b>Examiner</b> | W8EZT                                             |                               | <b>Frank Tompkins</b> |                                |
| reasu<br>Vice                |                                                                                                    | Membership Chairman                                      | WB8LCD        | Tom Sly               |                 | Team                                              | AC8NT                         | Jim.                  | Wilson                         |
|                              |                                                                                                    | Net Control Manager                                      | KA8TOA        | Greg Ash              | <b>Members</b>  | <b>K8MSH</b>                                      |                               | Mark Haverstock       |                                |
|                              |                                                                                                    | Net Night - Club Manager                                 | WB8LCD        | Tom Sly               |                 |                                                   | <b>KA8TOA</b>                 | Greg Ash              |                                |
|                              | $\sim$ Meetings & Net $\sim$                                                                                                    | Newsletter Editor                                        | KB8UUZ        | Tom Parkinson         |                 |                                                   | <b>KB3GXB</b>                 |                       | Jennifer Williams              |
| $\overline{5}$               | Thursday night<br>Club Net at 8 pm<br>on 146.895<br>Club                                                                                                    | <b>OSPOTA Chairman</b>                                   | KB8UUZ        | Tom Parkinson         |                 |                                                   |                               |                       |                                |
|                              |                                                                                                    | <b>Public Information Officer</b>                        | WB8LCD        | Tom Sly               |                 | OHIO                                              |                               |                       | <b>OHIO</b>                    |
| Monday of<br>month.          |                                                                                                    | Secretary                                                | WB8LCD        | Tom Sly               |                 | PCARS<br><b>AMATEUR RADIO</b>                     |                               | K8BF                  | <b>AMATEUR RADIO</b>           |
|                              |                                                                                                    | Tech, Gen & Extra Class Manager                          | AC8NT         | Jim Wilson            |                 |                                                   |                               |                       |                                |
| each<br>2 <sup>nd</sup>      |                                                                                                    | Volunteer Examiner Liaison                               | N8RLG         | <b>Robert Gurney</b>  |                 | THE RADISGRAM                                     |                               |                       |                                |
|                              |                                                                                                    | Webmaster                                                | KD8MQ         | John Myers            |                 |                                                   |                               |                       |                                |
|                              |                                                                                                    |                                                          |               |                       |                 |                                                   |                               |                       |                                |

#### *PCARS Incorporated Nov. 1, 2005*

*First Meeting*

![](_page_51_Picture_11.jpeg)

![](_page_51_Picture_12.jpeg)

*ARRL Affiliation April 20, 2006*

![](_page_51_Picture_14.jpeg)

*Special Service Club March 22, 2010*

The RADIOGRAM is the official newsletter of the Portage County Amateur Radio Service, Inc. (PCARS) – copyright © 2018. The RADIOGRAM is an *Award Winning* newsletter: **ARRL Ohio Section Newsletter First Place Winner for 2012** *AND* **2013. Second Place in the Great Lakes Division for 2013. Second Place ARRL Ohio Section Newsletter for 2014. Third Place Winner in the Ohio Section 2015. Second Place Winner in the Ohio Section for 2016. First Place Winner in the Ohio Section for 2017 and First Place Winner in the Great Lakes Division 2017.** Articles are the opinion of the authors and not necessarily those of PCARS. Or, better yet, let me express it this way: "These are my opinions and only my opinions, unless you share them as well, which would make them our opinions, but I am not of the opinion that I can express your opinion as my opinion without your prior expression of said opinion, and then my re-utterance of that opinion would, in my opinion, be foolish unless I were expressing agreement to your opinion, and then it wouldn't be my opinion but your opinion to which I only agree." *GO AHEAD - STEAL THIS NEWSLETTER!* **You have our permission to post, e-mail, copy, print, or reproduce this newsletter as many times as you like, but please do not modify what you use. If you use material in this newsletter, all we ask is that you give credit to PCARS along with the author of the article.** Caution - some of the articles in this newsletter maybe covered by copyright - please do not copy and use the ones that have by-line information unless you obtain permission from the original author. If you're not sure, drop an e-mail to [KB8UUZ@gmail.com.](mailto:KB8UUZ@gmail.com) **The RADIOGRAM** always obtains written permission for reproducing copyright material. **The RADIOGRAM** comes out the first day of each month (usually), please have inputs submitted by 8 pm ET on the last Friday of each month. ARES® (Amateur Radio Emergency Service®) is a program of, and both logos are registered trademarks (used with permission) of the American Radio Relay League, Inc. ARRL, the National Association for Amateur Radio™. **Why the Black Squirrel in our logo?** For those of you not familiar with it: The Black Squirrel is commonly seen around Portage County, Ohio. Seems that some of these little guys and gals got loose from Kent State University back in 1961. They have migrated and thrived throughout our county. Kent State University even has an annual Black Squirrel Festival. **So when you spot a black squirrel** – **think PCARS**!

This is an *Electronic E-Mail* version of the **PCARS Newsletter, The RADIOGRAM**. The advantages to receiving this way are: You get COLOR pictures, active links, NO postage needed and the newsletter is delivered right to YOUR e-mail box! **The RADIOGRAM** is published every month and only sent to subscribers. If you would prefer not to receive this newsletter, we understand. We'll try not to take it personally. It's not you saying you don't like us, but maybe you just don't have the time to look at all this hard work we've done just for you. Hey, that's cool. But if your heart is truly set on making sure you no longer receive this newsletter, even though we promise to one day reveal the meaning of life in it and you're going to be really upset when you miss out on that, we can take you off the e-mail list. Yes I know the cover says there is a cost, don't worry you won't get sent a bill or be hounded by bill collectors. Since this now looks like a magazine, I thought - what the heck, let's put a price on it. Every month it's listed in a different currency just for fun. Send your newsletter inputs (**in .TXT format**) along with in-focus pictures (not small 50 kb photos) to the newsletter editor: [KB8UUZ@gmail.com](mailto:KB8UUZ@gmail.com) 

![](_page_51_Picture_18.jpeg)

![](_page_51_Picture_19.jpeg)

Portage County Amateur Radio Service, Inc. (PCARS) **The RADIOGRAM January 2018 Page 52 of 52**